**КАРГАЛИЯ** КГБ ПОУ «Комсомольский-на-амуре колледж технологий и сервиса»

# Материалы

# VII Краевой студенческой научнопрактической конференции «Наука. Творчество. Инновации. Практика»

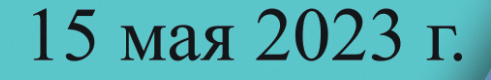

Министерство образования и науки Хабаровского края Краевое государственное бюджетное профессиональное образовательное учреждение «Комсомольск-на-Амуре колледж технологий и сервиса»

# **МАТЕРИАЛЫ КРАЕВОЙ СТУДЕНЧЕСКОЙ НАУЧНО-ПРАКТИЧЕСКОЙ КОНФЕРЕНЦИИ «НАУКА. ТВОРЧЕСТВО. ИННОВАЦИИ. ПРАКТИКА»**

«Наука. Творчество. Инновации. Практика» Краевая студенческая научно-практ. Конференция ( гор. Комсомольск-на-Амуре, 15 мая 2023 года) : материалы и доклады / редкол. : Павлова Н. А., Цевелева М. С. – Комсомольск-на-Амуре, 2023. – 138 с.

В сборнике материалов краевой конференции содержатся материалы исследований обучающихся профессиональных образовательных организаций Хабаровского края, их идеи и практический опыт.

Материалы публикуются в авторской редакции.

 © КГБ ПОУ «Комсомольский на-Амуре колледж технологий и сервиса», 2023 г

# **СОДЕРЖАНИЕ**

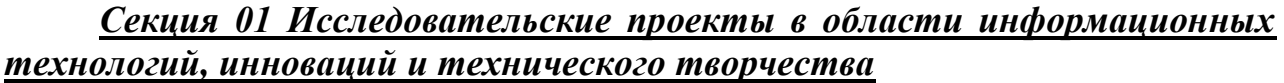

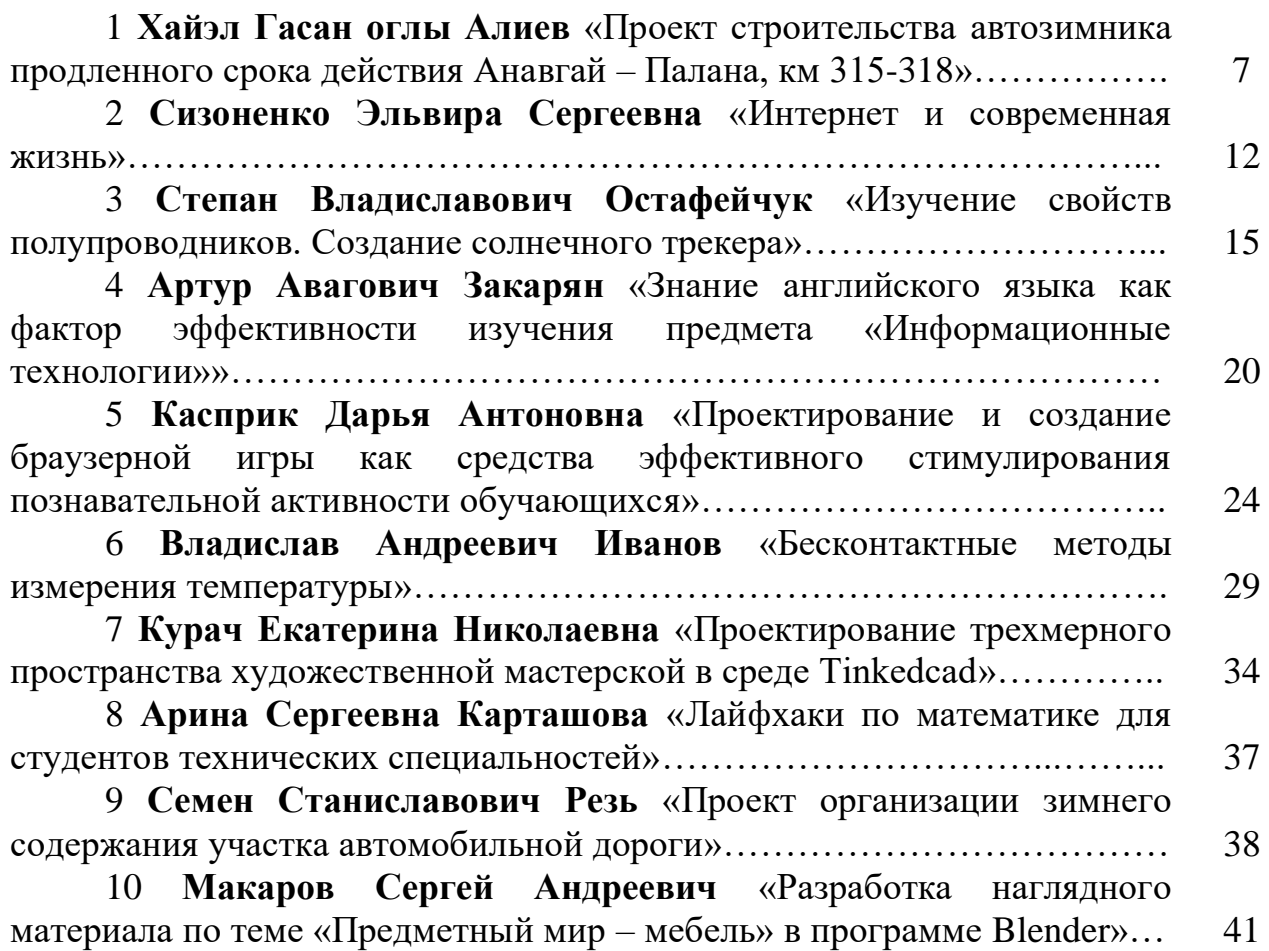

# *Секция 02 Исследовательские работы в области наук о жизни Земле (экология, охрана природы, биология, химия, физика, туризм, география)*

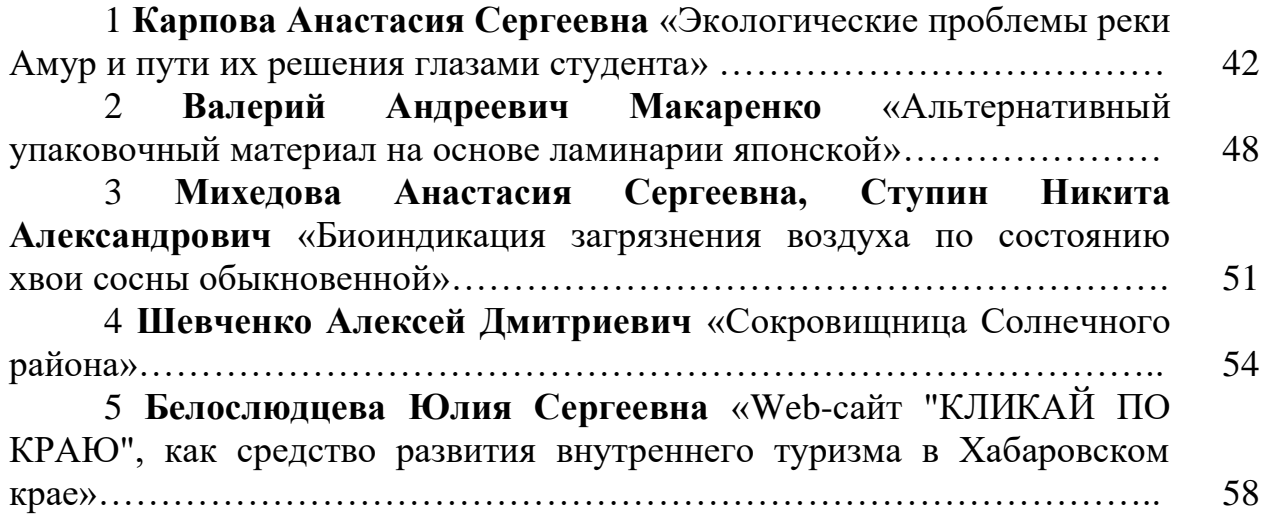

# *Секция 03 Исследовательские работы по истории России и Дальнего Востока России и социальной политике*

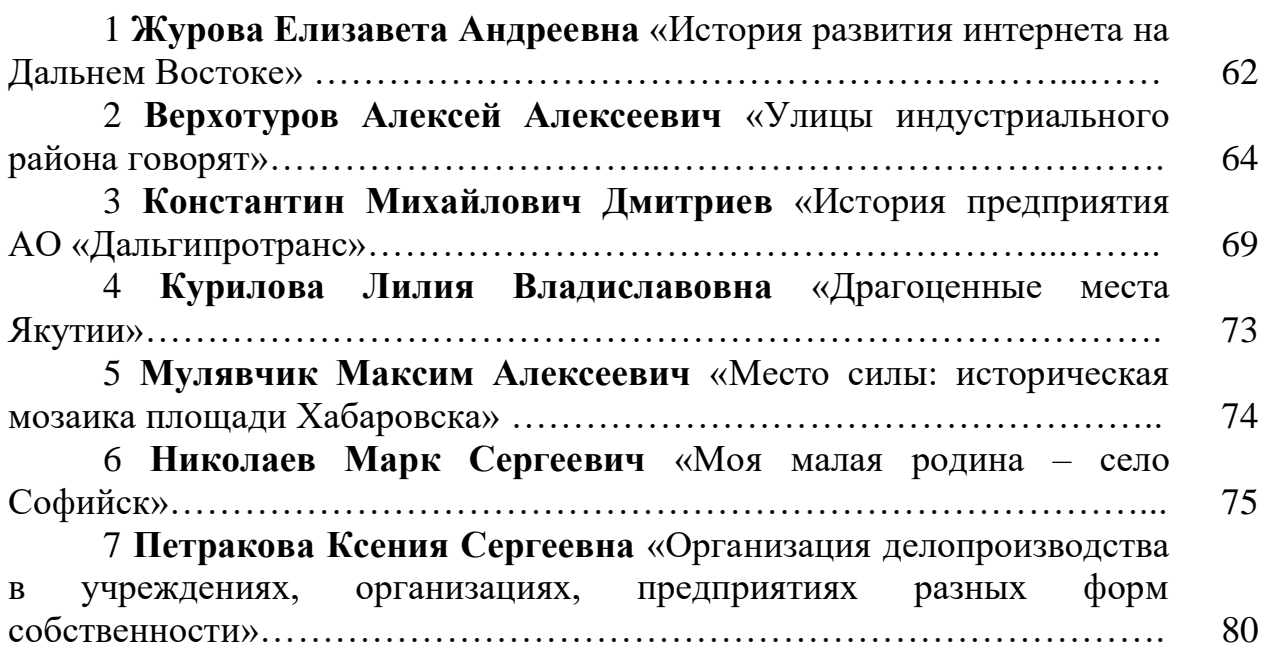

# *Секция 04 Исследовательские работы в области организации здорового образа жизни, безопасности жизнедеятельности, охрана труда, физической культуры и спорта»*

1 **Панина Милана Дмитриевна** «Проект строительства детского автомобильного городка на пришкольной территории» ………………..... 82 2 **Павлова Арина Андреевна** «Оптимизация процесса физической подготовки и функционального состояния женской сборной команды ХКОТСО по баскетболу в подготовительный период»………... 87 3 **Попова Алина Владимировна** «Оптимизация психофизического состояния учащихся первого курса КГБ ПОУ «Хабаровский колледж отраслевых технологий и сферы обслуживания»»……………………………………………………………... 91 4 **Нечай Дмитрий Александрович** «Разработка анимационного материала «ПДД для пешеходов» в помощь учителю начальных классов»………………………………………………………………………. 96

# *Секция 05 «Исследовательские работы в области прикладных экономических исследований и менеджмента»*

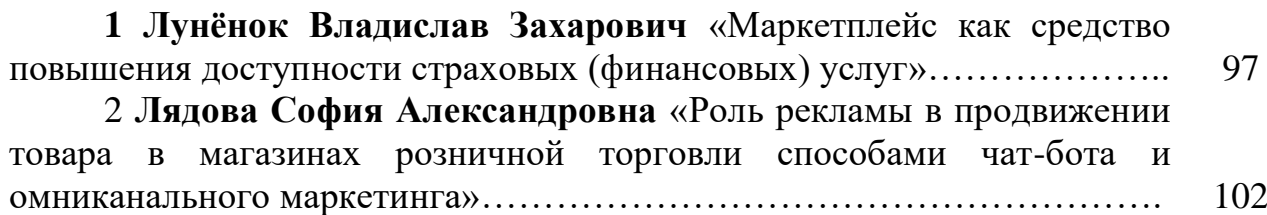

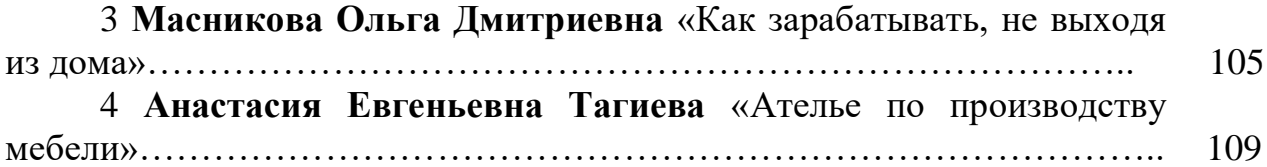

# *Секция 06 «Исследовательские работы в области литературы и дизайна»*

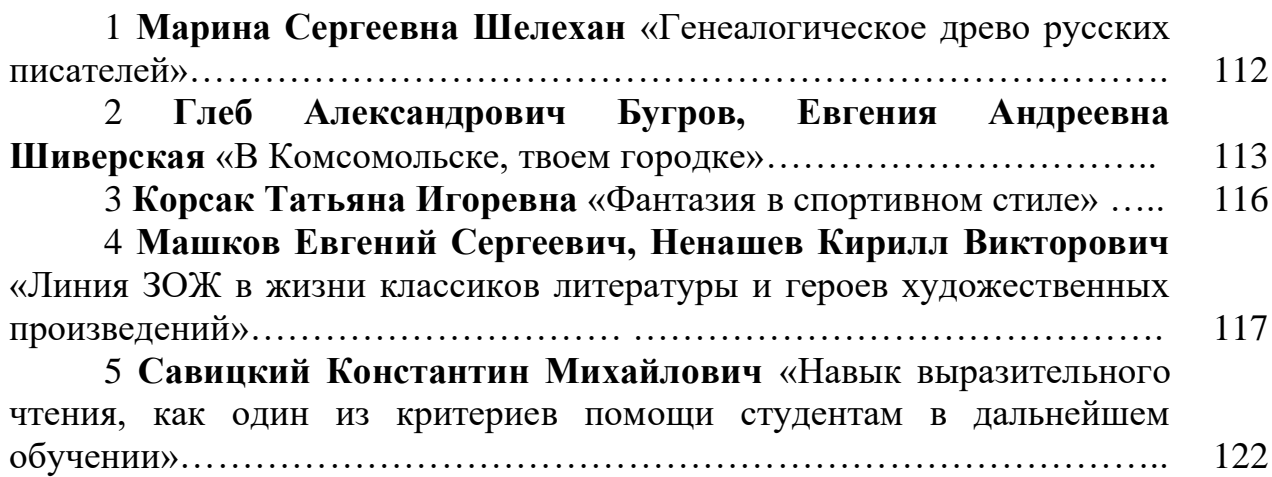

# *Секция 07 «Индивидуальные студенческие проекты «Моя будущая профессия» (для студентов 1 курса)»*

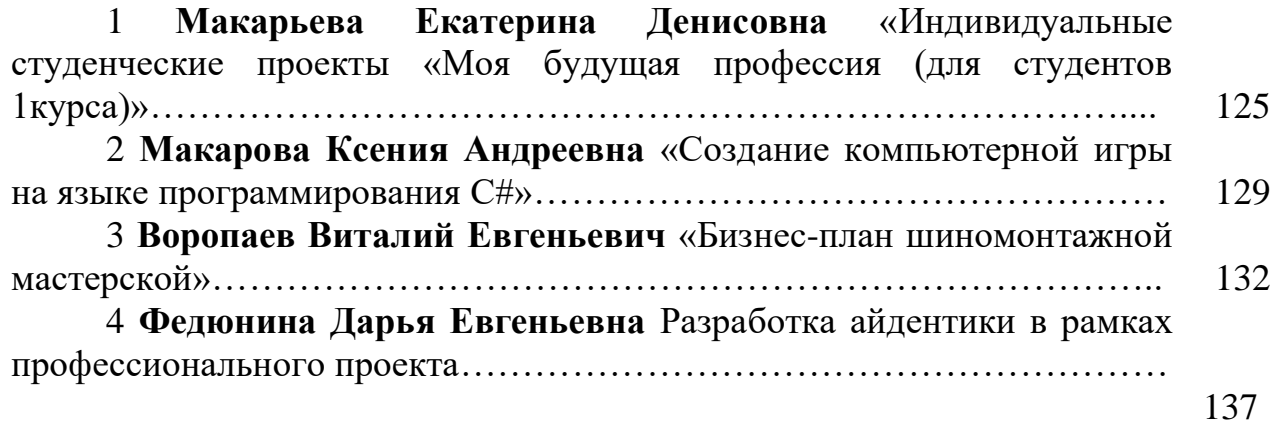

# *01 Исследовательские проекты в области информационных технологий, инноваций и технического творчества*

#### **Проект строительства автозимника продленного срока действия Анавгай – Палана, км 315-318**

*Хайэл Гасан оглы Алиев Научный руководитель – Евгений Павлович Якунин КГБ ПОУ «Хабаровский автомеханический колледж» Специальность – 08.02.05 «Строительство и эксплуатация автомобильных дорог и аэродромов», 2 курс*

Северные территории - стратегический резерв и опора для развития экономики и социальной сферы государства.

Северные территории Российской Федерации занимают 11,4 млн. кв. км (64% общей площади страны), в них проживает 10,5 млн. человек (7,4% населения страны), в числе которых 250 тыс. (2,4 % населения Севера) представляют 40 коренных малочисленных народов Севера. Они вносят значительный вклад в экономическое развитие и доходы бюджетной системы страны. 60% всех валютных поступлений России - с северных территорий. Север не только природная кладовая, но и мощный производственный потенциал - здесь производится более 40 % ВВП. 93% российского природного газа, 75% нефти, 100% алмазов, 90% меди и никеля, половина леса, 2/3 золота добывается на Севере.

Строительство автозимника продлённого действия Анавгай-Палана позволит обеспечить круглогодичное наземное сообщение между севером и югом полуострова. В 2014 году было завершено строительство участка зимника, который соединил села Тигиль и Воямполку со столицей Корякии Паланой. В ближайшее время дорожники приступят к обустройству двух участков зимника продлённого действия от Анавгая до Тигиля. Строительство ведется вблизи населенных пунктов.

Участок автозимника от Анавгая до Тигиля протяженностью 240 километров в зависимости от погодных условий работает только с января до середины марта – начала апреля.

Цель: разработать проект строительства автозимника продленного срока действия Анавгай-Палана на участке км 315-318

Характеристики района строительства

Корякский округ входит в состав Камчатского края и занимает северную половину полуострова Камчатка, прилегающую к нему часть материка и остров Карагинский. Омывается водами Охотского и Берингова морей. Площадь - 292,6 тыс. кв. км. Численность населения Корякского округа на 1 января 2017 года составила 16,3 тыс. человек (5,2 % численности населения Камчатского края).

Территория Корякского округа сохраняется в границах, в которых существовал Корякский автономный округ до объединения с Камчатской областью.

Природные условия района строительства

Климатические условия Камчатского края разнообразны, что является следствием географического положения ее на восточной окраине Евразии, вблизи обширных водных пространств Тихого океана, Охотского и Берингова морей. Большое влияние на климат оказывают активная циклоническая деятельность и сложное строение поверхности Камчатки.

Горные хребты Срединный и Восточный, вытянувшиеся в северо-восточном направлении, представляют собой естественные барьеры на пути воздушных масс и обуславливают своеобразные климатические особенности внутри ограничиваемых ими районов. Благодаря своему положению Камчатка регулярно подвергается воздействию разнородных по происхождению и свойствам воздушных масс. Частая смена воздушных масс, активная циклоническая деятельность и одновременное влияние разнородных воздушных масс обуславливают зимой неоднородную и неустойчивую погоду.

Назначение технических нормативов

В качестве проектных нормативов воспользуемся нормами V технической категории на основе СП 34.13330.2021 «Автомобильные дороги»

Таблица1 – Нормы на проектирование дороги

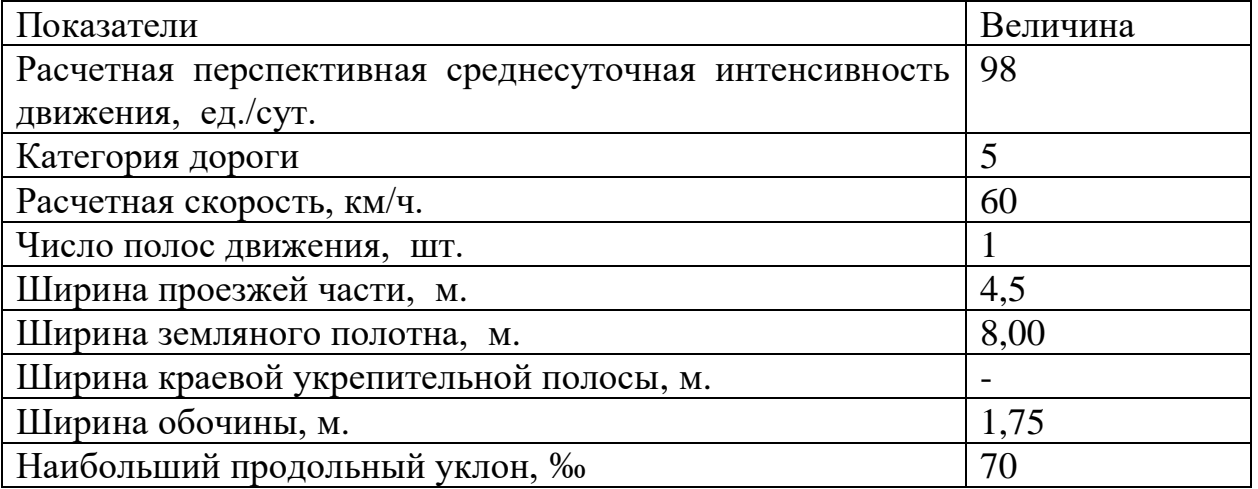

Проектирование трассы

Согласно [5] район работ исследуемой трассы относится ко I дорожноклиматической зоне, где присутствуют все типы местности по увлажнению.

Трасса начинается с северо – восточным направлением, начальный азимут составляет 90 градусов. Трасса имеет 2 угла поворота. Трасса преимущественно проходит по моренному рельефу с торфяными окнами(«черные ямы»), что в дальнейшем повлияет на объёмы земляных работ. На рисунке 1 представлен начальный участок трассы

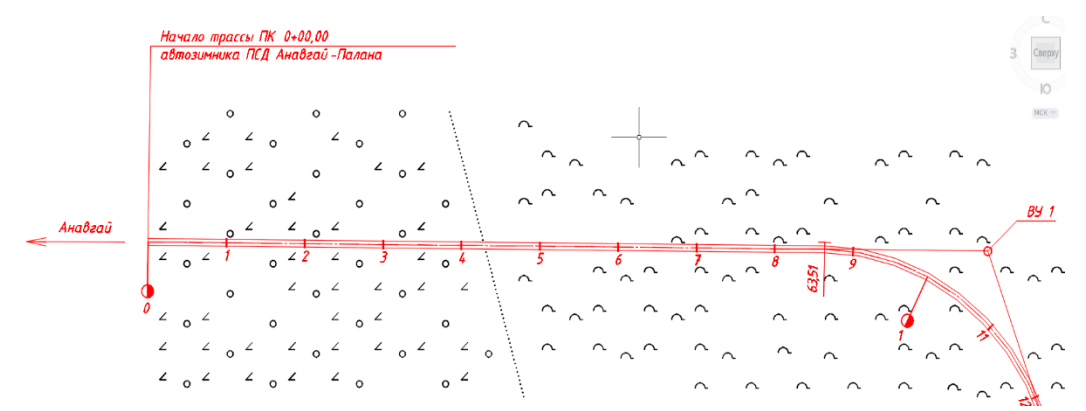

Рис.1 – Участок трассы, ПК 0+00,00 – ПК 12+00,00

Проектирование продольного профиля участка автомобильной дороги Определение положения проектной линии продольного профиля – один из наиболее ответственных и сложных этапов проектирования автомобильных дорог. На положение проектной линии влияет большое число факторов и условий.

Проектная линия проложена по довольно слабопересеченному рельефу местности. Перепады высот на сто метро трассы не составляют не более 5 метров. Максимальный продольный уклон составляет 22 о/оо. В переломы проектной линии вписаны вертикальные кривые с радиусами, обеспечивающими максимальный комфорт и безопасность движения. В местах пересечения тальвегов предусмотрена высота насыпи более 3 метров, что позволить снизить риск подтопления покрытия во время затяжных дождей и весеннего снеготаяния . На рисунке 2 представлен участок продольного профиля.

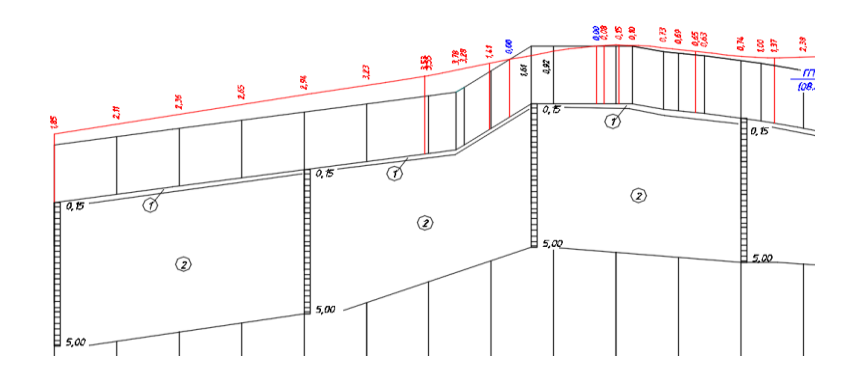

Рис. 2 – Участок продольного профиля

Проектирование поперечных профилей

Поперечное профили представлены тремя типами:

- Тип 1 насыпь до 3 м (Рисунок 3);
- Тип 3 насыпь от 3 до 6 м;
- $T$ ип10 выемка до 12м.

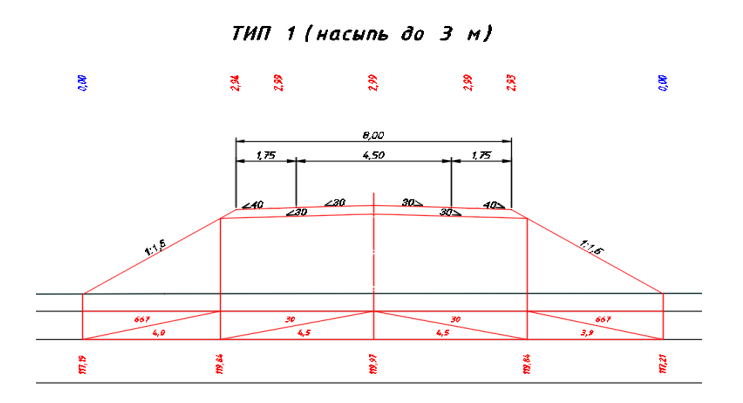

Проектирование и расчет дорожной одежды

Дорожная одежда — это многослойная конструкция в пределах [проезжей](https://ru.wikipedia.org/wiki/%D0%9F%D1%80%D0%BE%D0%B5%D0%B7%D0%B6%D0%B0%D1%8F_%D1%87%D0%B0%D1%81%D1%82%D1%8C)  [части](https://ru.wikipedia.org/wiki/%D0%9F%D1%80%D0%BE%D0%B5%D0%B7%D0%B6%D0%B0%D1%8F_%D1%87%D0%B0%D1%81%D1%82%D1%8C) [автомобильной дороги,](https://ru.wikipedia.org/wiki/%D0%94%D0%BE%D1%80%D0%BE%D0%B3%D0%B0) воспринимающая нагрузку от автотранспортного средства и передающая её на грунт.

Дорожные одежды классифицируют по типам исходя из их капитальности на капитальные, облегчённые, переходные и низшие. Каждому типу дорожной одежды соответствуют определённые виды покрытий, применяемые в соответствии с СП 34.13330.2012 "Автомобильные дороги".

В таблице 2 представлена с конструкция дорожной одежды переходного типа

Таблица 2 - Конструкция дорожной одежды

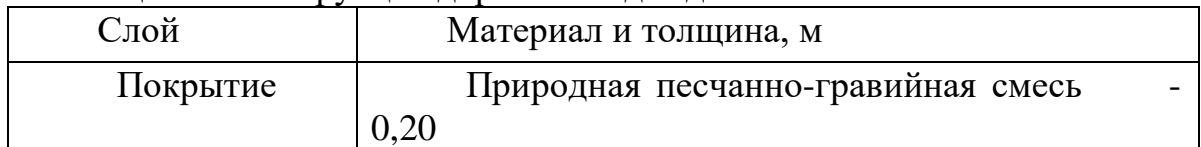

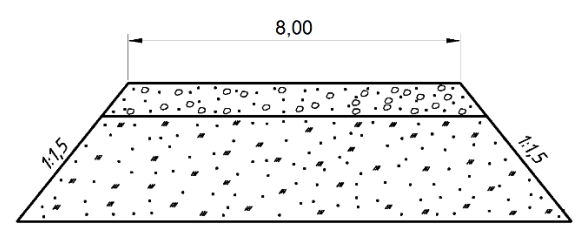

Рис.4 - Схема дорожной одежды

Проект строительства автозимника продленного срока действия Анавгай-Палана на участке км 315– км 318 выполнен.

В работе в соответствии с поставленной целью и задачами проработаны и решены вопросы строительства автозимника продленного срока действия Анавгай-Палана:

- дана характеристика района строительства данного участка автомобильной дороги;

- запроектированы продольный профиль, план трассы; конструкция дорожной одежды и поперечные профили;

1 ГОСТР 21.1101-2013. Национальный стандарт Р.Ф.. Система проектной документации для строительства. Основные требования к проектной и рабочей документации. - М.: Изд-во ФГУП «Стандартинформ», 2013. – 55 с.

2 ГОСТ. 21.207-2013. Межгосударственный стандарт. Система проектной документации для строительства. Условные графические обозначения на чертежах автомобильных дорог. - М.: Изд-во ФГУП «Стандартинформ», 2013.  $-27$  c.

3 ГОСТ 21.302-96 - Межгосударственный стандарт. Система проектной документации для строительства. Условные графические обозначения в документации по инженерно-геологическим изысканиям. - М.: Изд-во ,ФГУП «Стандартинформ» 2013. – 42 с.

4 ГОСТ 21.701-2013. Межгосударственный стандарт. Система проектной документации для строительства. Правила выполнения рабочей документации автомобильных дорог. - М.: Изд-во ФГУП «Стандартинформ»,  $2013. - 34$  c.

5 СП 34.13330.2021 - Автомобильные дороги. - М., 2013. - 80 с.

6 СП 131.13330.2012 - Строительная климатология. - М., 2012. – 66 с.

7 Красильщиков, И. М. Проектрование автомобильных дорог: учебное пособие для техникумов / И. М. Красильщиков. - М.: Транспорт, 1994. 215 с

8 Менделеев, Г. А. Транспорт в планировке городов. – М.: МАДИ, 2005.

9 Поспелов, П. И., Самодурова, Т. В., Малофеев, А. Г. Основы автоматизированного проектирования автомобильных дорог (на базе программного комплекса CREDO) / П. И. Поспелов, Т. В. Самодурова и др.,– М.: МАДИ, 2016. – 148 с.

10 Горбачев, П. В, Кормилицина, Л. В. Определение характеристик водосборного бассейна и расчетного расхода стока. Методические указания к дипломному проектированию малых дорожных водопропускных сооружений для студентов специальности 270205.65 «Автомобильные дороги и аэродромы» заочной и очной формы обучения / П. В. Горбачев, Л. В. Кормилицина - Хабаровск : Изд-во ТОГУ, 2018.- 26 с.

11 Горбачев, П. В, Кормилицина, Л. В. Проектирование и гидравлический расчет типовых водопропускных труб. Методические указания к дипломному проектированию малых дорожных водопропускных сооружений для студентов специальности 270205.65 «Автомобильные дороги и аэродромы» заочной и очной формы обучения / П. В. Горбачев, Л. В. Кормилицина – Хабаровск : Изд-во ТОГУ , 2017. - 25 с.

11

#### **Интернет и современная жизнь**

*Сизоненко Эльвира Сергеевна Научный руководитель: Кузова Елена Владимировна КГБ ПОУ «Комсомольский-на-Амуре строительный колледж» Специальность - 09.02.07 «Информационные системы и программирование»*

В современном обществе ни один человек не может представить свою жизнь без Интернета, но многие не знают, что такое Интернет и его историю.

Тему исследования " Интернет и современная жизнь" была выбрана потому, что эта тема довольно актуальна в наши дни. Данная тема довольно слабо изучена в России, поэтому мы считаем, что это будет довольно полезно и познавательно.

При изучении данной темы были поставлены следующие цели и задачи.

Цель: Понять и донести до современного общества, чем полезен и опасен интернет и какие слова или фразы используются в современном сленге в интернете.

Задачи:

1 Провести анализ литературы для изучения роли интернета в жизни современного общества.

2 Провести тестирование среди учащихся КГБ ПОУ КСК.

3 Установить какие слова были заимствованы для общения в интернете.

4 Проанализировать полученные результаты и обобщить их в выводы.

Гипотеза исследования – современная жизнь невозможна без Интернета, поэтому нужно знать сленг, используемый там, а также его положительное и отрицательное влияние на людей.

Практическая значимость исследования состоит в том, что был проведен опрос среди учащихся КГБ ПОУ КСК, который показал, что многие студенты не признают свою зависимость от Интернета, что может привести к пагубным последствиям. Эта исследовательская работа может быть полезна студентам и классным руководителям при проведении классных часов на эту тему.

История [Интернета](https://ru.wikipedia.org/wiki/%D0%98%D0%BD%D1%82%D0%B5%D1%80%D0%BD%D0%B5%D1%82) началась с разработки компьютеров в 1950-х годах и появления научных и прикладных концепций [глобальных вычислительных сетей.](https://ru.wikipedia.org/wiki/%D0%93%D0%BB%D0%BE%D0%B1%D0%B0%D0%BB%D1%8C%D0%BD%D0%B0%D1%8F_%D0%B2%D1%8B%D1%87%D0%B8%D1%81%D0%BB%D0%B8%D1%82%D0%B5%D0%BB%D1%8C%D0%BD%D0%B0%D1%8F_%D1%81%D0%B5%D1%82%D1%8C)

Начиная с середины 1990-х годов Интернет имеет кардинальное влияние на культуру, торговлю и технологии, в том числе за счёт распространения практически мгновенного общения через электронную почту, [мгновенного](https://ru.wikipedia.org/wiki/%D0%A1%D0%B8%D1%81%D1%82%D0%B5%D0%BC%D0%B0_%D0%BC%D0%B3%D0%BD%D0%BE%D0%B2%D0%B5%D0%BD%D0%BD%D0%BE%D0%B3%D0%BE_%D0%BE%D0%B1%D0%BC%D0%B5%D0%BD%D0%B0_%D1%81%D0%BE%D0%BE%D0%B1%D1%89%D0%B5%D0%BD%D0%B8%D1%8F%D0%BC%D0%B8)  [обмена сообщениями,](https://ru.wikipedia.org/wiki/%D0%A1%D0%B8%D1%81%D1%82%D0%B5%D0%BC%D0%B0_%D0%BC%D0%B3%D0%BD%D0%BE%D0%B2%D0%B5%D0%BD%D0%BD%D0%BE%D0%B3%D0%BE_%D0%BE%D0%B1%D0%BC%D0%B5%D0%BD%D0%B0_%D1%81%D0%BE%D0%BE%D0%B1%D1%89%D0%B5%D0%BD%D0%B8%D1%8F%D0%BC%D0%B8) [телефонной связи по интернет-протоколу,](https://ru.wikipedia.org/wiki/IP-%D1%82%D0%B5%D0%BB%D0%B5%D1%84%D0%BE%D0%BD%D0%B8%D1%8F) телефонных звонков, [видеосвязи,](https://ru.wikipedia.org/wiki/%D0%92%D0%B8%D0%B4%D0%B5%D0%BE%D1%82%D0%B5%D0%BB%D0%B5%D1%84%D0%BE%D0%BD%D0%B8%D1%8F) [онлайн-игр,](https://ru.wikipedia.org/wiki/%D0%9E%D0%BD%D0%BB%D0%B0%D0%B9%D0%BD-%D0%B8%D0%B3%D1%80%D0%B0) а также [Всемирной паутины](https://ru.wikipedia.org/wiki/%D0%92%D1%81%D0%B5%D0%BC%D0%B8%D1%80%D0%BD%D0%B0%D1%8F_%D0%BF%D0%B0%D1%83%D1%82%D0%B8%D0%BD%D0%B0) с дискуссионными форумами, [блогами,](https://ru.wikipedia.org/wiki/%D0%91%D0%BB%D0%BE%D0%B3) [социальными сетями](https://ru.wikipedia.org/wiki/%D0%A1%D0%BE%D1%86%D0%B8%D0%B0%D0%BB%D1%8C%D0%BD%D0%B0%D1%8F_%D1%81%D0%B5%D1%82%D1%8C) и [интернет-магазинами.](https://ru.wikipedia.org/wiki/%D0%98%D0%BD%D1%82%D0%B5%D1%80%D0%BD%D0%B5%D1%82-%D0%BC%D0%B0%D0%B3%D0%B0%D0%B7%D0%B8%D0%BD) Завышенные рыночные ожидания от этих процессов в 2000 году привели к [биржевому краху.](https://ru.wikipedia.org/wiki/%D0%91%D0%B8%D1%80%D0%B6%D0%B5%D0%B2%D0%BE%D0%B9_%D0%BA%D1%80%D0%B0%D1%85) К концу 2010-х годов развитие Интернета поставило множество глобальных вопросов, связанных с [защитой приватности,](https://ru.wikipedia.org/wiki/%D0%9F%D1%80%D0%B8%D0%B2%D0%B0%D1%82%D0%BD%D0%BE%D1%81%D1%82%D1%8C_%D0%B2_%D0%98%D0%BD%D1%82%D0%B5%D1%80%D0%BD%D0%B5%D1%82%D0%B5) [интернет](https://ru.wikipedia.org/wiki/%D0%98%D0%BD%D1%82%D0%B5%D1%80%D0%BD%D0%B5%D1%82-%D1%86%D0%B5%D0%BD%D0%B7%D1%83%D1%80%D0%B0)[цензурой,](https://ru.wikipedia.org/wiki/%D0%98%D0%BD%D1%82%D0%B5%D1%80%D0%BD%D0%B5%D1%82-%D1%86%D0%B5%D0%BD%D0%B7%D1%83%D1%80%D0%B0) [кибертерроризмом](https://ru.wikipedia.org/wiki/%D0%9A%D0%B8%D0%B1%D0%B5%D1%80%D1%82%D0%B5%D1%80%D1%80%D0%BE%D1%80%D0%B8%D0%B7%D0%BC) и многим другим. С начала 2010-х годов российские власти пытаются отказаться от использования Microsoft Windows. Итак, история Интернета началась с 1950-х годов. Изучали и разрабатывали концепции глобальной сети в СССР и США. В 1990 годах создали глобальную сеть Интернет.

Можно выделить два вида влияния интернета на человека: во-первых, позитивное, а во-вторых - создающее проблемы для реального мира, негативное. Главная положительная особенность интернета, это то, что там можно найти любую интересующую нас информацию. Но есть и много минусов. Одной из них является то, что мы слишком много времени тратим на него. Сидя в социальных сетях, мы забываем или даже откладываем то, что должны были сделать. Таким образом, интернет является неотъемлемой частью современного человека, поэтому глобальная компьютерная сеть Интернет имеет свои позитивные, а также и негативные аспекты. Но человек сам вправе выбирать, как ему использовать в своей жизни интернет.

Все-таки чем же опасна интернет зависимость. Нарушение мыслительных процессов и [ухудшение памяти](http://constructorus.ru/zdorovie/ploxaya-pamyat.html) - не единственные негативные влияние [интернета](http://constructorus.ru/psixologiya/kak-vliyaet-internet-na-cheloveka.html)  [на человека.](http://constructorus.ru/psixologiya/kak-vliyaet-internet-na-cheloveka.html) Окунаясь с головой в сети всемирной паутины, Человек постепенно утрачивает [навыки реального общения,](http://constructorus.ru/tag/navyki-obshheniya) что приводит к некой асоциальности. Дальше человек замыкается в себе, что сказывается на работе или учебе, у него появляются проблемы со сном и приемом пищи. Некоторых нездоровая привязанность к информационным технологиям доводит даже до самоубийства. Интернет-зависимость может стать причиной нарушения отношений в семье.

**Англицизмы в компьютерном жаргоне.** Англицизм – это слово или конструкция, заимствованные из английского языка другим языком. Давайте выясним причины появления англицизмов в русском языке:

1 Потребность в наименовании новых предметов, понятий и явлений.

2 Необходимость конкретизации значения слова (сэндвич: гамбургер, фищбургер)

3 Дань моде.

Способы образования англицизмов:

1 Прямые заимствования. Это такие слова, как *уик-энд –* выходные; *мани –* деньги*.*

2 Гибриды. Например: бузить от buzy – беспокойный, суетливый.

- 3 Калька. Примеры: меню, пароль, диск, вирус, клуб.
- 4 Экзотизмы. Примеры: чипсы (chips), хот-дог (hot-dog),.

5 Иноязычные вкрапления. Например: о'кей (ОК); вау (Wow).

6 Композиты. Например: секонд-хенд – магазин, торгующий одеждой, бывшей в употреблении; видео-салон – комната для просмотра фильмов.

7 Жаргонизмы. Например: крезанутый от английского crazy – шизанутый.

Компьютерный сленг. Примером служат слова «геймер» - от английского жаргонизма gamer, где геймером называют игрока в компьютерные игры .

Покажу несколько популярных современных англицизмов в компьютерном жаргоне:

1 Лол, lol – произошло от LOL – Laughing out loudly (очень громко смеюсь)

2 Линк – ссылка. название происходит от английского Link (дословно – «ссылка»).

3 Юзать – использовать (например, компьютерную программу).

Итак, мы выяснили, что у англицизмов есть множество разных способов образования и достаточное количество причин для их появления.

 Мы решили узнать, знают ли учащиеся КГБ ПОУ КСК об интернет зависимости и англицизмах в компьютерном языке. Тестирование прошли 73 студента КГБ ПОУ КСК. В тесте было 6 вопросов.

Проанализировав, ответы студентов КГБ ПОУ КСК мы поняли, что большинство из них не признают свою интернет зависимость. Также мы поняли, что многие без перерыва сидят в социальных сетях и т. д.

Поэтому интернет штука своеобразная может приносить пользу, но в тоже время наносить колоссальный вред человеку.

А что касается компьютерного сленга, то мы считаем, что его нужно знать для того, чтобы идти с временем в одну ногу. Если мы не станем уделять внимание новым словам, то мы перестанем понимать больше половину населения нашей планеты. Конечно, в каждом поколении свой сленг, а у наших родителей не было таких гаджетов как у нас, но старшее поколение все-таки смогло освоить и компьютерный сленг, и разговорный.

#### **Изучение свойств полупроводников. Создание солнечного трекера.**

*Степан Владиславович Остафейчук Научный руководитель – Наталья Николаевна Старченко КГБ ПОУ «Хабаровский колледж отраслевых технологий и сферы обслуживания»*

*Специальность 09.02.01 «Компьютерные системы и комплексы», 1 курс*

Целью данного проекта является создание солнечного трекера**.** 

В работе изучаются свойства полупроводниковых материалов и их применение в современной электронике.

Полупроводники являются основным материалом при изготовлении микроэлектронных компонентов, таких как диоды, транзисторы и интегральные микросхемы. Они являются основой для создания многих современных технологий, в том числе мобильных устройств, компьютеров, автомобильной электроники и других технических средств.

Полупроводники — кристаллические вещества, которые по способности проводить электрический ток занимают промежуточное положение между проводниками (металлами) и диэлектриками (изоляторами).

Полупроводники в нормальном состоянии проводят небольшое количество тока или не проводят вообще. Но с ростом температуры или под действием света начинают лучше пропускать электрические заряды. Также проводимость полупроводников меняется при введении примеси — этот процесс называется «легирование».

Наиболее часто используемыми полупроводниковыми материалами являются элементы четырнадцатой группы: кремний и германий.

#### **Виды полупроводников:**

В полупроводниковых материалах существует два типа носителей тока: электроны, которые несут отрицательный заряд, и так называемые дырки, которые несут положительный заряд. Добавляя соответствующие легирующие добавки, можно регулировать количество отдельных носителей тока и, таким образом, режим проведения тока. Возможность регулировать режим проведения тока существенно влияет на применение полупроводников в обработке электрических сигналов.

Дырочные полупроводники (р-типа).

В полупроводниках p-типа преобладающими носителями тока являются так называемые дырки, то есть электронные вакансии в межатомной связи. Движущимся дыркам присваивается положительный электрический заряд.

Количество дырок в кремнии и германии увеличивается, когда в кристаллы этих элементов добавляются атомы других элементов — трехвалентных — из тринадцатой группы периодической таблицы. Наиболее распространенными являются атомы бора и алюминия, также это могут быть атомы галлия или индия. Эти атомы используют свои три валентных электрона для образования общих электронных пар с соседними атомами родительского элемента. В связи с одним из четырех соседей для образования пары не хватает одного электрона естественно, образуется дырка.

Электронные полупроводники (n-типа).

Полупроводники n-типа получают из кремния и германия путем добавления пятивалентных атомов — из пятнадцатой группы периодической таблицы. Чаще всего это фосфор и мышьяк, но могут быть также сурьма или висмут. Эти атомы используют четыре электрона для образования связей, делясь ими с четырьмя соседними атомами кремния, в то время как пятый, который не используется для связи, слабо связан и легко получает энергию от термически вибрирующих атомов кристаллической решетки, достаточную для того, чтобы стать свободным электроном.

Типы полупроводниковых приборов:

1. Фоторезистор - сопротивление зависит от освещенности (излучения).

2. Полупроводниковые диод - это полупроводниковый прибор с одним p-n-переходом и двумя выводами, работа которого основана на свойствах p-n перехода.

Основным свойством p-n – перехода является односторонняя проводимость – ток протекает только в одну сторону. Условно-графическое обозначение (УГО) диода имеет форму стрелки, которая и указывает направление протекания тока через прибор.

Конструктивно диод состоит из p-n-перехода, заключенного в корпус (за исключением микромодульных бескорпусных) и двух выводов: от p-области – анод, от n-области – катод.

3. Транзистор - это полупроводниковый прибор, предназначенный для усиления, генерирования и преобразования электрических сигналов, а также коммутации электрических цепей.

Отличительной особенностью транзистора является способность усиливать напряжение и ток - действующие на входе транзистора напряжения и токи приводят к появлению на его выходе напряжений и токов значительно большей величины.

С распространением цифровой электроники и импульсных схем основным свойством транзистора является его способность находиться в открытом и закрытом состояниях под действием управляющего сигнала.

Транзистор позволяет регулировать ток в цепи от нуля до максимального значения.

Используя информацию, представленную выше, можно собрать солнечный трекер - это поворотная система солнечного трекинга позволяет обеспечить максимальную эффективность солнечных модулей, т.к. солнечный свет в течение всего дня будет в зените к поверхности солнечных модулей. Наша система трекинга позволяет получить генерацию от солнечных модулей с максимальной возможной эффективностью, т.к. она поворачивается в двух осях - вертикальной и горизонтальной, и вне зависимости от сезона и времени суток, постоянно движется вслед за солнцем.

Для сборки мы использовали следующую принципиальную схему:

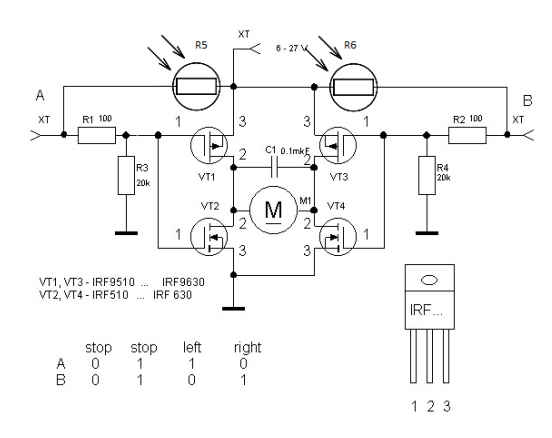

На схеме: VT1, VT3 - полевые P канальные MOSFET транзисторы, VT2, VT3 - полевые N канальные MOSFET транзисторы, C1 - конденсатор на 100 нФ,  $M1$  – мотор, R1, R2, R3, R4 – резисторы, R5, R6 - фоторезисторы на 2 Ком.

Сборка

В первую очередь подготавливаем детали, сопротивление R3, R4 = 3 Ком. Также нам понадобится солнечная батарея, макетная плата, провода и термоусадка.

1 Спаиваем все элементы по схеме.

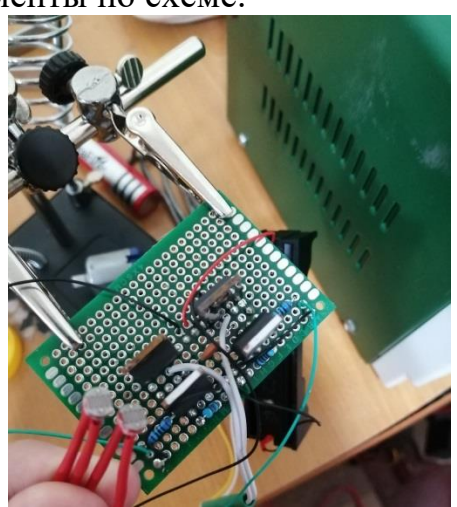

Все открытые участки на проводах изолируем термоусадкой.

Протестировать схему можно засветив и закрывая сначала один потом другой из датчиков поочередно, так мотор должен крутиться в разных направлениях, при попадании света на оба датчика. При отсутствии света мотор не должен работать.

2 После успешной сборки схемы заготавливаем подвижную платформу. На ней закрепляем солнечную панель, датчики и плату, а после устанавливаем все на мотор, как на фото:

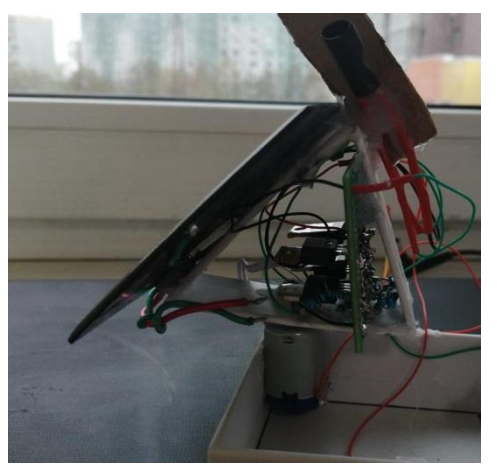

Длина проводов должна быть достаточной, чтобы обеспечить свободный ход платформы.

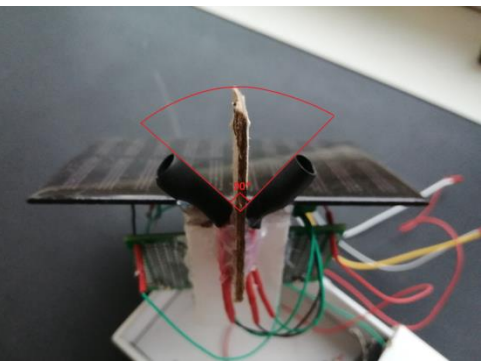

3 Особое внимание уделяем датчикам. На них надета термоусадка для исключения попадания непрямых солнечных лучей. При этом они расположены под некоторым углом, и разделены заслонкой, чтобы отслеживать прохождение солнцем некоторых промежутков, а не полный его ход. Такая конструкция минимизирует потребление, если на датчик попадает недостаточно света, то он немного приоткрывает транзистор, и через него протекает ток недостаточный для запуска мотора, но сильно просаживающий батареи.

После следует проверить на правильность работы установки, и исправить возможные недочеты.

4 Когда установка работает исправно, мы можем подключить к солнечной панели преобразователь, а к нему аккумулятор.

Стоит отметить, что в зависимости от мотора потребление схемы будет различным. В первую очередь стоит собрать установку без батареи, замерить среднее потребление, и подобрать солнечную панель с большей отдачей, как правило, в случае небольших установок, схема не даст должного прироста КПД, но по мере увеличения установки, возрастание КПД будет все больше заметно.

Плюсы установки:

1 Преимуществом этой конструкции является нечувствительность к слабым источникам света, при правильной настройке датчиков. Более популярные модели будут наводиться даже на фонарный столб ночью, что на самом деле лишь затрата энергии.

2 В отличие от конструкций, которые определяют положение солнца по географической широте, в которой находятся, данная конструкция не станет тратить энергию на движение в пасмурную погоду, так как свет рассеян из-за облаков, и нет разницы в какую сторону направлена панель.

3 Так же ее преимуществом является простота и дешевизна сборки, а так же возможного ремонта.

4 В случае сбоя датчиков конструкция не станет совершать хаотичных движений, которые могут привести к большим поломкам, в отличие большинство моделей.

Минусы установки:

1 Датчики могут давать сбой из-за попадания на них снега, пыли, и другого мусора.

2 В случае неправильной настройки или сборки, установка может работать неправильно.

3 Устройство имеет ориентацию только по оси X, а положение на оси Y устанавливается при сборке.

4 Данная модель в угоду ее плюсов, имеет меньший КПД по сравнению с ее аналогами.

Подобные конструкции не являются полной заменой коммерческой электроэнергии, и скорее являются дополнительным источником энергии. В случае домашней сборки она обеспечивает достаточную экономию денежных средств.

Лучшим решением для промышленных производств является совмещение данной технологии с решением, в случае которого система рассчитывает движение солнца на основе географической широты, на которой находится. Это обеспечит лучшую подстройку под солнце, и даст возможность определять дни, в которые стоит исключить работу установки (в случае пасмурной погоды).

Продуктом проекта является устройство, способное улучшить жизнь многих людей, а для его сборки требуется минимальное количество знаний в этой области.

Помимо самой сборки, работа дает понимание основных принципов устройства электроники, и того как ведется работа по сборке приборов.

**Библиографический список:**

1 Заметки электрика: что такое полупроводники?: сайт <https://www.asutpp.ru/poluprovodniki.html> (дата обращения 12.04.2023). – Текст: электронный.

2 Школа для электрика: Полупроводниковые приборы - виды, обзор и использование**: сайт -** [https://electricalschool.info/electronica/999](https://electricalschool.info/electronica/999-poluprovodnikovye-pribory.html) [poluprovodnikovye-pribory.html](https://electricalschool.info/electronica/999-poluprovodnikovye-pribory.html) (дата обращения 12.04.2023). – Текст: электронный.

3 Большая Российская энциклопедия: полупроводниковые приборы**: сайт -** <https://bigenc.ru/c/poluprovodnikovye-pribory-e5dfdf>(дата обращения 12.05.2023). – Текст: электронный.

19

#### **Знание английского языка как фактор эффективности изучения предмета «Информационные технологии»**

*Артур Авагович Закарян Научный руководитель: Ольга Александровна Комарицына КГБ ПОУ «Хабаровский автомеханический колледж» Специальность- 23.02.05 «Эксплуатация транспортного электрооборудования и автоматики», 1 курс*

В настоящее время знание английского языка само по себе является значительным преимуществом для будущего специалиста – выпускника учебного заведения в любой сфере, поскольку английский язык имеет наибольшее распространение в мире и считается языком международного общения. Однако, в условиях нашей страны владение этим языком не всегда реализуется, поскольку далеко не все выпускники начинают работать в международных компаниях и повседневно его использовать в профессиональных целях. Тем не менее и в процессе обучения, и в профессиональной деятельности, знание английского языка может способствовать более быстрому и надежному усвоению материала множества дисциплин. В данной работе представлены результаты исследований в области изучения предмета «Информационные технологии».

*Цель работы* **–** показать эффективность изучения и понимания дисциплины «Информационные технологии» посредством знаний английского языка

#### *Задачами являлись:*

- глубже изучить терминологию предмета «Информационные технологии» на предмет происхождения слов

- провести анкетирование среди студентов 1и 2 курсов на предмет того, как знание английского языка помогает им в изучении предмета «Информационные технологии»

*Методика исследования***:** были применены эмпирические методы: опрос и сравнение, поиск и анализ информации

*Теоретическая значимость работы* состоит в том, что в работе освещается важный аспект интеграции двух дисциплин, способствующей лучшему усвоению и достижению высоких учебных результатов.

*Практическая значимость работы* выражена в прямом доказательстве эффективности знания английского языка и изучения предметов «Информационные технологии» и «Информатика».

С активным внедрением инновационных технологий во все сферы жизни общества, знание компьютера и работа с компьютерными программами стала являться важным навыком для будущих специалистов-выпускников разных профессиональных направлений. Такая дисциплина, как «Информационные технологии» или «Информатика» входит в состав обязательных изучаемых дисциплин любой системы образования (школа, колледж, университет).

Анализируя причины доминирования английского языка в терминологии предмета «Информационные технологии», необходимо начать с того, что создание и эволюция компьютера и разработка компьютерных программ связаны, преимущественно, с научно-технической революцией, которая имела начало в Великобритании, а затем стремительно стала развиваться в Соединенных Штатах Америки. Эти времена связаны с именами ученых из Пенсильванского университета (США) Джоном Преспером Эккертом и Джоном Уильямом Мокли, которые создали первую вычислительную машину, впоследствии изменившую жизнь всего человечества.

Первым шагом нашей работы было изучение словаря современных терминов информационных технологий с целью выявления количества слов, заимствованных из английского языка. (1). Данный словарь включает в себя около 2500 терминов. Из данного объема нами были выявлено 80% слов, непосредственно заимствованных из английского языка.

Преимущественным способом заимствования является транскрипция. Примерами подобных заимствований являются такие термины как *админ(admin), баннер (banner), браузер (browser)* и многие другие.

Обращаясь к названиям программ стандартного офисного пакета приложений, созданных корпорацией Microsoft для операционных систем, можно сделать вывод, что человек, знающий английский язык, не будет испытывать затруднений в выборе программ для выполнения той или иной работы, если знает перевод названий и основные информационные операции в ней. Примеры: *Word* (от английского «слово») – текстовый редактор, *Power Point* (от английского «сила доклада, сила рассказа») – программа для создания презентаций к докладам, *Publisher (от английского «публикация»)* позволяет создавать наглядные публикации профессионального качества.

Весьма интересным аспектом данной темы является то, что в современном английском языке образуется значительное число инициальных сокращений от словосочетаний, которые мы так - же встретили в словаре. Чаще всего сокращению подвергаются технические термины, объясняется это общей тенденцией английского языка к минимизации, в случае с компьютерными программами и технологиями это очень удобно.

Обычно аббревиатуры употребляются чаще, чем полные формы названий, яркий пример тому такое обозначение: *DOS (Disk Operating System*) — ДОС (дисковая операционная система); *GIF (Graphics Interchange Format*) — формат обмена графики — формат сжатия изображений, один из часто используемых форматов графики в интернете.

Среди компьютерных терминов-аббревиатур можно выделить незначительную группу акронимов. Под акронимами понимают сокращенные

слова или фразы, которые произносятся как самостоятельные слова и имеют омонимы в виде слов в данном языке. Основной задачей при их составлении является читабельное чередование гласных и согласных букв, так как акроним не только должен сохранить свой первоначальный смысл, но и легко произноситься. Например: *BASIC (Beginner's All-purpose Symbolic Instruction Code)* – бейсик один из первых и самых популярных до сих пор языков программирования.

Невозможно не выделить значение клавиатуры как первостепенного устройства, которым пользуются люди при работе с компьютером. При детальном изучении множества функций можно сделать вывод, что владение английским языком и знание перевода кнопок значительно упрощает и ускоряет процесс работы.

К примеру, при нажатии клавиши **PRINT SCREEN** *(print- печать, screenэкран)* создается снимок всего экрана и копируется в буфер обмена в памяти компьютера; при нажатии кнопки *ENTER(переход)* **–** курсор переходит на другую строку; при выделении слова и нажатии на кнопку *DELETE (удаление)* выполняется удаление слова и т.д. Знание этого существенно ускоряет работу любого студента и позволяет ему качественнее решать поставленные учебные задачи, тем самым развивая его профессиональные и личностные компетенции.

Следующей задачей нашей работы было опросить как можно больше студентов нашего колледжа на предмет того, как знание английского языка помогает им в изучении предмета «Информационные технологии». Была разработана анкета, обработанные ответы на которую представлены ниже.

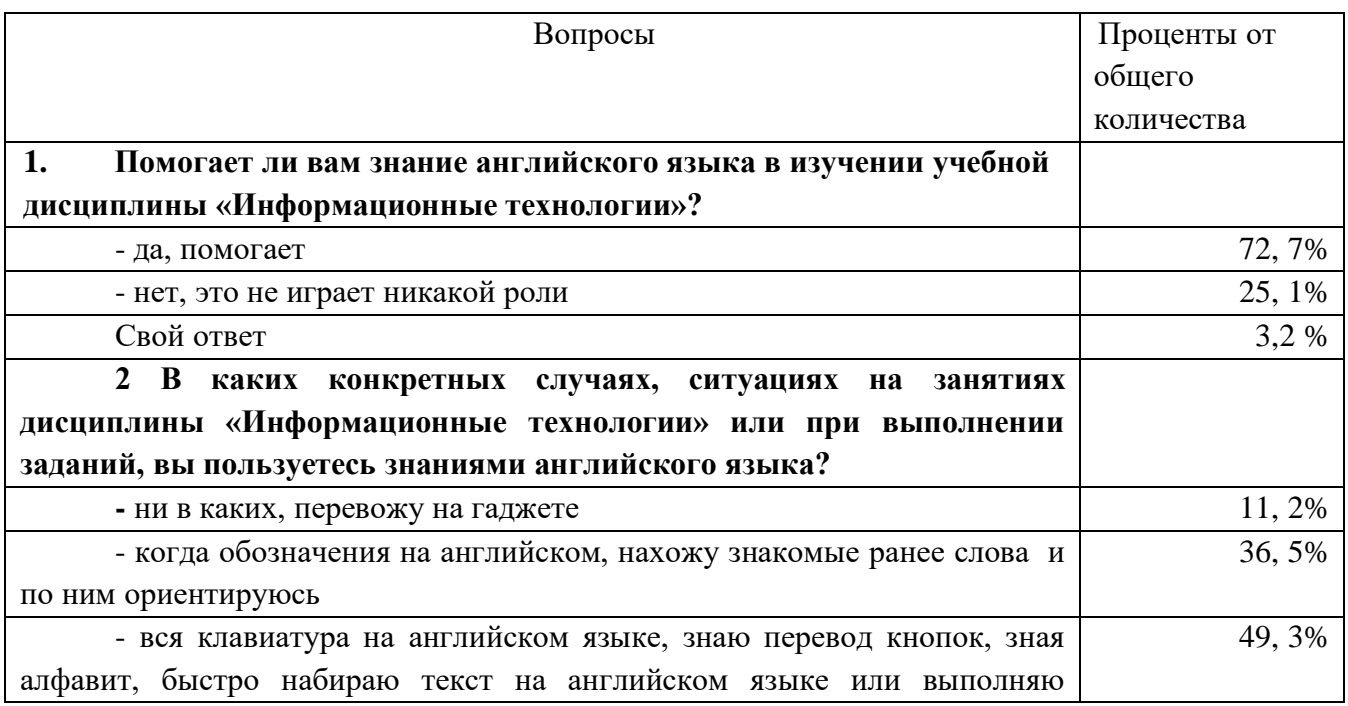

Число опрошенных:153 человека (1 и 2 курс)

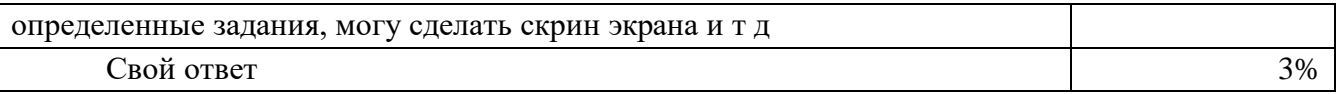

В графе «Свой ответ» можно было прочитать следующее:

«Я вообще не интересовался переводом, просто запоминал, на какие кнопки нажать», «Я не набираю английского текста, живу в России, зачем это мне?», «Английский нужен мне только в играх, оттуда я запоминаю некоторые слова».

Несмотря на это, исходя из полученных данных, нами был сделан вывод: Студенты колледжа в большинстве своем, пользуются знаниями английского языка на занятиях предмета «Информационные технологии», что помогает им существенно ускорить выполнение заданий, повысить их качество ввиду знаний определенных программ и операций.

Таким образом, все использованные материалы нашей работы подтверждают точку зрения о том, что хорошее знание английского языка может в значительной мере упростить обучающемуся освоение дисциплины «Информационные технологии», дать возможность самостоятельно изучать программы, развивать навыки работы в них, достигать высокого уровня владения IT-технологиями, что может существенно помочь будущему специалисту как в повседневной так и в профессиональной деятельности.

## **Проектирование и создание браузерной игры как средства эффективного стимулирования познавательной активности обучающихся**

*Касприк Дарья Антоновна Научный руководитель – Павлова Наталья Алексеевна КГБ ПОУ «Комсомольский на Амуре колледж технологий и сервиса» Специальность – 09.02.07 Информационные системы и программирование, 2 курс*

2023 год Указом Президента России Владимира Путина объявлен Годом педагога и наставника. Одной из самых сложных задач, стоящих перед учителями и преподавателями, является постоянная необходимость поддерживать заинтересованность своих учеников в получении и закреплении новых знаний, умений, навыков, формировании общих компетенций. Игра, как известно, самый популярный способ закрепить или проверить знания и навыки среди школьников и студентов. Поэтому, в помощь педагогам, как будущий веб-разработчик, я разработала и сверстала браузерную игру, которая позволит быстро проверить основные знания или поможет обучающимся быстрее запомнить учебный материал.

Данная работа посвящена изучению возможностей языков HTML, CSS и JavaScript для верстки браузерной игры.

Актуальность работы подтверждается современными требованиями. Моя будущая профессия «Веб-разработчик» входит в топ 50 наиболее востребованных на рынке труда. Действительно, современный человек пользуется вебтехнологиями постоянно: для профессионального роста, в личной жизни, в быту, с целью развлечений и отдыха.

Цель моего проекта: разработать обучающую браузерную игру с применением языков HTML, CSS и JavaScript.

В мировой педагогике игра рассматривается как любое соревнование или состязание между играющими, действия которых ограничены определенными условиями (правилами) и направлены на достижение определенной цели (выигрыш, победа, приз). Особенно широко игровые технологии стали использоваться в последние годы.

В отличие от игр вообще педагогическая игра обладает существенным признаком – чётко поставленной целью обучения и соответствующим ей педагогическим результатом, которые могут быть обоснованы, выделены в явном виде и характеризуются учебно-познавательной направленностью. Игровая форма занятий создаётся на уроках при помощи игровых приёмов и ситуаций, которые выступают как средство побуждения, стимулирования учащихся к учебной деятельности.

Игровые педагогические технологии – это обширная группа методов и приемов организации педагогического процесса в форме различных педагогических игр.

Владимир Сергеевич Зайцев в своем учебно-методическом пособии

24

«Игровые технологии в профессиональном образовании» дает следующую характеристику: «Педагогическая суть игровых технологий заключается в активизации мышления, повышении самостоятельности обучающихся и обеспечении творческого подхода в обучении. Цель игры – это сформировать навыки и умения обучающегося в активном творческом поиске.»

Панкова Ольга Витальевна в статье «Дидактическая игра как средство активизации познавательной деятельности» пишет следующее: «Решение проблемы активизации познавательной деятельности – потребность общества, жизни, практики обучения и воспитания подрастающих поколений. Игры активизируют мышление учащихся, помогают сделать учебный процесс привлекательным, интересным.»

Современный мир диктует свои условия при организации учебного процесса. Применение информационно-коммуникативных технологий во время урока, самостоятельной работы стало для педагога потребностью, необходимостью. Педагогические игровые технологии тоже не стоят на месте. Обучающие, познавательные интерактивные игры стали частью учебного процесса. Однако самостоятельная разработка любой компьютерной игры требует специальных знаний и навыков, серьезных временных затрат.

В глобальной сети интернет представлены разнообразные образовательные ресурсы, позволяющие преподавателю выбрать дидактическую интерактивную игру по определенной теме или дисциплине или создать новую, используя подсказки системы. Но такое использование он-лайн образовательных платформ несет определенные ограничения. Как правило, предоставление таких услуг условно-бесплатное или платное, необходимо постоянное бесперебойное подключение к сети Интернет, нет возможности установить локальную версию игры на свой компьютер и так далее.

Браузерная игра — компьютерная игра, использующая [браузерный](https://ru.wikipedia.org/wiki/%D0%91%D1%80%D0%B0%D1%83%D0%B7%D0%B5%D1%80) [интерфейс](https://ru.wikipedia.org/wiki/%D0%98%D0%BD%D1%82%D0%B5%D1%80%D1%84%D0%B5%D0%B9%D1%81) и обычно не требующая [установки](https://ru.wikipedia.org/wiki/%D0%A3%D1%81%D1%82%D0%B0%D0%BD%D0%BE%D0%B2%D0%BA%D0%B0_%D0%BF%D1%80%D0%BE%D0%B3%D1%80%D0%B0%D0%BC%D0%BC%D0%BD%D0%BE%D0%B3%D0%BE_%D0%BE%D0%B1%D0%B5%D1%81%D0%BF%D0%B5%D1%87%D0%B5%D0%BD%D0%B8%D1%8F) на компьютер дополнительных приложений, кроме самого браузера и иногда плагина для него. Браузерные игры можно разделить на однопользовательские, многопользовательские и массовомногопользовательские.

Я предлагаю вариант однопользовательской дидактической браузерной игры, которую можно легко установить на любой компьютер без специальных знаний или регистрации. Кроме того, дизайн и набор карточек для игры легко изменить под свои запросы. Игра позволяет эффективно тренировать память и внимание, проверять сформированные знания. Играть можно как во время урока, так и в домашних условиях, сбросив каталок с приложением ученикам, студентам.

Цель игры: создать условия для быстрого запоминания основных тегов языка гипертекстовой разметки HTML обучающимся.

Ожидаемый результат: обучающийся по записи тега определяет объект вебдокумента и наоборот (для объекта веб-документа выберет подходящий тег), навык доведен до автоматизма.

Основной принцип игры: с помощью клика мышью по интерактивным элементам можно открывать игровые карточки. Если карточки из одного блока тег-объект, они остаются на экране лицевой стороной, в противном случае переворачиваются изнанкой. Во время игры работает счетчик жизней (зависит от количества открытых карточек) и таймер (фиксирует время, проведенное игроком в игре).

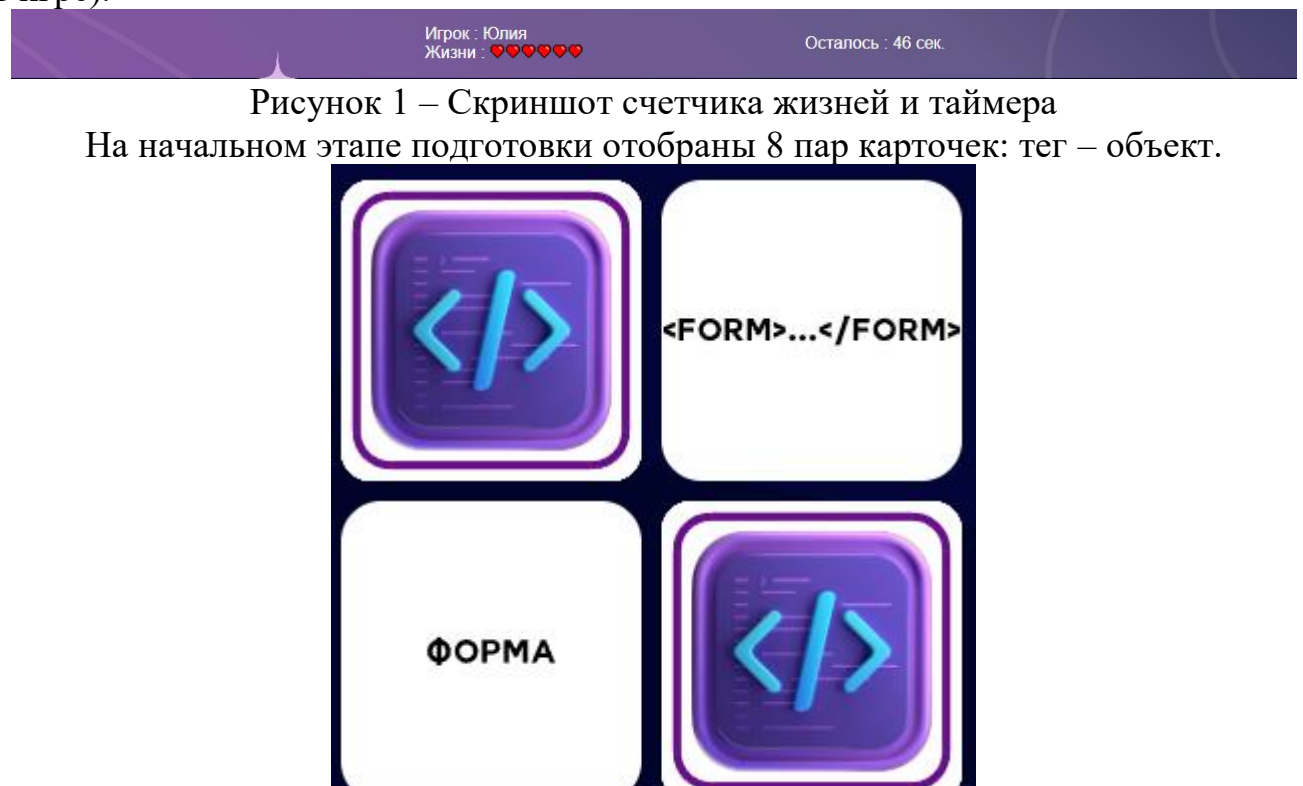

Рисунок 2 – Игровые карточки

Разработаны дизайны экранов проекта, выполненные в современном стиле компьютерных игр. Выбран современный шрифт: Montserrat Alternates

Проект предполагает верстку трех экранов: входа, игрового и заключительного с результатами игры.

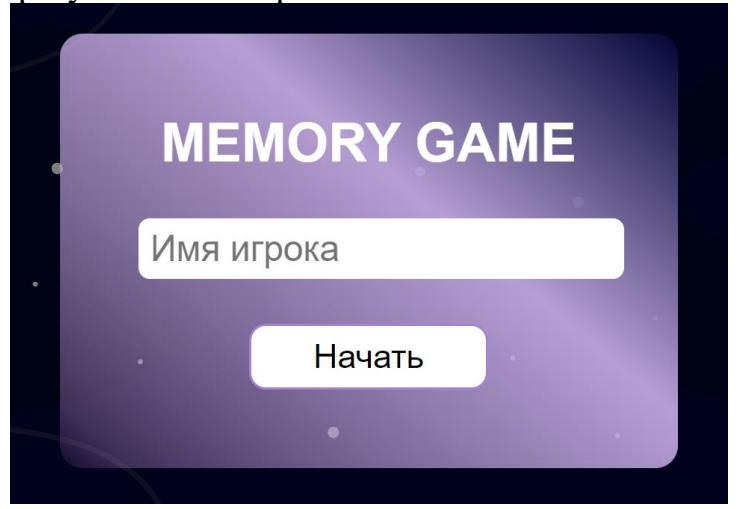

Рисунок 3 – Скриншот экрана входа

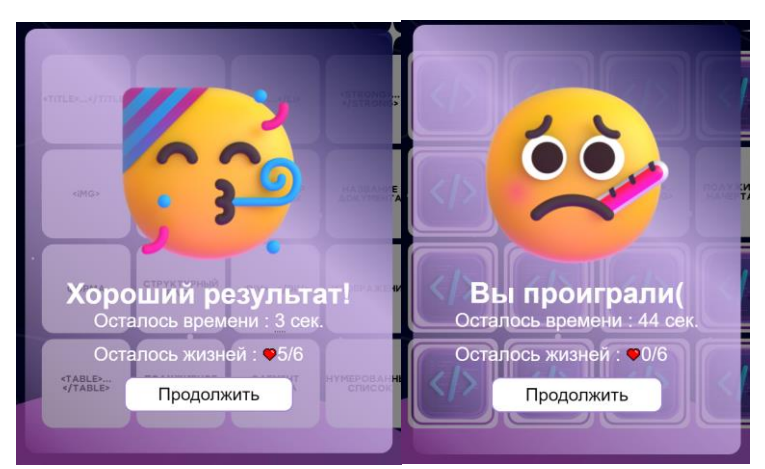

Рисунок 4 – Скриншот заключительного блока проигрыша/выигрыша

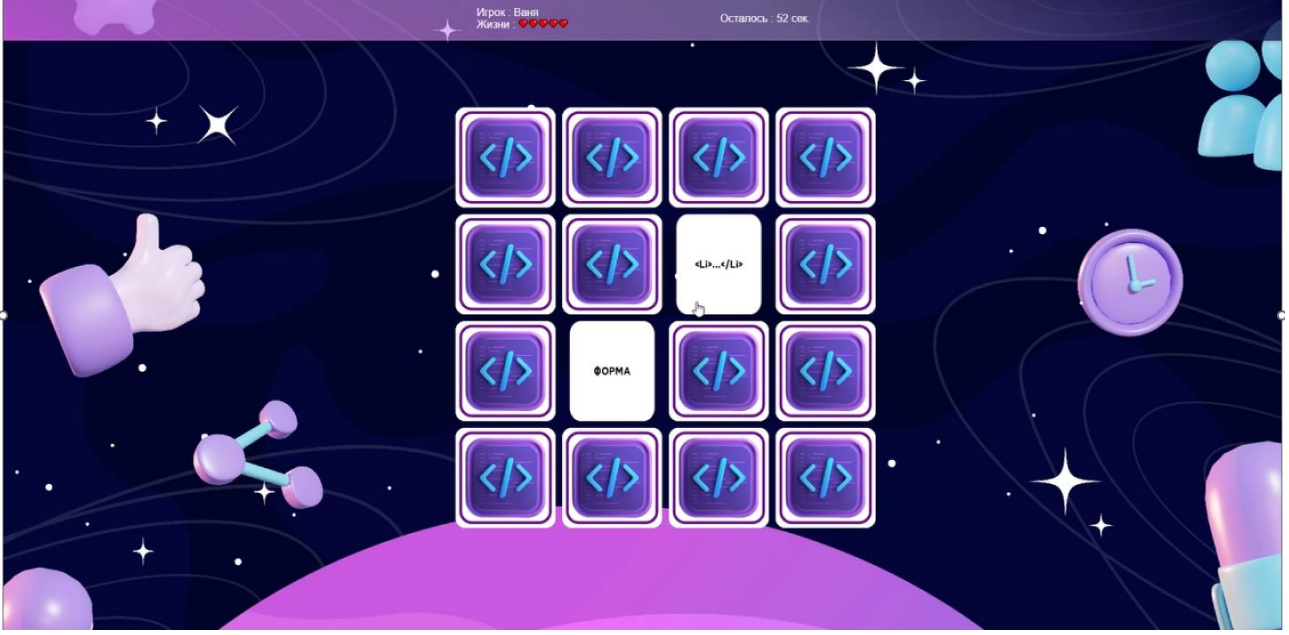

Рисунок 5 – Скриншот игрового экрана для игры «Я знаю HTML»

Изначально игра разрабатывалась для дня открытых дверей с целью профориентации. Игра использовалась и для посвящения первокурсников в вебразработчики, который прошел 4.04 (в Международный день веб-мастера в нашем колледже).

Во время тестирования (в том числе и среди педагогов), на игру появились заказы: тот же принцип, но с другим набором карточек. По запросам появились и еще две версии игры: для географии (страна – столица) и для литературы (художественное произведение - автор).

Благодаря тому, что конкретная тематика связана только графическим изображением, то поменяв состав картинок, игру можно применять для других тем, дисциплин, сферы деятельности. При этом особых навыков и знаний языков программирования не требуется. Поэтому была разработана инструкция для продвинутых пользователей, с помощью которой легко создать свою версию игры.

Созданные варианты игры опубликованы на нашем сайте: <http://knacits.ru/2013-05-03-00-58-34/2015-06-28-10-48-43/konkursy> Можно поиграть по ссылке или скачать игру и инструкцию.

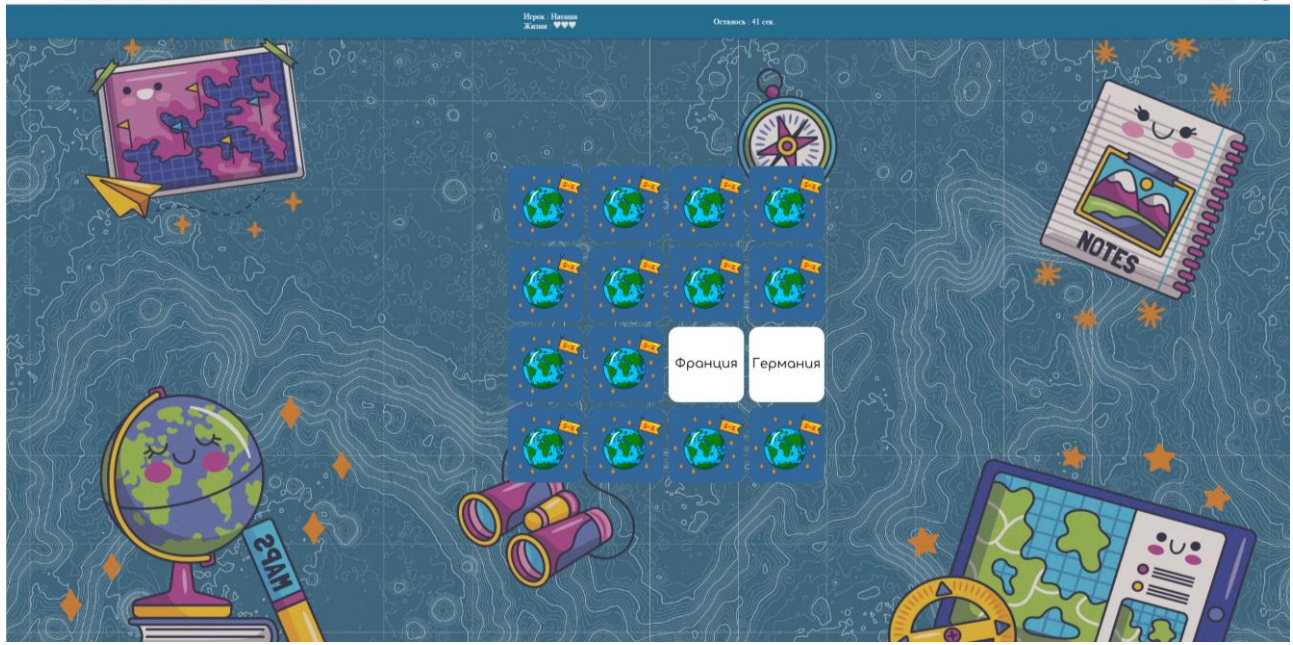

Рисунок 6 – Скриншот игрового экрана для игры «Я знаю столицы стран мира»

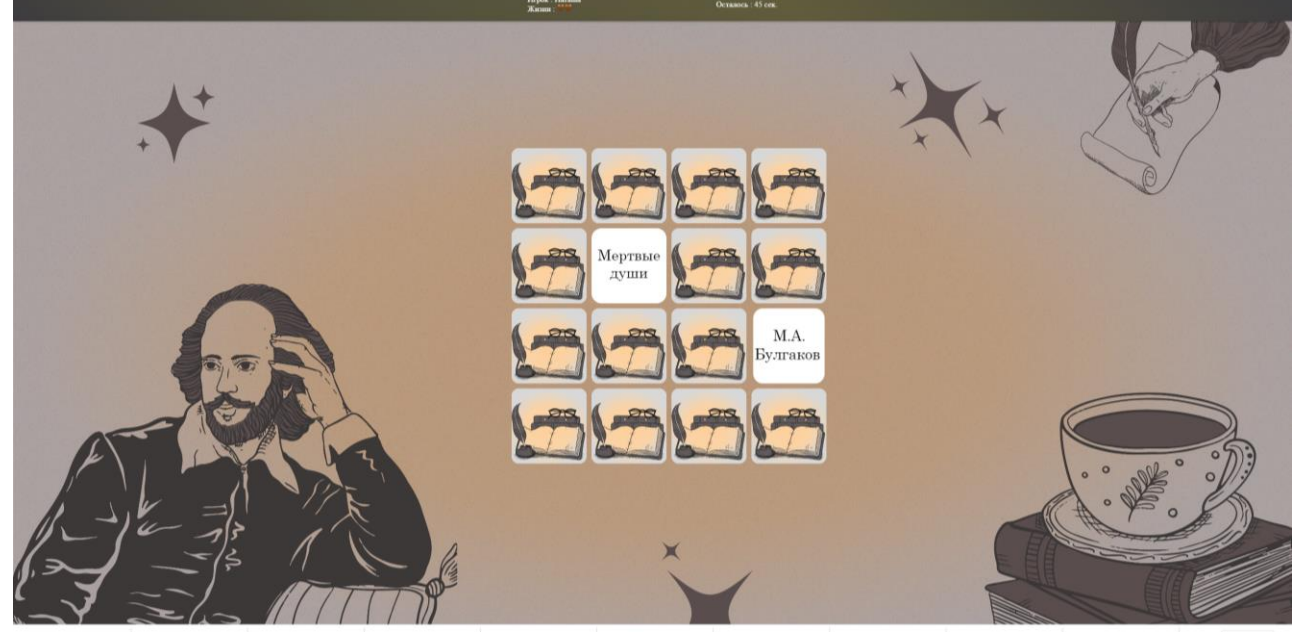

Рисунок 7 – Скриншот игрового экрана для игры «Кто автор»

Директор нашего колледжа, Горбунова Галина Александровна, предложила активно внедрять нашу обучающую игру в образовательный процесс, в том числе, и для подготовки к Всероссийским проверочным работам. Нам кажется, что шаблон игры и инструкция к ней будет хорошим подарком всем педагогам и наставникам в их год.

#### **Бесконтактные методы измерения температуры**

*Владислав Андреевич Иванов Научный руководитель – Наталья Николаевна Старченко КГБ ПОУ «Хабаровский колледж отраслевых технологий и сферы обслуживания» Специальность 09.02.01 «Компьютерные системы и комплексы», 1 курс*

Целью данного проекта является создание оптического пирометра.

Высокопроизводительная, экономичная и безопасная работа различных технологических агрегатов требует применения современных методов и средств измерения величин, характеризующих ход производственного процесса и состояние оборудования.

Основным параметром, который необходимо контролировать при работе агрегатов, является температура различных сред. Измерение температуры широко применяется в технологических процессах, коммерческом учете и технологическом учете различных энергоносителей.

Бурный рост количества узлов учета тепла, как в промышленности, так и в бытовом секторе, провоцирует рост рынка приборов теплотехнических измерений. Температура является одним из важнейших параметров технологических процессов Термометр - прибор для измерения температуры.

Пирометр - (инфракрасный термометр) прибор для бесконтактного измерения температуры.

Широкую популярность пирометры приобрели на производстве с наличием оборудования теплоэнергетики: паропроводы, теплотрассы, бойлеры, различные нагревательные устройства.

Нередко пирометрами пользуются в сфере электроэнергетике для измерения элементов в распределительных щитах**,** трансформаторах**,** кабелей и контактных соединений.

В металлургической отрасли такими приборами измеряют температуру прессов, станков, печей. В электронной промышленности его используют для замера уровня нагревания деталей и компонентов схем.

Чаще всего пирометры применяются в особых случаях, среди которых можно назвать:

• Оперативное измерение температуры.

• Исследование объектов с низкой теплоемкостью.

• Контроль элементов, к которым запрещается прикасаться.

• Измерение нагрева миниатюрного объекта или его тонкого слоя на поверхности.

• Особый контроль параметров нагревания определенного механизма из-за важности технологического процесса.

• Контроль состояния элементов, функционирующих от электрической энергии, что часто используется на производстве.

• Контроль температуры движущегося объекта особенно эффективен с

помощью пирометра, по сравнению с другими устройствами.

# **Технические параметры:**

**Оптическое разрешение.** Этот параметр определяет площадь исследуемого предмета для измерения температуры, и зависит от угла обзора объектива прибора, чем больше угол обзора, тем больше возможная площадь исследования, с учетом удаленности до объекта.

Основным условием выполнения точного исследования является наведение прибора именно на измеряемую поверхность. Если захват площади будет больше, то температура определится с большой погрешностью. Оптическим разрешением называется величина отношения размера (диаметра) захвата пирометра к удаленности до объекта.

**Рабочий диапазон.** Величина диапазона работы зависит от свойств датчика прибора. Чаще всего этот параметр находится в пределах -30 +360 градусов. Для бытовых нужд вполне подойдут любые виды пирометров, так как в системе отопления наибольшая температура теплоносителя не превосходит 110 градусов.

**Точность.** Эта величина показывает пределы колебаний температуры при измерении, и зависит от правильности настройки прибора. Средняя величина точности пирометров равна 2%.

**Коэффициент излучения.** Отношение мощности излучения тепла исследуемой поверхности к мощности излучения абсолютно черного тела называют коэффициентом излучения. Черные неблестящие предметы имеют коэффициент излучения, равный 0,95. Поэтому многие приборы дистанционного измерения температуры имеют настройки на эту величину.

Однако, при попытке измерения температуры предмета, выполненного из алюминия, и отполированного до блеска, величина температуры на экране прибора будет иметь большие отличия от действительной температуры.

Для обеспечения необходимой точности исследований температурного режима большинство приборов оснащают лазерной указкой, с помощью которой пятно света находится не в центре, а определяет оптимальную границу измерения.

# **Преимущества:**

1. Простота конструкции и малые габариты. Пирометры используются довольно часто, поэтому малые размеры позволяют носить их даже в самом небольшом кармане или специальной сумке.

2. Низкая стоимость. Использование минимального количества деталей в конструкции позволят производителям выпускать приборы в большом объеме и продавать их по низкой цене.

3. Высокая надежность. Аппарат отличается хорошей работоспособностью, что незаменимо при использовании его в экстремальных условиях.

4. Широкий диапазон измерения. Большинство современных пирометров позволяют определять температуру объекта в пределах от 10 до 800 градусов. В выпущенных под конкретные задачи устройствах этот показатель может достигать и более высоких значений.

# **Недостатки:**

1. Зависимость прибора от излучающей способности объекта. При измерении температуры у одинаково нагретого блестящего и темного предмета будут получаться разные показания.

2. Пирометр может выдавать неправильные показания из-за структуры поверхности объекта исследования, его физического состояния и наличия защитных покрытий.

3. На точность измерений влияет расстояние. Чем оно больше, тем выше вероятность выдачи не правильных показателей.

# **Ход сборки оптического пирометра**

Инструменты и детали: конденсатор 1 мкФ, кнопка включения, разъем для батареи, лазерный диод, плата NANO V3 CH340, макетная плата, дисплей 128\*64 OLED i2, инфракрасный датчик MLX 90614-BCH, паяльник, соединительные провода, картон, термоклей, гальванический элемент Крона 9В, изолента, припой.

### **Шаг первый: вырезание деталей**

Корпус вырезаем из картона толщиной 4 мм. Для корпуса нужен лист картона (15\*20 см).

# **Шаг второй: электроника.**

Общая принципиальная схема представлена на Рис 1. Сначала монтируем схему для проверки работоспособности изделия. ИК-датчик должен питаться от 3.3 В, экран 5 В.

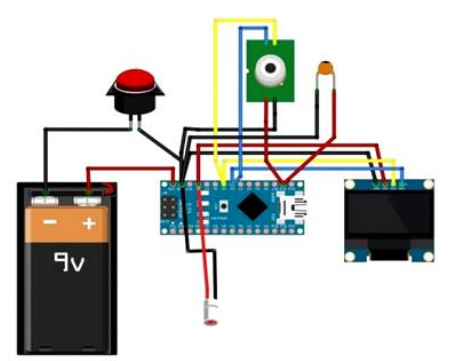

Рис.1

# **Шаг третий: код.**

Прежде чем подключать питания не забудьте установить конденсатор 1 мкФ. В зависимости от версии платы может потребоваться переключение между текущими версиями ATmega328P и ATmega328P old bootloader. После успешной загрузки кода на экране должны отобразиться данные с температурой (Рис. 2).

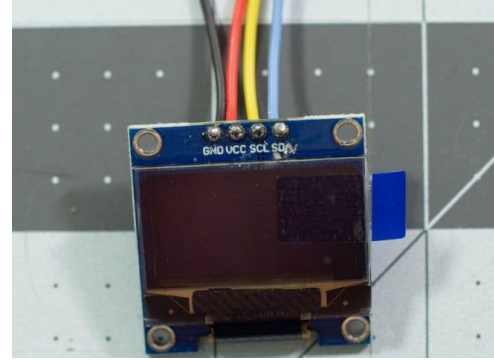

Рис.2

### **Шаг четвертый: окончательный монтаж.**

После проверки работоспособности устройства производим его окончательный монтаж на плате Рис. 3.

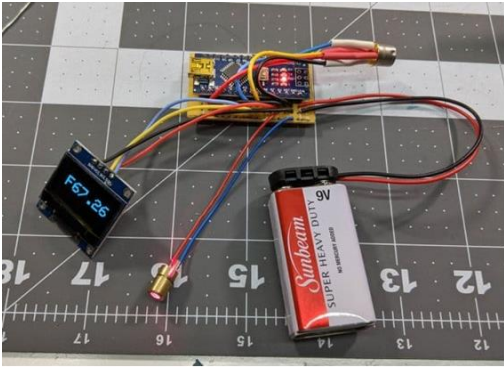

Рис.3

# **Шаг пятый: сборка.**

Устанавливаем лазерный диод и фиксируем его термоклеем. Устанавливаем батарейный разъем в рукоять. Устанавливаем и фиксируем термоклеем ИКдатчик. Термоклеем фиксируем внутри корпуса Ардуино и экран (Рис. 4).

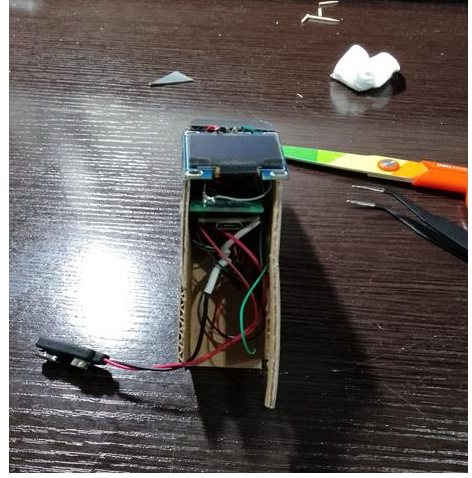

Рис.4

# **Недостатки прибора:**

- Погрешность в измерении температуры (1-3 Цельсия);
- Изделие не является медицинским оборудованием и его не следует использовать, как замену сертифицированным устройствам;
	- Не предусмотрен быстрый доступ к источнику питания;
	- Ненадежный корпус;
	- Малый диапазон захвата в длину до объекта (в пределах 30см).

# **Возможные усовершенствования прибора:**

- Собрать корпус для пирометра более экологичный и твердый;
- Сконструировать модель пирометра более компактного размера;
- Установить оптику с высоким разрешением;
- Сгенерировать сохранение значений.

Пирометры специально разработаны и откалиброваны для решения проблем измерения температуры во всех сферах деятельности человека.

Дешевизна бесконтактного метода контроля температуры, его оперативность и доступность позволяют использовать пирометры практически на любом предприятии.

Благодаря своей простоте в работе, широкому диапазону измеряемых температур, малому времени отклика, отсутствию необходимости контактировать с объектом, бесконтактные средства постепенно начинают вытеснять контактные датчики температуры.

#### **Библиографический список:**

1. Один электрик: сайт. - [https://odinelectric.ru/kipia/dlja-chego-nuzhen](https://odinelectric.ru/kipia/dlja-chego-nuzhen-pirometr#i-10)[pirometr#i-10](https://odinelectric.ru/kipia/dlja-chego-nuzhen-pirometr#i-10) (дата обращения 12.04.2023). – Текст: электронный.

2. В гостях у Самоделкина. Тысячи самоделок для всей семьи: сайт. [https://usamodelkina.ru/17992-pirometr-svoimi-rukami-pribor-dlja-beskontaktno go](https://usamodelkina.ru/17992-pirometr-svoimi-rukami-pribor-dlja-beskontaktno%20go-izmerenija-temperatury-tela.html?utm_referrer=https%3A%2F%2Fyandex.ru%20%2F)[izmerenija-temperatury-tela.html?utm\\_referrer=https%3A%2F%2Fyandex.ru %2F](https://usamodelkina.ru/17992-pirometr-svoimi-rukami-pribor-dlja-beskontaktno%20go-izmerenija-temperatury-tela.html?utm_referrer=https%3A%2F%2Fyandex.ru%20%2F) (дата обращения 10.05.2023). – Текст: электронный.

3. Электросам.ру: сайт. - [https://electrosam.ru/glavnaja/slaboto chnye](https://electrosam.ru/glavnaja/slaboto%20chnye-seti/oborudovanie/pirometry/)[seti/oborudovanie/pirometry/](https://electrosam.ru/glavnaja/slaboto%20chnye-seti/oborudovanie/pirometry/) (дата обращения 25.03.2023). – Текст: электронный.

4. Школа для электрика: применение пирометров на энергетических объектах сайт. - <https://electricalschool.info/main/electroinstrument/222-prime> nenie pirometrov-na.html (дата обращения 12.04.2023). – Текст: электронный.

#### **«Проектирование трехмерного пространства художественной мастерской в среде Tinkedcad»**

*Курач Екатерина Николаевна Научный руководитель – Татьяна Сергеевна Сегиневич КГБ ПОУ «Комсомольский на Амуре колледж технологий и сервиса» Профессия – 09.01.03 «Мастер по обработке цифровой информации», 2 курс*

3D-модель максимально приближена к реальным объектам, поэтому трехмерное моделирование получило широкое применение во многих сферах деятельности. Примеры использования 3D-графики показаны на рисунке 1.

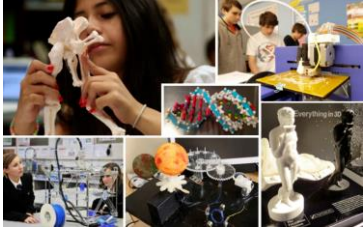

Рисунок 1 – Примеры использования 3D-графики

Например, в архитектуре виртуальная модель постройки позволит минимизировать ошибки в плане строительства, отделки и декорирования. Применение 3D-графики в архитектуре показано на рисунке 2.

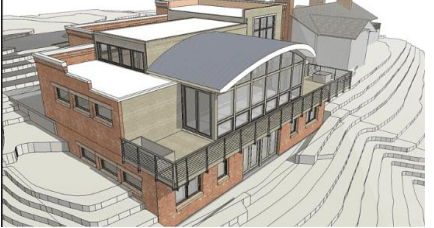

Рисунок 2 – 3D-графика в архитектуре

3Д-моделирование в профессиональных редакторах (таких, как 3D Max, Blender) отличается высокой сложностью освоения и наличием большого количества специальной терминологии. Но если освоить программу сложно, а модель построить необходимо в самое ближайшее время, то на помощь придет облачный интернет-сервис Tikercad.

Tikercad – это популярная платформа для создания 3д-моделей для печати. Здесь можно разработать набор элементов для конструктора «Лего», а также модели для популярной игры Minecraft. Недавно Tikercad получил возможность создания электронных схем и подключения их к симулятору виртуальной платы Arduino. Таким образом, сервис Tikercad, кажущийся на первый взгляд простым, развивается, расширяя сферы своего применения.

Я - творческий человек и большую часть своего свободного времени посвящаю рисованию. Примеры моих работ представлена на рисунке 3.

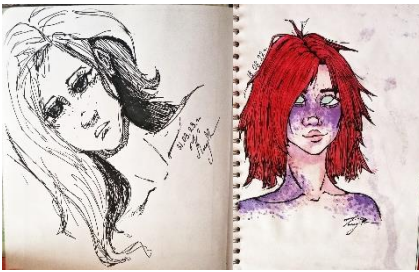

Рисунок 3 – Пример творческих работ автора проекта

Так у меня родилась идея создания трехмерного пространства художественной мастерской – просторного помещения с хорошим светом, где можно творить, не отвлекаясь ни на что другое, хранить картины, приглашать коллег и заказчиков и многое другое.

На первоначальном этапе были смоделированы пол и стены. Одна из стен расположена под углом для нужного освещения, ведь как известно, от правильного освещения зависит качество картины. Первоначальный этап показан на рисунке 4.

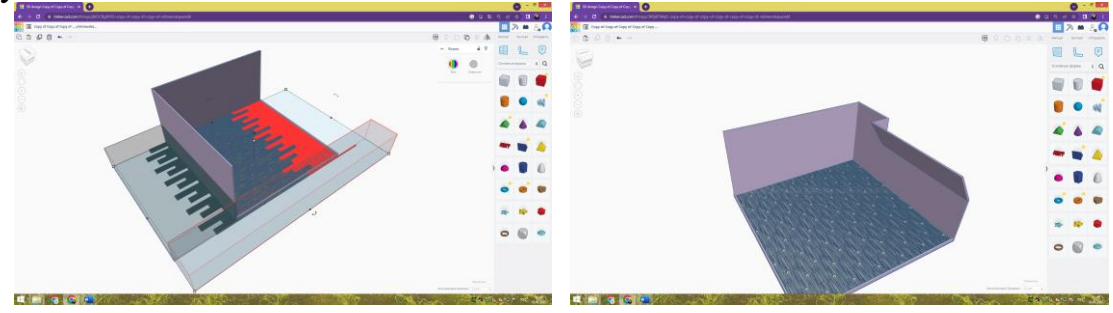

Рисунок 4 – Первоначальный этап работы

Далее был смоделирован рабочий стол художника, добавлен склад для картин. Детализация локации представлена на рисунке 5.

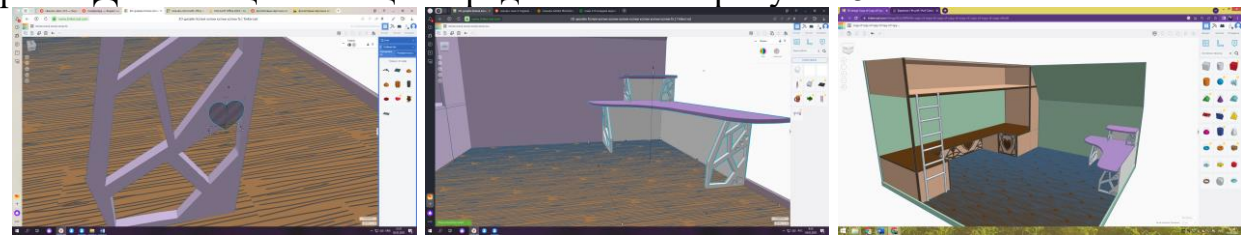

Рисунок 5 – Моделирование и детализирование объектов локации

На рисунке 6 показано, где в локации – художественной мастерской размещено окно и добавлен универсальный шкаф.

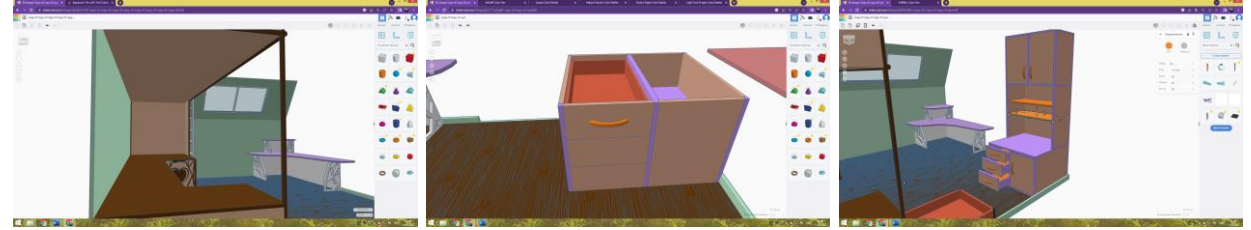

Рисунок 6 – Добавление объектов в локацию

Затем разрабатывался мольберт с холстом, необходимый любому художнику. Для создания общей атмосферы «творческого беспорядка», в локацию были импортированы некоторые объекты, например, скульптуры. Общий вид детализированной локации показан на рисунке 7.

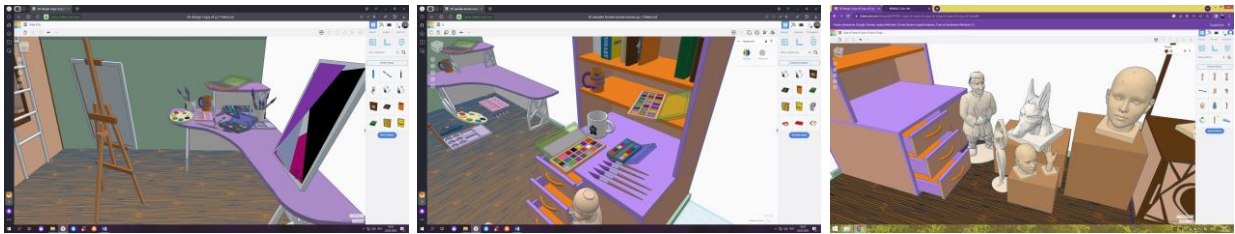

Рисунок 7 – Разработка мольберта и импорт объектов

Таким образом, был получен результат, показанный на рисунке 8.

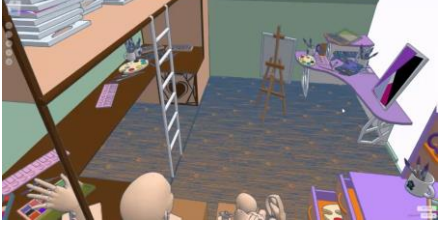

Рисунок 8 – Итоговый вариант художественной мастерской Также хочу продемонстрировать объект художественной мастерской, которым я искренне горжусь –рабочий стол, распечатанный на 3D-принтере.

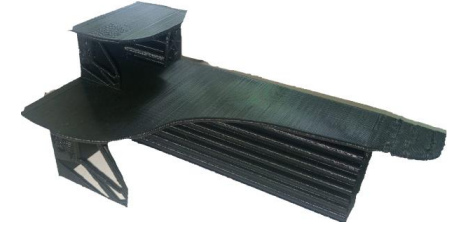

В итоге отмечу практическую значимость работы и возможность ее дальнейшего усовершенствования.

# **Библиографический список**

1 Горьков, Д. Е. 3D-печать с нуля / Д.Е. Горьков. - Санкт-Петербург: БХВ-Петербург, 2020. - 256 с. - ISBN 978-5-9775-6599-8. - URL: https://ibooks.ru/bookshelf/369872/reading (дата обращения: 26.04.2023). -Текст: электронный.

2 Клайн Л. С. Fusion 360. Эй-моделирование для мейкеров: пер. с англ. / Л.С. Клайн. - Санкт-Петербург: БХВ-Петербург, 2021. - 288 с. - ISBN 978-5-9775- 4064-3. - URL: https://ibooks.ru/bookshelf/385767/reading (дата обращения: 26.04.2023). - Текст: электронный.

3 Горьков Дмитрий. Tinkercad для чайников. Часть 1/ Дмитрий Горьков – Текст: электронный URL :https://3dtoday.ru/blogs/daymon/tinkercad-for-dummiespart-1?commentId=180174

4 Горьков Дмитрий. Особенности новой версии Tinkercad Beta/ Дмитрий Горьков – Текст: электронный URL: https://3dtoday.ru/blogs/daymon/features-of-the-new-version-tinkercad-beta
# **ЛАЙФХАКИ ПО МАТЕМАТИКЕ ДЛЯ СТУДЕНТОВ ТЕХНИЧЕСКИХ СПЕЦИАЛЬНОСТЕЙ**

*Арина Сергеевна Карташова Научный руководитель - Ирина Вячеславовна Синишина КГА ПОУ «Губернаторский авиастроительный колледж г. Комсомольска-на-Амуре (Межрегиональный центр компетенций)» специальность 24.02.01 «Производство летательных аппаратов»*

Целью данного проекта является создание продукта – электронного сборника с лайфхаками по математике для студентов технических специальностей. Для технических специальностей математические расчеты основа всего. Нужно не просто хорошо знать математику, нужно уметь быстро вычислять, при этом производить точные расчёты. Однако не всем математика даётся так легко и просто. Студенты имеют проблемы с различными вычислительными навыками.

Предлагаемое решение проблемы - разработать электронный сборник лайфхаков по математике. Любой студент, имея доступ в интернет сможет с лёгкостью перейти по QR-коду или ссылке на электронный сборник, в котором представлены лайфхаки по абсолютно разным темам.

Для понимания некоторых приёмов лайфхаков, в сборник добавлены видео, просмотрев которые студенты получат наглядный пример вычислений. Книгу удобно листать, она проста и понятна в использовании. Студенты сразу начинают проявлять интерес к сборнику за счёт того, что он уникальный и подобных электронных книг с полезными советами в решении математических задач, с онлайн тестами и картинками они не видели.

## **Библиографический список**

1. Хэндли Б. Быстрая математика: секреты устного счета/ Б.Хэндли; пер. с англ. Е.А. Самсонов. –Минск: Попурри, 2014.-304 с

2. Хэндли Б. Считайте в уме как компьютер. / Б. Хэндли; пер. с англ. Е.А. Самсонов. –Мн.: Попурри, 2006. –352 с.

### **Сайты в сети интернет**

3. Инфоурок : сайт. – URL : [https://infourok.ru/statya-legkie-priemi](https://infourok.ru/statya-legkie-priemi-zapominaniya-ne-legkoy-trigonometrii-1885521.html)[zapominaniya-ne-legkoy-trigonometrii-1885521.html](https://infourok.ru/statya-legkie-priemi-zapominaniya-ne-legkoy-trigonometrii-1885521.html) (дата обращения 04.04.2023).

4. Лайфхакер: сайт - [URL:https://lifehacker.ru/chto-takoe-lajfxak/ \(дата](https://lifehacker.ru/chto-takoe-lajfxak/%20(дата) обращения 03.04.2023).

5. Википедия: сайт – URL: <https://ru.wikipedia.org/wiki/Лайфхак> (дата обращения 05.05.2023)

6. Ментор: сайт – URL[:https://zuevaikt.top/2020/12/15/tablica-znachenij](https://zuevaikt.top/2020/12/15/tablica-znachenij-trigonometricheskih-funkcij-bystro-i-legko.html)[trigonometricheskih-funkcij-bystro-i-legko.html\(](https://zuevaikt.top/2020/12/15/tablica-znachenij-trigonometricheskih-funkcij-bystro-i-legko.html)дата обращения 07.04.2023)

7. Лайфхакер: сайт – URL:<https://lifehacker.ru/matematicheskie-tryuki/>

8. <https://www.uznateshe.ru/shpargalki-po-trigonometrii/> (дата обращения 07.04.2023)

### **Проект организации зимнего содержания участка автомобильной дороги**

*Семен Станиславович Резь Научный руководитель – Евгений Павлович Якунин КГБ ПОУ «Хабаровский автомеханический колледж» Специальность – 08.02.05 «Строительство и эксплуатация автомобильных дорог и аэродромов», 2 курс*

Основными задачами дорожной отрасли России, являются улучшение социально-экономического положения страны и освоение новых территорий, укрепление обороноспособности и экономической безопасности государства, повышение конкурентоспособности отечественных товаров за счёт снижения издержек при перевозках автомобильным транспортом и поэтапное развитие автомобильных дорог в соответствии с темпами автомобилизации страны [9].

Дорожная отрасль экономики России сосредоточена на обеспечении функционирования дорожной сети, уменьшении отставания по срокам ремонтов автомобильных дорог с одновременным повышением их технического уровня, пропускной способности и безопасности. Реализуются проекты строительства и реконструкции автодорог в районах, наиболее перегруженных движением, автодорожных узлов, а также строительства дорожных объектов, обеспечивающих геополитические интересы государства. К концу планируется ликвидировать отставание по срокам ремонтов на сети федеральных автомобильных дорог и сократить отставание на сети территориальных автомобильных дорог. [7].

В целом дорожная отрасль достаточно динамично развивается, обладает хорошим потенциалом и является весьма привлекательной для частных инвестиций. Подтверждением этому является рост интереса к строительству и эксплуатации частных дорог, расширяющееся участие коммерческих структур в отраслевой инновационной деятельности.

Актуальность данного проекта заключается в необходимости улучшении качества зимнего содержания участка автомобильной дороги между городом Райчихинск и поселком Бурея в Амурской области.

Зимнее содержание дорог представляет собой комплекс мероприятий, включающий в себя:

• защиту дорог от снежных заносов;

- очистку дорог от снега;
- борьбу с зимней скользкостью;
- защиту дорог от лавин;
- борьбу с наледями.

Зимний период года является самым сложным для эксплуатации дорог и организации движения. Продолжительность этого периода колеблется от 20 сут в южных районах до 260 сут в северных районах России.

Самой характерной особенностью зимнего периода является образование

на дорожной поверхности отложений снега и льда, в результате чего происходит резкое изменение условий взаимодействия автомобиля с дорогой.

Данный участок автомобильной дороги относится к сильно заносимым снегом географическому району Дальнего Востока, где за сутки может выпасть до 500 мм снега, что вызывает необходимость организовывать усиленное зимнее содержание, как активными, так и пассивными методами снегоборьбы.

Расчет объемов снегоприноса

Зимний период года является самым сложным для эксплуатации дорог и организации движения. Зимние условия характерны короткой светлой частью суток, низкой температурой воздуха, снегопадами и метелями, формирующими снежные отложения, а также зимней скользкостью.

Количество снега, переносимого низовой метелью, определяется транспортирующей способностью, которая оценивается удельным твердым расходом метели. Удельный твердый расход, или интенсивность переноса метели, описывается формулой Д.М. Мельника (м<sup>3</sup>/м-ч) (1):

$$
I = C^* V^3_{\phi \text{1102}}, \tag{1}
$$

где С – коэффициент пропорциональности, размер которого зависит от плотности снега в метелевых сугробах, для районов Сибири и Дальнего Востока равен 0,00026;

 $V_{\text{dump}}$  - скорость ветра на фысоте флюгера вовремя метели, м/с, (общая скорость ветра при метелях, м/с.

 $I = 0,00026*12,18^3 = 0,46$ 

Переносом снега (снегопереносом) называют объем снега, переносимого за время метели  $(M^3/M)(2)$ :

$$
W_n = I^*t,\tag{2}
$$

где I – интенсивность переноса метели, м<sup>3</sup>/м-ч; t- продолжительность метели, ч  $W_n = 0,46*45 = 20,7$ 

Объем снегопереноса имеет размерность кубические метры на метр погонный дороги. В отличие от размера снегопереноса в теории зимнего содержания используют значение снегопринса.

Снегопринос – количество снега, приносимого метелями к дороге в течение зимы. Объем его обычно составляет только часть снегоприноса и связан с ним зависимостью  $(M^3/M)(3)$ :

$$
Q_n = W_n * \sin \alpha, \tag{3}
$$

где  $W_n$  – объем снегопереноса, м<sup>3</sup>/м;

sinα - угол между направлением ветра и дорогой, град.

Принимая во внимание то, что проектируемая дорога меняет свое

направление в плане, необходимо разбить ее на характерные участки одного направления. Объем приносимого снега к каждому характерному участку определяется по формуле  $(M^3/M)$  (4):

$$
Q_{ni} = I^* t \sum_{i=1}^n (sin\alpha j * Kj), \qquad (4)
$$

где t - продолжительность метелей за зимний период;

I- интенсивность переноса метели, м 3 /м-ч;

 $\alpha$ ј - угол между направлением ветра и участка дороги, град;

 $K$ *i* - коэффициент, учитывающий повторяемость каждого ветра по

направлениям .

 $Q_{n1}$ <sup> $\Pi$ pab</sup>=0,46\*45(sin7°<sub>C</sub>\*0,08+ sin 52°<sub>C-3</sub>\*0,39+ sin 83°<sub>3</sub>\*0,22+ sin 38°<sub>IO-3</sub>\*0,11) = 12,48  $M^3/M$  $Q_{n1}^{JEB}=0,46*45(\sin 38^{\circ}C_{B}+0,17+\sin 83^{\circ}B*0,03+\sin 7^{\circ}C_{B}+0,07+\sin 52^{\circ}C_{B}+80,02)=3,28$  $M^3/M$  $Q_{n2}$ <sup> $\Pi$ pab</sup>=0,46\*45(sin72°<sub>3</sub>\*0,22+ sin 27°<sub>C-3</sub>\*0,39+ sin 18°<sub>10</sub>\*0,07+ sin 63°<sub>10-3</sub>\*0,11) =  $10,47$  м<sup>3</sup>/м  $Q_{n2}^{\text{JEB}}=0.46*45(\sin 18^{\circ}C*0.08+\sin 63^{\circ}C_{nB}*0.17+\sin 72^{\circ}C_{nB}*0.03+\sin 27^{\circ}C_{nB}*0.02)=4.42$  $M^3/M$  $Q_{n3}$ <sup>Tlpab</sup>=0,46\*45(sin13°<sub>C</sub>\*0,08+ sin 58°<sub>C-3</sub>\*0,39+ sin 77°<sub>3</sub>\*0,22+ sin 32°<sub>IO-3</sub>\*0,11) =  $12,87$  м<sup>3</sup>/м  $Q_{n3}^{JEB}=0,46*45(\sin 32^{\circ}C_{B}*0,17+\sin 77^{\circ}B*0,03+\sin 13^{\circ}C_{B}*0,07+\sin 58^{\circ}C_{B}+80,02)=3,14$  $M^3/M$  $Q_{n4}$ <sup> $\Pi$ paв</sup>=0,46\*45(sin43°<sub>C</sub>\*0,08+ sin 88°<sub>c-3</sub>\*0,38+ sin 2°<sub>10-3</sub>\*0,11+ sin 47°<sub>3</sub>\*0,22) = 12,40

 $M^3/M$  $Q_{n4}^{JEB}=0.46*45(\sin 47^{\circ}{}_{B}*0.03+\sin 2^{\circ}{}_{c-B}*0.17+\sin 43^{\circ}{}_{IQ}*0.07+\sin 88^{\circ}{}_{R-B}*0.02)=1.98$ 

 $M^3/M$ 

На основе расчетов выполняем построение графика – схемы зимнего содержания участка автомобильной дороги (Рис.1)

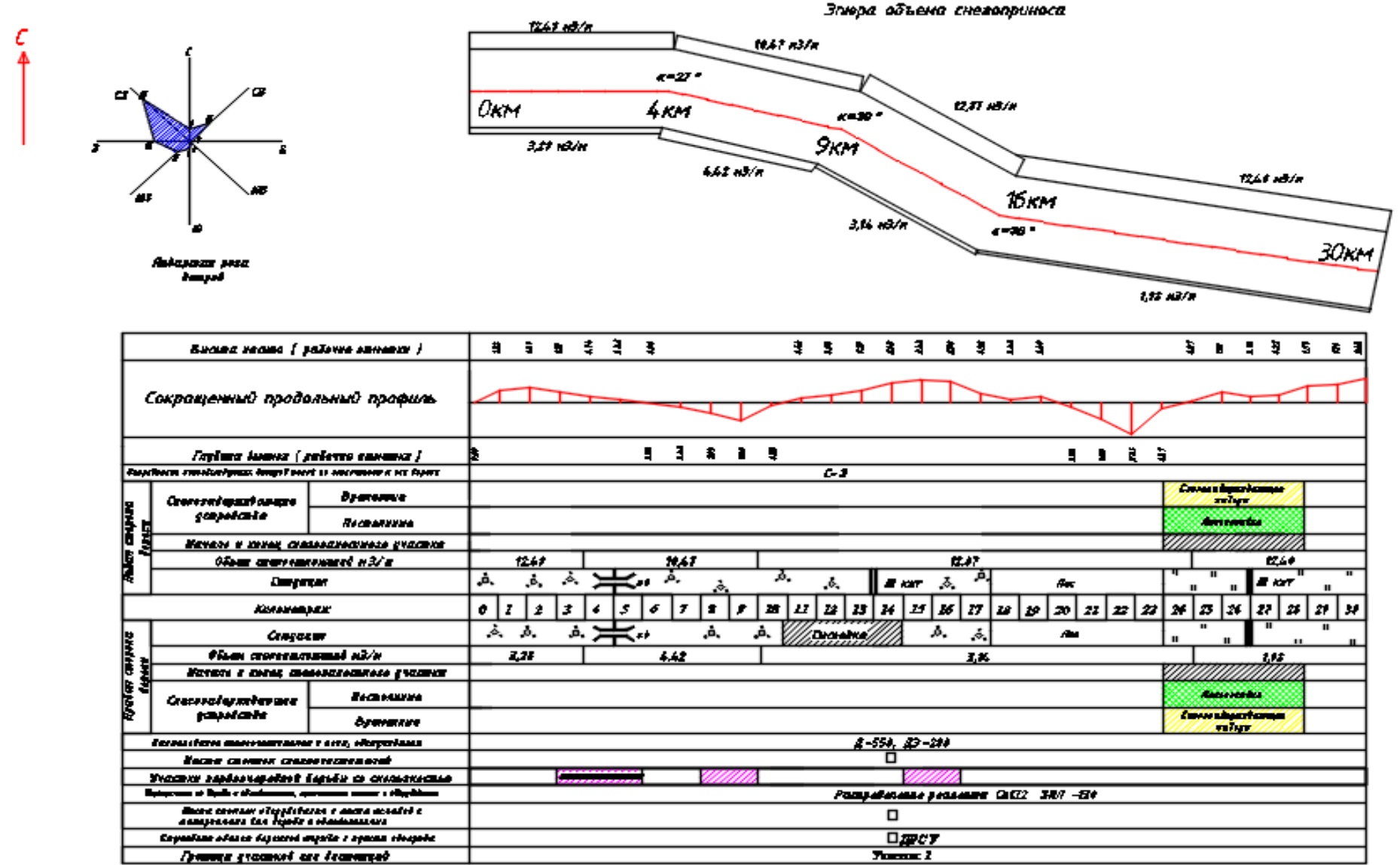

Рис.1 – Схема зимнего содержания участка автомобильной дороги

### Заключение

В проекте зимнего содержания автомобильной дороги, на основе данных расчета объёма снегоприноса построена схема (Рис.1) зимнего содержания участка автомобильной дороги, на которой наглядно показана эпюра объема снегоприноса для каждого отдельного характерного участка трассы. Так же определены сильнозаносимые снегом участки и участки с первоочередной борьбы с зимними дефектами.

## **Библиографический список**

1 ГОСТР 21.1101-2013. Национальный стандарт Р.Ф. Система проектной документации для строительства. Основные требования к проектной и рабочей документации. М.: Изд-во ФГУП «Стандартинформ», 2013. – 55 с.

2 ГОСТ. 21.207-2013. Межгосударственный стандарт. Система проектной документации для строительства. Условные графические обозначения на чертежах автомобильных дорог. М.: Изд-во ФГУП «Стандартинформ», 2013. – 27 с.

3 ГОСТ 21.302-96 - Межгосударственный стандарт. Система проектной документации для строительства. Условные графические обозначения в документации по инженерно-геологическим изысканиям. М.: Изд-во ,ФГУП «Стандартинформ» 2013. – 42 с.

4 ГОСТ 21.701-2013. Межгосударственный стандарт. Система проектной документации для строительства. Правила выполнения рабочей документации автомобильных дорог. М.: Изд-во ФГУП «Стандартинформ» ,  $2013. - 34$  c.

5 СП 34.13330.2012 - Автомобильные дороги. М., 2013. – 80 с.

6 СП 131.13330.2021 -Строительная климатология. М.,2012. – 66 с.

7 Красильщиков, И. М. Проектрование автомобильных дорог: учебное пособие для техникумов / И. М. Красильщиков. М.: Транспорт, 1994. - 215 с.

8 Менделеев, Г. А. Транспорт в планировке городов. – М.: МАДИ, 2005.

9 Поспелов, П. И., Самодурова, Т. В., Малофеев, А. Г*.* Основы автоматизированного проектирования автомобильных дорог (на базе программного комплекса CREDO)/ П. И. Поспелов, Т. В. Самодурова и др*.,*– М. : МАДИ, 202016. – 148 с.

10 Ярмолинский, В. А. Зимнее содержание автомобильных дорог. / В. А. Ярмолинский. – Хабаровск, 1999.

## **Разработка наглядного материала по теме «Предметный мир – мебель» в программе Blender**

*Макаров Сергей Андреевич Научный руководитель - Жбанова Оксана Александровна КГБ ПОУ «Комсомольский-на-Амуре колледж технологий и сервиса» Профессия 09.01.03 Мастер по обработке цифровой информации, 3 курс*

Целью данного проекта является разработка трехмерных анимированных моделей мебели в программе Blender.

Трёхмерная графика – это раздел компьютерной графики, в котором рассматриваются способы создания изображений или видео с помощью моделирования объёмных объектов в трёхмерном пространстве. Трехмерная графика может применяться для отображения реального мира.

Младшие школьники используют картинки как средство, облегчающее запоминание. При запоминании словесного материала на всем протяжении младшего возраста дети лучше запоминают слова, обозначающие названия предметов, чем слова, обозначающие абстрактные понятия. Дети в возрасте 7-10 лет не умеют еще в должной степени управлять своим восприятием, не могут самостоятельно анализировать тот или иной предмет.

На уроках окружающего мира в начальных классах учителя применяют плоские картинки и фотографии, которые плохо передают форму предмета.

Для более наглядного представления о предметах мебели были разработаны трехмерные модели с анимацией, которая демонстрирует, как выглядит предмет с разных ракурсов, как открываются дверцы и выдвигаются ящички.

Разработанные 3д модели будут применятся как наглядное пособие на уроках окружающего мира при изучении темы «Предметный мир – мебель».

Библиографический список

1 Прахов, А. Blender. 3D-моделирование и анимация. Руководство для начинающих / А. Прахов. - М.: БХВ-Петербург, 2009. - 272 c.

2 Прахов, А. Blender. Самоучитель Blender 2.6. / А. Прахов. - М.: БХВ-Петербург, 2015. - 292 c.

3 Прахов, А. Blender. Самоучитель Blender 2.7. / А. Прахов. - М.: БХВ-Петербург, 2016. – 320 c.

4 Кононыхин, Андрей 3D-МОДЕЛИРОВАНИЕ / Андрей Кононыхин. - М.: LAP Lambert Academic Publishing, 2011. - 176 c.

5 Волкова Т.Ф. Проектирование и дизайн жилых помещении / Т.Ф. Волкова. – Пенза, 2014. – 250 с.

# *Исследовательские работы в области наук о жизни Земле (экология, охрана природы, биология, химия, физика, туризм, география)*

# **Экологические проблемы реки Амур и пути их решения глазами студента**

*Карпова Анастасия Сергеевна*

*Научный руководитель - Филина Марина Владимировна*

*КГБ ПОУ «Хабаровский колледж водного транспорта и промышленности», Специальность – 38.02.03 «Операционная деятельность в логистике», 1 курс*

Одной из важнейших экологических проблем Хабаровска является загрязнение реки. Амур, состояние которой на сегодняшний момент можно назвать критическим. Постоянно увеличивается число заболеваний, связанных с состоянием воды в реке. Гидроэлектростанции приводят к изменению водного режима реки Амур, вследствие чего меняется климат. С давних пор люди стали небрежно относиться к реке Амур, тем самым усугубляя ситуацию загрязнения реки.

Для выявления актуальности проблемы было проведено анкетирование среди студентов КГБ ПОУ ХКВТП, которое показало, что большинство ребят используют неочищенную воду из под крана, но не готовы купаться в Амуре и 65% считают что берега Амура достаточно засорены мусором (Рисунок 1).

#### **Считаете ли Вы что берега Амура достаточно засорены мусором?**

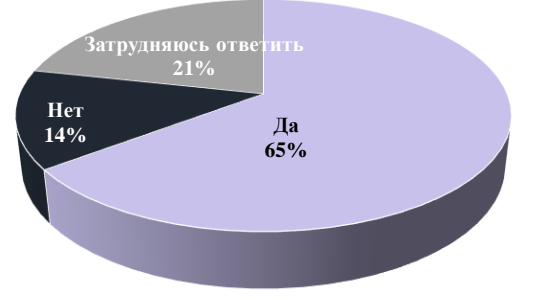

### **Используете ли вы воду из под крана(без фильтрации)для приготовления пищи**

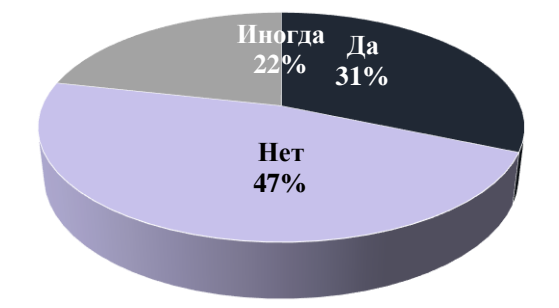

Рисунок 1 - Результаты анкетирования студентов КГБ ПОУ ХКВТП

Цель данной работы заключается в исследовании причин загрязнения реки Амура города Хабаровска.

Амур- река на Дальнем Востоке в Восточной Азии. Протекает по территории России и границе России и КНР. Длина — 2824 км (от слияния Шилки и Аргуни), площадь бассейна — 1 856 тысяч км². Впадает в Охотское море или Японское море.

Годовой сток составляет 403,66 км<sup>3</sup>. Бассейн реки Амур расположен в пределах трёх государств — России (более половины площади), также Китая (около 45 %) и Монголии (2 %). В соответствии с российской лоцией Амур делится на: Верхний Амур — до Благовещенска; Средний Амур — от Благовещенска до Хабаровска и Нижний Амур — ниже Хабаровска.

Амур является самой грязной рекой России, она загрязняется сточными водами, где наблюдается повышение уровня предельной концентрации фенола, нитратов и других показателей, в том числе и микробиологических.

Река Амур, в сравнении с другими крупными реками России, подвергается наибольшей антропогенной нагрузке из-за сброса сточных вод.

Ежегодно в Амур попадает 38 267 тонн пластикового мусора. Мусор попадает из Китая, Амурской области и Хабаровского края. Состояние русел малых рек краевой столицы находится на постоянном контроле у комитетов по управлению районами города и экологов. В ходе мониторинговых мероприятий выявляются места несанкционированных свалок и захламления, а также незаконные сбросы стоков. В 2018 году в Амур и его.

Причина столь серьёзных загрязнений кроется в том, что многие предприятия не имеют необходимого комплекса очистных сооружений, или они не справляются по мощности. В водах Амура наблюдается повышение уровня предельной концентрации фенола, нитратов и других показателей, в том числе и микробиологических. Аварии, случающиеся на нефтехимических предприятиях Китая и России, загрязняют воды нитробензолом, нитробензином, нефтью, нефтепродуктами и другими химическими веществами.

Если говорить об основных проблемах Амура, то можно выделить четыре элемента:

1 загрязнение со стороны Китая;

2 золотодобыча;

3 недостаточно высокий уровень очистки воды, сбрасываемой прибрежными предприятиями;

4 пластиковый мусор.

В начале двухтысячных годов на китайской стороне в непосредственной близости от рек, впадающих в Амур, произошли несколько катастроф на промышленных объектах. В результате этого огромное количество загрязняющих веществ, продуктов переработки нефти попали в китайскую реку Сунгари, которая в свою очередь несет свои воды в Нижний Амур.

Наводнения – следующая проблема, влияющая на экологическое состояние реки Амур.

Экологи, проверяющие воду Амура в нескольких лабораториях Хабаровского края, отмечают снижение объема загрязнений, поступающих с китайской стороны. Но для решения экологических проблем реки Амур не достаточно рассчитывать на одних только соседей. Объем сточных вод, сбрасываемых из самого Хабаровска и расположенных вблизи него предприятий малого бизнеса, достаточно большой. От качества очистки этих стоков и контроля за соблюдением действующих экологических норм зависит благополучие всего региона и сохранение промысловой рыбы.

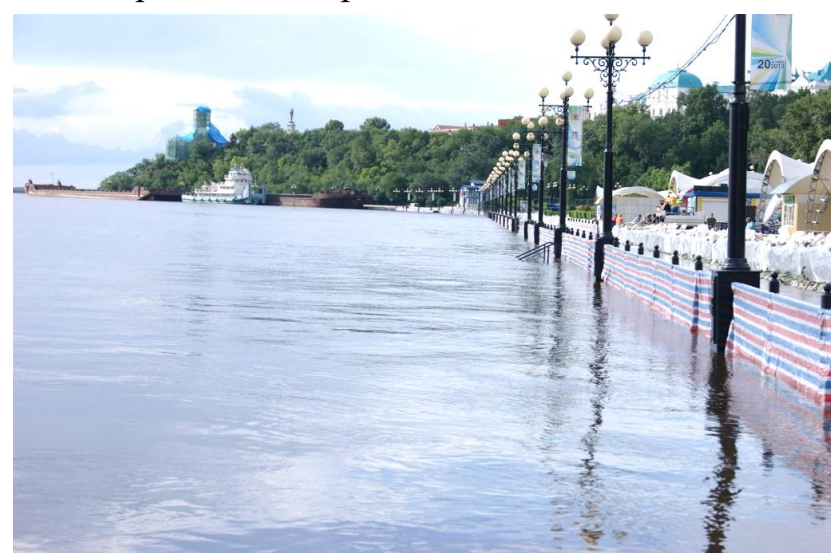

Рисунок 2 - Наводнение в Хабаровске 2013 года

Хабаровчане думают, что проблема загрязнения Амура зависит от выбросов Китая, но не только китайские провинции могут быть виновниками ситуации. Например, из-за ремонта коллектора на улице Павла Морозова, в Амур стали сбрасывать неочищенные стоки.

Проблема заключается в том, что у нас существует несколько поселений в верховьях Амура, начиная от Казакевичево и Бычихи, которые постоянно совершают неочищенные сбросы. Там практически нет очистных сооружений. И есть определенный фон концентрации загрязнения, которая постоянно сохраняется в воде из-за ситуации в верховье реки. Тем более что растворяющая способность Амура колоссальная.

Помимо тех проблем, которые приносят Амуру вышеперечисленные виды хозяйственного использования, существует и множество других. Согласно статистике, в воды Амура ежегодно попадает около 234 тонн химических веществ, таких как: нефтепродукты; сульфаты; нитраты.

В результате нерационального использования животного мира реки, о именно: сброс химических отходов; браконьерский вылов рыбы; загрязнение воды отходами жизнедеятельности человека, гибнет и заболевает рыба, тем самым становится под угрозу заболеваний жителей Хабаровска.

Весной 2020 года в Хабаровске было зафиксировано как минимум два случая крупного слива грязной воды в реку. На майских праздниках отдыхающие горожане обнаружили «новую речку» в районе Амурского моста, которая откровенно плохо пахла. Власти оперативно реагировать не стали и отложили проверку до окончания выходных (когда следов сброса отходов могло уже и не

остаться). Общественные экологи прошли по «реке» из сточных вод и выяснили, что слив произошел из отстойного пруда, который выкопали заготовители песка.

А еще раньше, в марте 2020 Амур пострадал от сброса нефтепродуктов из старых очистных сооружений санатория-профилактория «Железнодорожник» ОАО «РЖД». По результатам проверки со стороны транспортной прокуратуры было установлено, что причиной сброса нечистот стал износ очистного оборудования. В результате этого Железнодорожный районный суд Хабаровска обязал ОАО «РЖД» провести реконструкцию очистных сооружений. Зафиксирован случай в 2020 году с коллектором Курча-Мурча, когда удалось решить проблему только благодаря постоянно поступающим сообщениям от граждан.

Качество воды, подаваемой в коммунальные сети, тщательно контролируют на предприятиях водоочистки. А вот какой она доходит до потребителя, пройдя много километров по сильно изношенным трубам, фактически никто не проверяет.

Роспотребнадзор последовательно пытается построить интерактивную карту качества воды. Водоканалы будут предоставлять информацию о качестве подаваемой населению воды. Контроль будет осуществляеться в непрерывном ежедневном режиме. Людям будет понятно, за что они платят, какого качества услуга предоставляется. Но сложнее реализовать проблему анализа качества воды, которая льётся уже из кранов конечных потребителей. Водоканалы физически этим заниматься не смогут. Нет таких полномочий. Сейчас прорабатывается вопрос, чтобы подключить к этой работе управляющие компании, чтобы они с определённой периодичностью проверяли качество воды у потребителей.

Для решения проблем был, в частности, принят федеральный закон "О рациональном природопользовании". Власти Забайкальского края остановили строительство Шилкинской ГЭС и объявили верховья этого основного притока Амура заповедной зоной, запретив там также и вырубку лесов. На промышленных предприятиях, в системах водоснабжения устанавливаются новые очистные сооружения повышенной мощности. Ведется мониторинг состояния воды с китайской стороны. Органами рыбнадзора осуществляется строгий контроль за ловлей лососевых рыб во время путины. Однако всех принятых мер пока оказывается недостаточно, и амур все еще остается довольно грязной рекой.

Вода в Амуре стала немного чище. Сейчас реализации программа, рассчитанной на 2021-2025 годы. В краевой столице реализуется программа улучшения экологического состояния Хабаровска. Этот метод в сфере охраны окружающей среды применяется в краевом центре с 2001 года, нынешняя – пятая по счету программа. На выполнение ее мероприятий за 20 лет было израсходовано 43,9 млрд рублей, из них 2 млрд – из бюджета города, 41,9 – средства предприятий.

Это позволило обновить оборудование и ликвидировать 1,9 млн кубометров прямых сбросов загрязненных стоков в Амур, снизить более чем на 40 тысяч тонн выброс загрязняющих веществ в атмосферу за счет перевода на газ объектов теплоэнергетики, ликвидации ряда локальных котельных, модернизации пыле- и газоочистного оборудования на промышленных объектах. Кроме того, удалось увеличить сбор отходов вторсырья, расширить площади питомников для выращивания растений и особо охраняемых природных территорий, ликвидировать на площади 13 га свалку ТБО в отработанном карьере «Березовый», - отметила Ирина Дубянская, начальник управления по охране окружающей среды и природных ресурсов Хабаровского края.

Экологическая программа на 2021-2025 годы включает мероприятия по охране атмосферного воздуха, водных объектов, земель, природных комплексов города. В рамках экологической программы планируется подключение системы канализации микрорайона Красная Речка к городской системе канализации. Это масштабный проект, требующий серьезного финансирования, в связи с в министерство жилищно-коммунального хозяйства Хабаровского края в феврале 2022 года была подана соответствующая заявка о выделении субсидии.

Немалых денег потребует и процесс подключения жилмассива в поселке Горького к городской системе канализации. В настоящее время запланирована разработка проектной документации строительства объекта, прохождение государственной экспертизы.

В данной научно-исследовательской работы были выявленные проблемы, связанные с загрязнением реки Амура.

Подводя итоги, можно сказать что, в работе был проведен анализ причин загрязнения реки Амура города Хабаровска.

Одна из экологических проблем, на которую мы можем повлиять заключается в загрязнение береговой части Амура. Чтобы исправить данную проблему, будут организованны добровольные выходы на берега Амура для очистки мусора.

Предлагаем меры по сбережению реки Амур:

1 Сбор и распространение доступной информации о загрязнении берегов Амура для добровольной очистки их.

2 Соблюдение частоты при отдыхе на реки Амур

3 Сооружение высоких насыпей, которые снижают водоток;

4 Проведение анализов мобильной лабораторией на месте возникшей проблемы с доказательством факта сброса, что ускоряет устранение воздействия на реку

5 Работа волонтеров-экологов по очистке береговой зоны Амура и ее патрулирование.

В ближайшие десятилетия населению и хозяйству российского Приамурья придется жить в условиях утраты значительной части природно-ресурсного потенциала Амура. По существу, такое время уже наступило. Поэтому необходимо способствовать формированию у людей Хабаровского края бережное отношение к природе и особенно к нашей реке Амур.

### **Библиографический список**

1. Корытный, Л. М. Экологические основы природопользования: учеб. пособие для СПО / Л. М. Корытный, Е. В. Потапова. — 2-е изд., испр. и доп. — М. : Издательство Юрайт, 2019. — 374 с.

2. Корытный, Л. М. Экологические основы природопользования : учеб. пособие для СПО / Л. М. Корытный, Е. В. Потапова. — 2-е изд., испр. и доп. — М. : Издательство Юрайт, 2019. — 374 с.

3. Экология : учебник и практикум для прикладного бакалавриата / А. В. Тотай [и др.] ; под общ. ред. А. В. Тотая, А. В. Корсакова. — 5-е изд., перераб. и доп. — М. : Издательство Юрайт, 2019. — 353 с.

4. Проблемы экологии и природопользования : рек. список лит. / Амур. обл. науч. б-ка им. Н.Н. Муравьева-Амурского, отд. библиогр. и электрон, ресурсов ; сост. Л. П. Кочнева. - Благовещенск, 2017. - 40 с.

5. Мир, в котором мы живём : метод, рекомендации / Амур. обл. науч. б - ка им. Н. Н. Муравьева-Амурского, метод, отд. ; сост. В. В. Фатеева. - Благовещенск, 2017. - 44 с.

### **Альтернативный упаковочный материал на основе ламинарии японской**

*Валерий Андреевич Макаренко Научный руководитель – Анастасия Валерьевна Гончарова КГБ ПОУ «Хабаровский автомеханический колледж» Специальность – 23.02.04 «Техническая эксплуатация подъемно-транспортных, строительных, дорожных машин и оборудования (по отраслям)», 2 курс*

Целью данного проекта является создание альтернативного упаковочного материала на основе ламинарии японской.

Пластиковое загрязнение становится экологической проблемой глобального масштаба. Основная часть отходов из пластика приходится на упаковочный материал. Упаковка всегда становится отходами. Как создать такой упаковочный материал, который бы оказывал минимальный вред биосфере, а еще лучше – встраивался бы в пищевые цепи и тем самым полностью ликвидировался в природе? В настоящее время существуют попытки создания материалов из натуральных компонентов, разработанные научными коллективами по всему миру. Однако исходные ингредиенты таких материалов специфичны для разных регионов планеты. На Дальнем Востоке нашей страны есть уникальные растения, на основе которых возможно создание качественных материалов, способных заменить пластик в качестве упаковки.

В качестве сырья для изготовления альтернативной упаковки была выбрана бурая водоросль ламинария японская. Использование сельскохозяйственные культуры (кукурузу, сою и т.п.) нецелесообразно в связи со стабильной тенденцией нехватки продовольствия в мире. Ламинария японская хоть и представляет пищевую ценность, но является не столь популярной в мире и активно используется в пищу только жителями дальневосточного региона, к тому же именно эта водоросль богата агар-агаром и пектином, что является дополнительным аргументом по ее использованию для изготовления упаковочного разлагаемого материала.

 Для создания упаковочного материала из ламинарии японской необходимы следующие ингредиенты: ламинария японская, гидроксид калия, глицерин, вода, крахмал.

Методика изготовления пленки из ламинарии японской:

1. Получение из ламинарии японской гелеобразной основы. На первом этапе изготовления упаковки мы обработали водоросли ламинарии японской гидроксидом калия.

Для этого в стакан насыпали 120 грамм реагента и залить его двумя литрами воды. После размешивания его нагрели до 60°С и поместили туда 100 грамм ламинарии на 2 часа.

После длительной химической реакции водоросли превращаются в тугой гель. Чтобы нейтрализовать щелочь, нужно было на сутки поместить вымоченную ламинарию в обычную воду. После измельчили размоченные волокна в блендере. И эту субстанцию которую получили уже можно использовать для создания упаковки.

2. Использование геля из ламинарии для создания пленки. В данном случае для изготовления материала мы смешали 3 грамма полученного геля, 3 грамма крахмала, 1, 5 грамма глицерина и залили смесь 400 мл воды. После тщательного перемешивания подогрели смесь в микроволновке до закипания и вновь хорошо перемешали. Жидкий вариант упаковки готов. Чтобы получить из этого пленку, горячий состав следует равномерно распределить по противню. Толщина первоначально слоя не превышала 2-3 мм.

После высыхания альтернативная упаковка была готова. Однако полученный результат нас не устроил, так как образец напоминал всем известную рисовую бумагу, а для упаковочного материала необходима большая эластичность. В связи с этим было принято решение об увеличении количества глицерина в рецепте до 3 грамм. Измененная рецептура привела к желаемому результату – упаковочная пленка достаточно прочная, эластичная, хорошо режется ножницами и принимает необходимую форму, легко растворяется в воде после использования, не нанося вред природе. Время растворения пленки в воде при комнатной температуре составляет не более 10 минут.

Пластиковое загрязнение — процесс накопления продуктов из пластмасс в окружающей среде, отрицательно сказывающийся на дикой природе, среде обитания диких животных и людей. Данная проблема в настоящее время рассматривается на международном уровне – необходимо очистить мировой океан и всю биосферу в целом, снизить темпы производства пластиковой упаковки и предложить альтернативные материалы с низким экологическим следом для планеты. Многие лаборатории мира занимаются созданием таких экологически чистых упаковочных материалов, однако большинство исследований сосредоточены на использовании сельскохозяйственных растений, что достаточно нерационально в условиях дефицита продовольствия. В связи с этим актуальным становится изготовления упаковочного материала из водорослей, быстро растущих неприхотливых растений. В данной работе мы подобрали оптимальное соотношение растительного сырья, крахмала и глицерина и в итоге получили очень простую методику создания пленки из ламинарии японской. Данный продукт обладает привлекательными характеристиками (эластичность, прочность) и полностью растворяется в воде, не оставляя следов загрязнения.

Таким образом, нам удалось достигнуть поставленной цели и доказать возможность создания альтернативных упаковочных материалов с минимальным негативным воздействием на окружающую среду.

# **Библиографический список**

1. ПостНаука: сайт – URL : <https://postnauka.ru/longreads/156914> (дата обращения 03.05.2023).

2. Утилитсервис: сайт – URL : [https://utilit86.ru/2020/02/19/plastikovye](https://utilit86.ru/2020/02/19/plastikovye-othody-vliyanie/)[othody-vliyanie/](https://utilit86.ru/2020/02/19/plastikovye-othody-vliyanie/) (дата обращения 01.04.2023).

3. Hi news: сайт – URL : [https://hi--news-ru.turbopages.org/hi](https://hi--news-ru.turbopages.org/hi-news.ru/s/research-development/kak-mikroskopicheskij-plastik-vredit-rasteniyam.%20html)[news.ru/s/research-development/kak-mikroskopicheskij-plastik-vredit-rasteniyam. html](https://hi--news-ru.turbopages.org/hi-news.ru/s/research-development/kak-mikroskopicheskij-plastik-vredit-rasteniyam.%20html) (дата обращения 29.03.2023).

4. Пипия, Л. К., Елкин Г. А. Биотехнологии и генетика. Сельское хозяйство, пищеваяи химическая промышленность / тЛ. К. Пипия, А. Г. Елкин // Наука за рубежом – 2018. - № 75. - Электронное издание: URL : www.issras.ru/global science review дата обращения 13.04.2023).

5. Пластиковый атлас: цифры и факты о мире синтетических полимеров: Москва, 2020 г.- 52 с.

6. Face.pla.net: сайт – URL : <https://facepla.net/the-news/5741>(дата обращения 18.03.2023).

7. Кладникова, И. А. Исследования технологических свойств красной водоросли Geldium Amansi, произрастающей вдоль побережья республики Корея, и Агара / И. А. Кладникова, А. В. Подкорытова, С. В. Суховерхов и др. // Известия Тихоокеанского научно-исследовательского рыбозозяйственного центра, 2001 – Т  $N_2$  129 – C. 261 – 267.

### **Биоиндикация загрязнения воздуха по состоянию хвои сосны обыкновенной**

*Михедова Анастасия Сергеевна, Ступин Никита Александрович Научный руководитель – Авижа Анжела Викторовна КГБ ПОУ «Комсомольский-на-Амуре колледж технологий и сервиса» Профессия 43.01.09 Повар, кондитер, 1 курс*

Загрязнеие воздуха является одной из самых серьезных экологических угроз для здоровья человек. Наибольший урон атмосфере наносят промышленные предприятия и транспорт. Особенно остро стоит проблема загрязнения воздуха в городе Комсомольске-на-Амуре – крупнейшем промышленном центре Дальнего Востока.

Цель нашей работы заключалась в изучении степень загрязнения воздуха в г. Комсомольске-на-Амуре. Для определения состояния загрязнения атмосферного воздуха города Комсомольска-на-Амуре нами была выбрана методика биоиндикации загрязнения воздуха по состоянию хвои сосны обыкновенной, потому как данная методика является одним из самых простых и доступных способов.

По данным государственного доклада о состоянии и об охране окружающей среды Хабаровского края в 2021 году уровень загрязнения воздуха в городе Комсомольск-на-Амуре очень высокий, обусловленный повышенным средним содержанием бенз(а)пирена и взвешенных веществ. Наиболее загрязнен воздух в районах, расположенных вблизи перекрестков дорог с интенсивным движением автомобильного транспорта, и в зоне влияния выбросов промышленных предприятий.

Основной вклад в выбросы от стационарных источников вносят СП «Комсомольская ТЭЦ-2» АО ДГК филиала «Хабаровская генерация», ООО «РН – Комсомольский НПЗ», ОАО «Амурметалл», ПАО «АЗС» [2].

В нашей работе в качестве биоиндикатора степени загрязнения воздуха мы выбрали сосну обыкновенную, т.к. она очень чувствительна к ядовитым газам. В особенности вреден для нее сернистый газ. Сернистый газ, проникая внутрь хвоинок через устьица, вызывает отравление живых тканей. В результате хвоя почти не снабжает дерево органическими веществами, что приводит к появлению на хвое черных пятен, усыханию, уменьшению длительности жизни хвои [5].

Для проведения исследования нами был выбран Центральный округ города Комсомольска-на-Амуре. Работа проводилось в марте 2023 года. Результаты исследования выглядят следующим образом.

Таблица 1

*Определение состояния хвои сосны обыкновенной для оценки загрязненности атмосферы Центрального округа г. Комсомольска-на-Амуре (измеряемые показатели – количество хвоинок)*

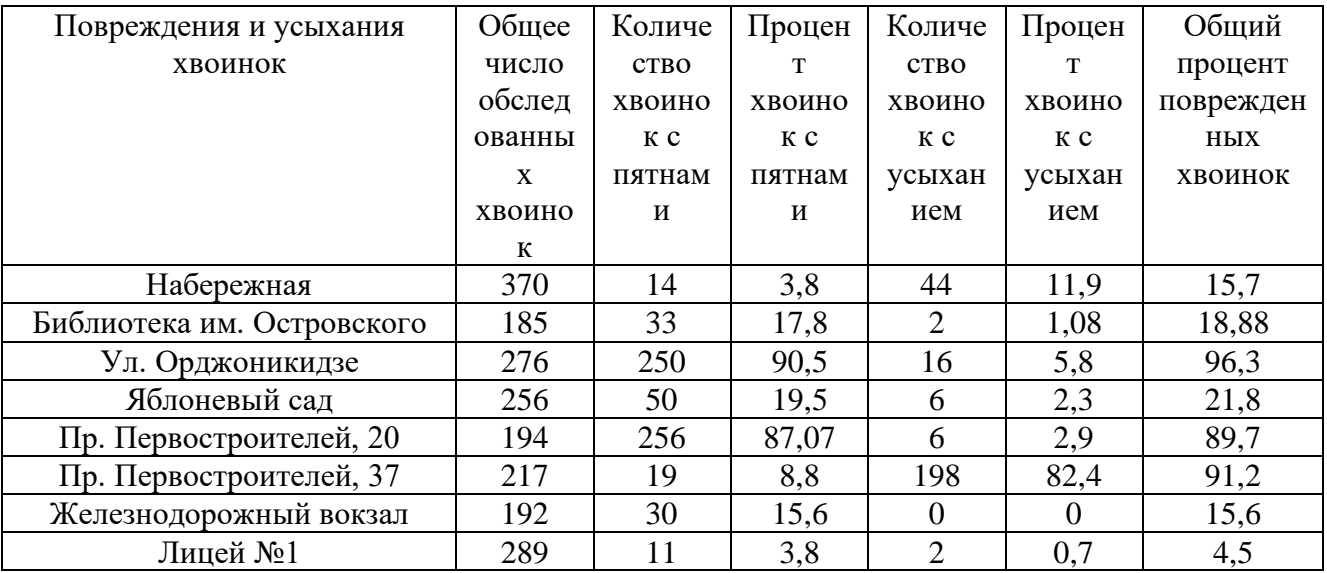

Дата отбора проб: 12.03.2023

Из данных, приведенных в таблице 1, видно, что уровень загрязненности атмосферы в разных местах города различен. Наиболее загрязненные места находятся вблизи дорог, где количество хвоинок с повреждениями наибольший. Данные участки располагаются на пр. Первостоителей, 37 (91,2%), ул. Орджоникидзе (96,3%), пр. Первостоителей 20 (89,7%). Состояние атмосферы в местах, отдаленных от проезжей части, лучше. Наименьшие показатели были зафиксированы у Лицея №1 (4,5%), на железнодорожном вокзале (15,6%), на набережной (15,7%), в сквере библиотеки им. Островского (19,4%) и на территории Яблоневого сада (21,8%). Здесь наименьшая концентрация углекислого газа, который образуется при сжигании топлива.

В целом состояние атмосферы г. Комсомольска-на-Амуре неблагоприятное. Средний процент поврежденных хвоинок составляет 44,2%.

Для определения динамики состояния воздуха мы использовали результаты исследований 2009 и 2018 годов студентов образовательных организаций нашего города.

Диаграмма 1

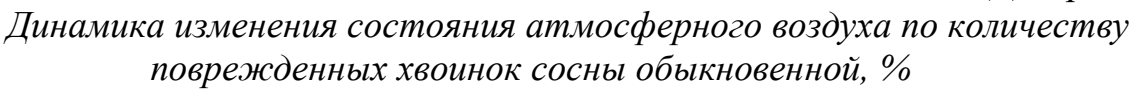

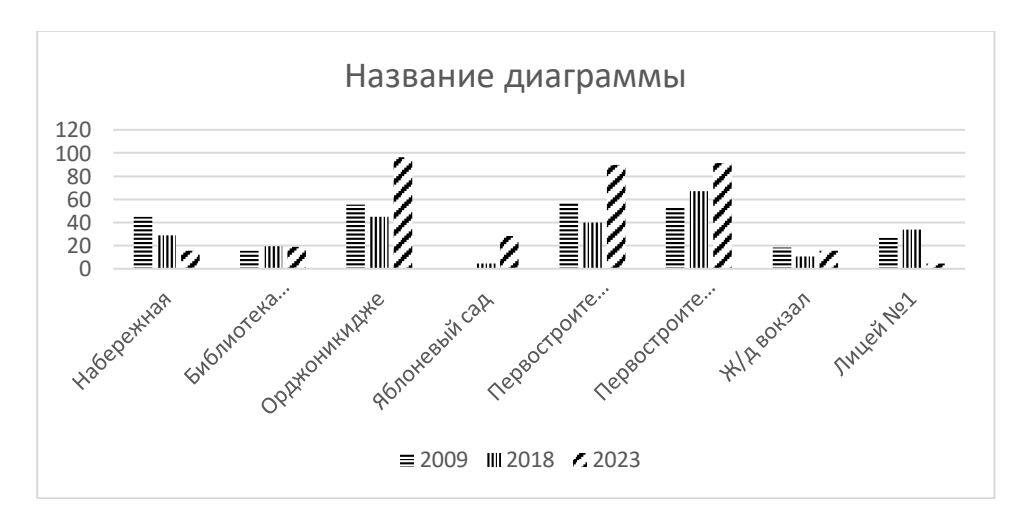

По данным, представленным на диаграмме 1 «Динамика изменения состояния атмосферного аоздуха по количеству поврежденных хвоинок сосны обыкновенной» видно, что в период с 2009 по 2023 год уровень загрязнения воздуха в разных точках Центрального округа города Комсомльска-на-Амуре изменился. В четырех точках общий процент поврежденных хвоинок значительно повысился: ул. Орджоникидзе, Яблоневый сад, пр. Первостоителей 20, пр. Первостроителей 37. В четырех точках показатели понизились: Набережная, библиотека им. Островского, железнодорожный вокзал, Лицей №1. В двух точках, библиотека им. Островского и железнодорожный вокзал, произошло незначительное понижение показателей.

В целом средний процент поврежденных хвоинок в 2023 году по сравнению с 2009 годом повысился на 6,8%, по сравнению с 2018 годом – на 12,9%. Мы предполагаем, что причинами ухудшения состояния атмосферного воздуха г. Комсомольска-на-амуре явились следующие причины: увеличение количества автомобильного транспорта и увеличение выбросов от промышленных предприятий города и ТЭЦ.

Кроме того, большое влияние на уровень загрязнения воздушного бассейна на территории Дальнего Востока оказывают климатические условия. В целом, территория города отнесена к зоне умеренного и повышенного потенциала загрязнения атмосферы с особенно неблагоприятными условиями для рассеивания примесей. Высокая повторяемость приземных и приподнятых инверсий, слабых скоростей ветра, застоев затрудняет рассеивание вредных примесей и способствует их накоплению [2].

## **Библиографический список**

1. Вестник научного общества студентов и аспирантов: материалы 50-ой научной конференции студентов и аспирантов, 2009 г. – Комсомольск-на-Амуре: Изд-во АмГПГУ, 2009. – 264 с.

2. Государственный доклад о состоянии и об охране окружающей среды Хабаровского края в 2021 году. – Министерство природных ресурсов Хабаровского края, 2022. – 256 с.

3. Карпенков С.Х. Экология: учебник / С.Х. Карпенков. – М.: Логос,  $2014. - 400$  c.

4. Петров В. В. Растительный мир нашей Родины. - М.: Просвещение, 1991, - 208 с.

5. Экологический мониторинг. Учебное пособие под редакцией Т.Я. Ашихминой. - М.: Академический Проспект, 2005, - 416 с.

6. Большая российская энциклопедия [Электронный ресурс] – Режим доступа: https://bigenc.ru/

7. Основные стили [Электронный ресурс] – Режим доступа: https://www.wikipedia.org

8. Управления Роспотребнадзора по Хабаровскому краю [Электронный ресурс] – Режим доступа: https://www.27.rospotrebnadzor.ru

# **Сокровищница Солнечного района**

*Шевченко Алексей Дмитриевич Научный руководитель: Макарова Анастасия Анатольевна КГБ ПОУ «Солнечный промышленный техникум» Специальность - 13.02.11 «Техническая эксплуатация и обслуживание электрического и электромеханического оборудования (по отраслям)», 1 курс*

Любимая малая Родина – Солнечный район! Край великих чудес природы, неслыханных богатств и необычайных людей! Жителям района есть чему гордиться – очень много объектов внимания являются уникальными в своем роде или единственными даже на всей планете.

В ходе проекта составлены направления экскурсий для ознакомления с интересными природными объектами, географией района, развития краеведческой грамотности.

Задачи проекта:

– изучить осведомленность населения о богатствах своего района;

– создать единый информационный перечень интересных природных объектов Солнечного района;

- продумать возможные варианты практического применения информации.

Солнечный район образован в 1977 году, расположен в центральной части Хабаровского края.

За счет территориального наложения разных климатических зон (пересечение арктического и умеренного климата с континентальным уклоном) район отличается огромным видовым разнообразием растений и животных, обладает различными уникальными геологическими и гидрологическими объектами. Здесь можно встретить всевозможные богатства гористой местности, недр, равнин, рек, озер и болот.

Учитывая сложный рельеф района (горы и болота) большая часть района является малоизведанной и малопригодной для туризма.

Транспортная автомобильная сеть района проходит в двух ярко выраженных направлениях: «Запад» и «Север» Условно, по этим направлениям построились экскурсии – знакомства с интересными объектами Солнечного района (виртуальные или реальные с передвижением на транспорте).

Экскурсия «Запад» привязана к автодороге «Комсомольск-на-Амуре – Солнечный – Горный – Амут», несмотря на относительно небольшое расстояние около 60 км, является популярным у жителей и гостей района. Привлекают внимание в зимнее время горнолыжные трассы «Холдоми» и «Амут», а также отдых у воды на озере Амут и Хрустальное летом. Однако мало кто знает, что на протяжении этого участка можно встретить интересных, иногда малоизвестных природных объектов:

1 Оловорудные горы хребта Мяо-чан. Богатейшие в России месторождения олова по запасам и извлекаемости. Красивейшие горы в любое время года.

2 Урочище «Покосное» представляет собой голую скалу для

альпинистского восхождения всех уровней. Часто проводятся соревнования по скалолазанию. Памятник природы.

3 Колония гигантских муравейников высотой до 1,5 м.

4 Горненский водопад искусственного происхождения.

5 Заросли черники. Памятник природы.

6 Карьер Лазурный, бывший затопленный промышленный карьер.

7 Оползневое озеро Амут – одно из семи чудес Хабаровского края, памятник природы.

Закономерно, что более привлекательным и нересурснозатратным является именно это направление, тут играет роль его компактность, близкое расположение к г. Комсомольску-на-Амуре и п. Солнечному, хорошая автодорога, близость природных достопримечательностей к трассе, высокая концентрация «солнечных сокровищ» на относительно коротком участке.

Направление «Север» протянулось вдоль автодублера железной дороги на БАМ. Там привлекательны для ознакомления:

1. Заказник краевого значения "Харпинский".

2. Заросли дуба монгольского, элеутерококка, лимонника китайского, башмачка крапчатого и большого.

3. Минеральные источники вблизи п. Горин

4. Сопки Кондо и Сорголь

5. Национальное село Кондон

6. Озеро Эворон

7. Березовские Беляки (высокие горы Баджальского хребта имеющие до лета заснеженные вершины)

Направление «Север» не такое яркое для развлекательного туризма, более оно интересно с научной и просветительской точки зрения.

Любой туризм имеет положительные и отрицательные стороны для региона. С одной стороны это – налоги от заинтересованных в туристах организаций, социальное внимание, возможные инвестиции, а с другой - повышенный приток людей в дикую природу способствует изменению биосистемы региона, местами эти изменения могут быть необратимы.

Среди жителей Солнечного района был запущен социальный опрос через общественные группы об осведомленности и приоритетах в отношении интересных природных объектов района. После подведения итогов опроса удалось выяснить, что треть опрошенных респондентов не имеют представления о каких-либо интересных природных объектах района. Те, кто мог назвать конкретные места, указали лишь самые известные объекты для пикников в окраинах своего населенного, и, конечно же, озеро Амут. О некоторых конкретных объектах не все опрошенные имеют представление.

При поиске литературы выяснилось, что сложно найти информацию в каком-то едином издании. Материал добывался буквально по частицам, преимущественно это заметки в газетах или нормативные документы.

Перечень объектов для описания и включения в туристическую тропу составлялся исходя из личного опыта, бесед с местными жителями и специалистами информационно-туристического центра районной библиотеки.

За время работы над проектом с удовольствием пришлось узнать о достопримечательностях, которые имеют малую известность, при том, что они преисполнены научной и практической значимости. Поэтому *гипотеза работы подтверждена:* на территории Солнечного района имеется значительное количество удивительных природных достопримечательностей, среди которых сложно отдать кому-то предпочтение. Имеются объекты, известность которых вышла за пределы России: полезные ископаемые гор Мяо-Чана, горнолыжные трассы Амута и село Кондон.

В ходе работы был составлен перечень богатств Солнечного района с описанием и фотографиями, который доступен для ознакомления. Перечень последовательно сформирован в брошюре в доступные для понимания по проезду направления туристических маршрутов «Запад» и «Север».

Так же был создан макет-карта Солнечного района с нанесенными данными по содержанию маршрутов. В продолжение работы над проектом планируется создать мини-фильм.

Таким образом, мы выяснили, у жителей Солнечного района есть удивительные природные объекты, которыми можно гордиться. Теперь, благодаря собранной и систематизированной информации, есть возможность прочитать материал или побывать лично на экскурсии выходные дни.

Базу данных можно пополнять, а значит, что работа над проектом может быть долгосрочной.

Брошюра с описанием интересных объектов Солнечного района:

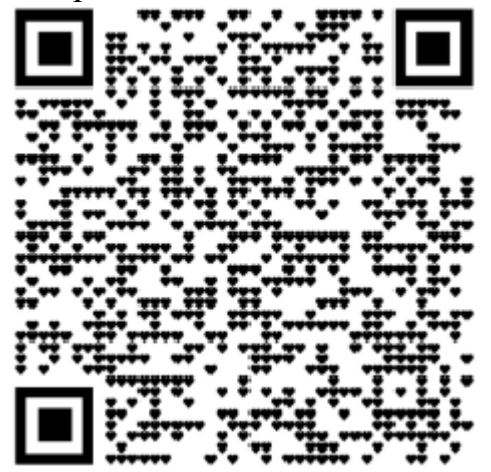

## **Библиографический список**

1 Жулистов, И. Летом в тайге не грозят три беды, но… / И. Жулистов // Знамя труда, 1995. – 22 июля. – С. 8. – ("Памятники природы Солнечного района")

2 Канев, А. Территория в Хабаровском крае: Тайны Солнечного / А. Канев // Молодой Дальневост. – 2017. – 26 июня.

3 Мироненко, Е. Чудо по имени Амут / Е. Мироненко // Тихоокеанская звезда. – 2009. –  $\mathbb{N}$ <sup>o</sup> 173. – С. 3.

4 Москвина, Н. Защитим уникальное озеро Амут / Н. Москвина // Тихоокеанская звезда. – 2020. – 15 сент. – С. 9.

5 Никонов, В.И. Природа и экология Солнечного района : учеб пособ. для студентов вузов региона, учителя географии / В.И. Никонов ; Комсом. гос. пед. ун-т ; [ред. Т.А. Броновицкая]. – Комсомольск-на-Амуре : КГПУ, 2003. – 117 с. : ил., табл.

6 О создании водно-болотного угодья "Озеро Эворон и река Эвур" в Солнечном муниципальном районе Хабаровского края : постановление Правительства Хабаровского края от 25 дек. 2015 г. № 471-пр

7 Об утверждении границ памятников природы краевого значения в Амурском, Бикинском, Вяземском, имени Лазо, Нанайском, Солнечном муниципальных районах и о внесении изменений в постановление главы администрации Хабаровского края от 20 января 1997 г. No 7 «Об особо охраняемых природных территориях Хабаровского края» : Постановление Правительства Хабаровского края No 361-пр от 06.10.2014 (ред. от 06.05.2016) [Электронный ресурс] // КонсультантПлюс. Законодательство. Хабаровский край. – Хабаровск, 2016.

8 Особо охраняемые природные территории Хабаровского края : сб. – Солнечный : Центр. район. б-ка, 2016. – 38 с.

9 Перечень особо охраняемых природных территорий краевого и местного значения, расположенных на территории Хабаровского края, по состоянию на 01 января 2023 года

10 По станицам Красной книги Хабаровского края. Солнечный район / Центр. район. б-ка; сост. И.И. Аистова. – Солнечный : Центр. район. б-ка, 2007. – 86 с.

11 7 чудес Солнечного района : буклет. – Солнечный : МБУК "РМЦБС" ; Центр. район. б-ка, 2022. – 2 л.

12 Туровец, С. Изумруд в короне Мяо-Чана / С. Туровец // Родное Приамурье. – 2008. –  $\mathbb{N}$ <sup>o</sup> 1. – С. 37-40.

13 Шлотгауэр, С. Хрустальное око Мяо Чана / Светлана Шлотгауэр // Тихоокеанская звезда. – 2020. – 26 февр.

# **Web-сайт "КЛИКАЙ ПО КРАЮ", как средство развития внутреннего туризма в Хабаровском крае**

*Белослюдцева Юлия Сергеевна Научный руководитель – Павлова Наталья Алексеевна КГБ ПОУ «Комсомольский на Амуре колледж технологий и сервиса» Специальность – 09.02.07 Информационные системы и программирование, 2 курс*

С 2017 года одним из приоритетных направлений по развитию социальноэкономической сферы Дальневосточного региона является продвижение внутреннего туризма. Тем не менее, в области развития туризма по Хабаровскому краю на сегодняшний день спектр услуг недостаточно разработан. В основном, на рынке туристских услуг по Хабаровскому краю преобладает экстремальный туризм, экскурсионные туры по городу Хабаровск, точечные предложения профориентационного характера. Большинство предлагаемых туров требуют высоких материальных затрат, хорошей физической подготовки, наличие специального снаряжения.

В связи с этим целью нашего проекта является продвижение внутреннего туризма по Хабаровскому краю и распространение информации среди разных слоев населения России и Зарубежья о достопримечательностях и уникальных местах региона. В качестве инструмента для реализации цели мы используем сайт «КЛИКАЙ ПО КРАЮ: студия Web для туризма».

С целью минимизации конкуренции был проведен анализ рынка туристских туров по Дальнему Востоку, представленных в сети Интернет. Результат анализа представлен в таблице. Анализ проводился по шкале от 1 до 5 баллов.

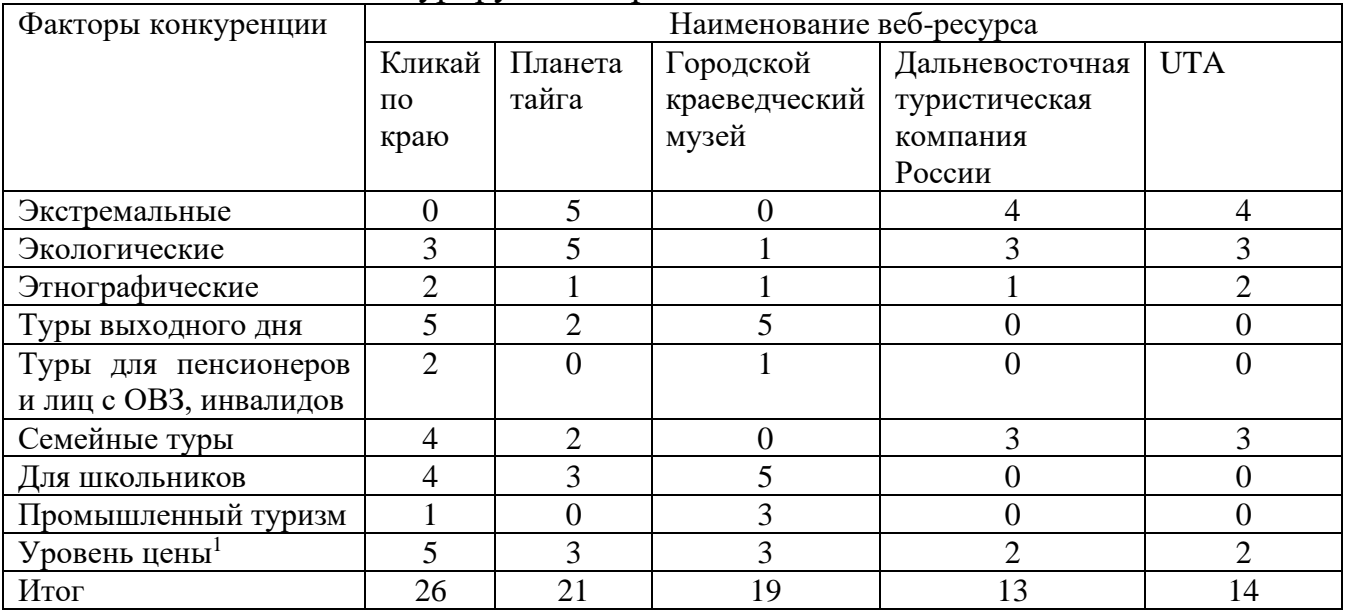

Таблица 1 – Анализ конкурирующей среды

Анализ туристических маршрутов, представленных на ресурсе Министерства туризма Хабаровского края, туристских веб-ресурсов «Планета

<sup>1</sup> 1 балл – высокая цена5 балов – низкая цена

тайга» [\(http://planetatayga.ru/\)](http://planetatayga.ru/), Городского краеведческого музея Комсомольскана-Амуре [\(https://www.kmsgkm.ru/\)](https://www.kmsgkm.ru/), Дальневосточной туристической компании России [\(https://dalgeotour.com/z](https://dalgeotour.com/)h/ ) и UTA [\(https://utatravel.de/\)](https://utatravel.de/) позволил сделать вывод: туров выходного дня для детей, интересных маршрутов по городу Юности и его спутнику – Амурску практически нет.

Проект Web-сайт «КЛИКАЙ ПО КРАЮ: студия Web для туризма» занял нишу туров выходного дня по памятным местам городов Хабаровск, Комсомольск-на-Амуре, Амурск, поселок Солнечный, по Нанайскому району. Сайт предлагает семейные туры, туры для школьников, инвалидов или лиц с ограниченными возможностями здоровья. Благодаря политики предлагаемых услуг, веб-ресурс будет интересен семьям с разным уровнем дохода. Сайт также будет интересен организаторам пришкольных лагерей.

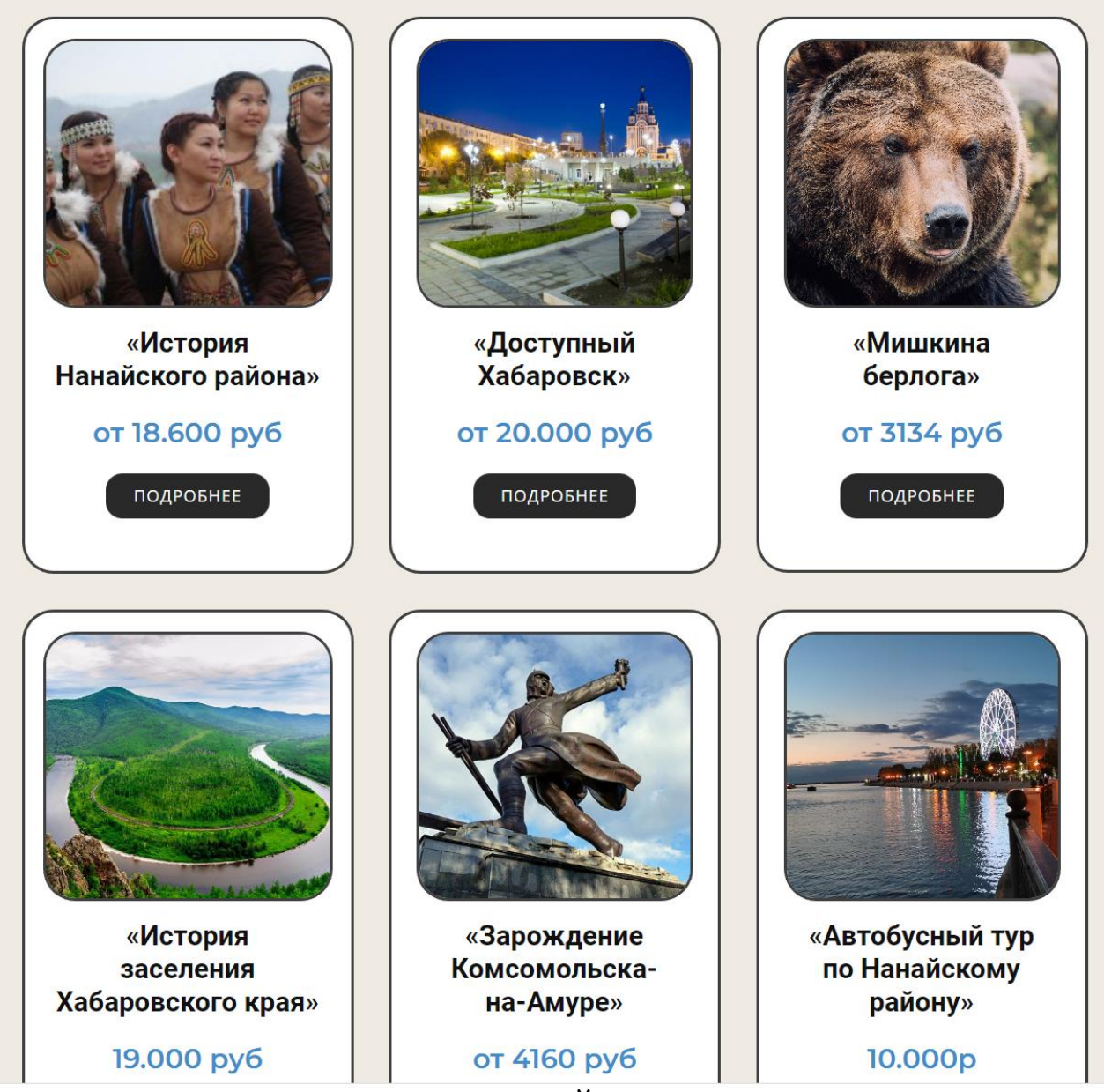

**TYPH** 

Рисунок 1 – Выбор тура на сайте «КЛИКАЙ ПО КРАЮ: студия Web для туризма» Мой проект позволит продвигать новые туристические маршруты по

Хабаровскому краю через сеть Интернет, что повысит информированность населения о предлагаемых туристских услугах и сделает выбор маршрута доступным всему населению нашей страны и ближнего зарубежья.

Для создания дизайн - макета я использовала веб-приложение Figma. Дизайн был создан в природный оттенка, перекликающихся с флагом Хабаровского края.

Для работы с кодом был выбран редактор кода Visual Studio Code. Сайт был протестирован в таких браузерах, как: Google Chrome, Mozilla Firefox, Microsoft Edge, Opera, Яндекс.Браузер и Internet Explorer.

Использовалась современная компьютерная верстка с применением контейнерных тегов HTML5. Стилевое оформление создавалось с применение технологий CSS3. Интерактивность была создана с помощью JavaScript.

На домашней странице можно увидеть фотогалерею, краткую информацию о перспективах развития туризма в Хабаровском крае, карточки с турами, форму для обратной связи, подвал с контактной информацией.

Для каждого тура представлены: краткая характеристика, почасовая программа на каждый день маршрута, подробная калькуляция стоимости тура (отдельно для питания на маршруте), карта маршрута, реклама, контакты экскурсовода для обратной связи.

На экскурсию можно записаться через форму обратной связи на сайте или по личным контактным данным разработчиков туров.

Сейчас по плану – этап внедрения нашего веб-ресурса, тестирование его работы в сети Интернет после размещения на хостинге, продвижение с помощью рекламы в социальных сетях. Кроме того, мы планируем рекламировать сай во время проведения каникулярных сессий (к нам в колледж на каникулах приходят на элективные курсы ученики школ города).

Данный сайт является уникальным по продвижению продуктов туристической сферы Хабаровского края. Его внедрение способствует реализации программы по развитию внутреннего туризма на Дальнем Востоке, в частности в Хабаровском крае. Туристические маршруты, представленные на моем сайте, позволяют различным слоям населения познакомиться и насладиться природой и историей родного края, развить любовь к малой родине у подрастающего поколения.

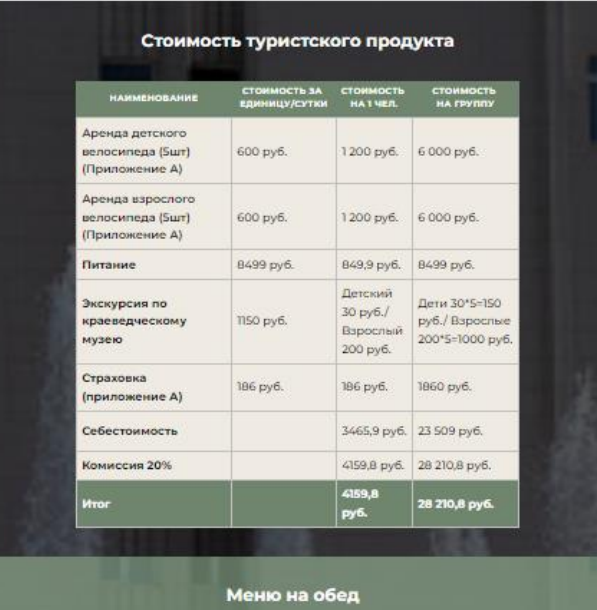

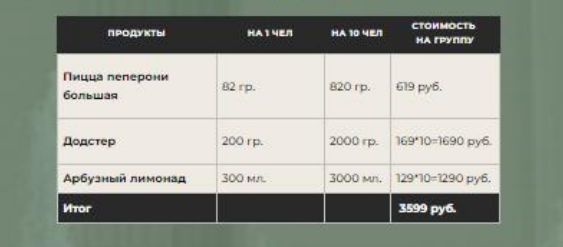

Меню на ужин

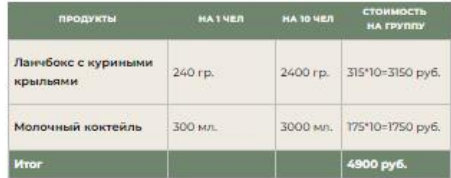

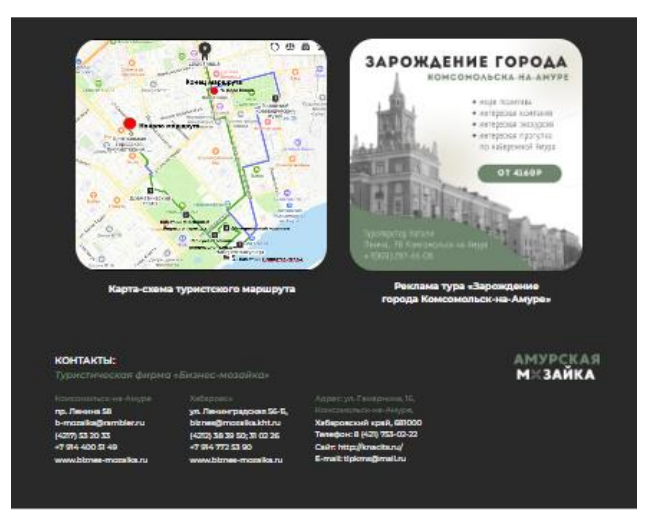

Рисунок 2 – Скриншот страницы тура. Калькуляция, карта и реклама 03\_ исследовательские работы по истории Дальнего Востока России и социальной политике

# **"История развития интернета на Дальнем Востоке"**

*Журова Елизавета Андреевна Научный руководитель: Гимадиева Ольга Михайловна КГБ ПОУ "Хабаровский автомеханический колледж" Специальность 09.02.06 «Сетевое и системное администрирование», 2 курс*

Целью данного проекта является изучение истории появления и развития интернета на Дальнем Востоке. Возраст Интернета насчитывает всего несколько десятков лет, ведь он появился на рубеже 60-70 годов прошлого века. Подключение России к сети происходит в начале 1990-х годов, хотя использование глобальных коммуникационных сервисов было и раньше. А на Дальнем Востоке он появляется в 1992 году.

На Дальнем Востоке в 1992 г. американская компания Sprint на базе местных предприятий электросвязи разворачивает региональную сеть передачи данных «Роспринт/Глобал Один».

19 сентября 1990 г. международная организация ICANN, занимавшаяся распределением и регистрацией адресов Интернета, зарегистрировала домен SU. Эту дату считают датой рождения советского Интернета.

В апреле 1994 г. международным сетевым информационным центром InterNIC было официально зафиксировано право администрирования домена RU за РосНИИРОС. С этого времени начинается отсчет эпохи Российского Интернета (Рунет).

В период 1990-1995 гг. на Дальнем Востоке внедрение и использование Интернет по международным исследованиям и обменам» (АЙРЕКС) был создан Центр электронной почты. Это была также точка открытого доступа в Интернет. Зарубежными правительственными агентствами технической помощи и частными благотворительными фондами Интернет рассматривался как инструмент технической помощи.

В 1996 г. была построена самая протяженная в мире цифровая радиорелейная линия «Москва-Хабаровск», благодаря которой региональные провайдеры получили качественную магистральную наземную связь с московскими провайдерами.

Компания ОАО «Ростелеком» завершила строительство трансроссийской волоконно-оптической линии связи «Москва-Хабаровск». Этим завершился крупнейший проект создания цифрового магистрального канала передачи данных, который объединил большинство регионов Российской Федерации, имеет выходы на крупнейших операторов Европы, Азии и Америки, обеспечивает потребности зарубежных операторов в транзитном трафике через территорию России. Компания ОАО «Ростелеком» завершила строительство трансроссийской волоконно-оптической линии связи «Москва-Хабаровск». Этим завершился крупнейший проект создания цифрового магистрального канала передачи данных, который объединил большинство регионов Российской Федерации, имеет выходы на крупнейших операторов Европы, Азии и Америки, обеспечивает потребности зарубежных операторов в транзитном трафике через территорию России.

В период 1990–1995 годов на ДВ внедрение и использование Интернета носило эпизодический характер и чаще всего он использовался в научных учреждениях, таких как Дальневосточное отделение Российской академии наук.

Начало 21 века ускорило процесс внедрения глобальной сети, возникли новейшие технологии, в том числе оптико-волоконный интернет. Он появился в Хабаровске и крупных городах края, Владивостоке и Приморье, в Якутии и на Сахалине, а также на Камчатке. Несколько лет, начиная с 2014 года, велось строительство крупной подводной волоконно-оптической линии связи Камчатка – Сахалин – Магадан. Самой сложной частью была прокладка подводного кабеля. Благодаря этой линии доступ к глобальной сети получили множество пользователей. В том числе и Курильские острова.

Но все это было в крупных городах, в отдаленных уголках до сих пор возникают перебои со связью и даже высокие технологии не позволяют постоянно пользоваться этим благом цивилизации. Где-то спасает оптиковолоконная связь, там, где её нет — спутниковый интернет, но есть населенные пункты, где доступ в глобальную сеть отсутствует.

Спустя 30 лет скорость мобильного интернета практически не уступает стационарному в стремительности. Трансляции из любой точки мира, гигабайты фильмов в режиме онлайн и моментальная загрузка любых файлов – таковы приметы уже нынешней эпохи мобильного интернета.

## **Библиографический список:**

- 1. Черненко, Н. М. Социальная роль интернета / Н. М. Черненко // Наука и школа. – 2009. – С 5-8.
- 2. Хабинфо: интернет-журнал Хабаровска: официальный сайт. URL[:](https://habinfo.ru/internet-dalniy-vostok/) <https://habinfo.ru/internet-dalniy-vostok/>
- 3. Adminas.ru: сайт URL:<http://www.adminas.ru/internet.html>
- 4. OTUS журнал: официальный сайт. URL: [https://otus.ru/journal/ sistemnoe](https://otus.ru/journal/%20sistemnoe-administrirovanie-vse-chto-nuzhno-znat-o-professii/)[administrirovanie-vse-chto-nuzhno-znat-o-professii/](https://otus.ru/journal/%20sistemnoe-administrirovanie-vse-chto-nuzhno-znat-o-professii/)

# *Исследовательские работы по истории России и Дальнего Востока России и социальной политике*

## **Проект «Улицы индустриального района говорят…»**

*Верхотуров Алексей Алексеевич. Научные руководители: Прилуцкая И.В., Филина М.В. КГБ ПОУ «Хабаровский колледж водного транспорта и промышленности» Специальность- 26.02.05 «Эксплуатация судовых энергетических установок», 3 курс*

Задумывались ли вы когда-нибудь о названии улицы на которой вы живете? С XX века улицы городов часто называют именами известных людей. Названия улиц города отражают его прошлое. В табличках на фасадах домов читается память о людях и событиях, сыгравших значительную роль в судьбе города

Проблема состоит в том, что от стремления кого-то увековечить нередко страдает местная топонимика. Сохранить память о выдающемся человеке или месте удаётся порой только формально. Его имя остаётся на табличках, но для людей улица Карла Маркса превращается в «карлуху», Вахова – в «вахово», Кубяка – в «кубячку» и т.д. Имя коверкается, а о самом человеке не вспоминают. Людям не запретишь говорить, как они хотят. Зачастую они просто не знают содержания того или иного подвига, чем знаменит человек, чем он заслужил уважение современников. Зная, они не позволили бы себе переиначивать, коверкать фамилии. Поэтому для повышения уровня культуры населения в условиях социальной среды территории Хабаровского края нами было принято решение о создании этого проекта.

В своем проекте мы используем новейшие цифровые технологии, а именно qr-кодирование, создание интерактивного плаката, буклеты в приложении MS Publisher (Приложение 1), которые можно использовать на мероприятиях со студентами и школьниками. Наше учебное заведение находится в Индустриальном районе и мы, живем в его радиусе, поэтому выбор улиц является очевидным.

**Цель** – пробудить интерес к историческому прошлому, воспитывать патриотизм к малой Родине с использованием цифровых технологий и архивных документов, повышение уровня культуры населения.

## **Задачи:**

1 изучить список улиц Индустриального района, которые не вошли в проект «Улицы Хабаровского края рассказывают…»;

2 провести опрос среди обучающихся колледжа, что они знают о тех людях, в честь кого были названы улицы из нашего проекта;

3. провести анализ, как та или иная улица Индустриального района связана со своим названием;

4. составить историческую справку о названии улицы;

5. создать буклеты с фотографией улицы и интересными фактами о ней;

6. создать qr код с информацией о названии улицы;

7. создать интерактивный плакат с улицами с гиперссылками на карте Индустриального района г. Хабаровска;

8. организовать информационное пространство для общего доступа в колледже;

9. апробировать материалы проекта на классных часах, тематических уроках, при подготовке к внеклассным мероприятиям ко Дню рождения города.

**Объект исследования:** улицы Индустриального района г. Хабаровска

**Предмет исследования:** обобщение информации в интерактивном виде

**Продукт:** интерактивный плакат, созданный в приложении Genial.ly (Приложение 2)

**Целевая аудитория:** студенты колледжей, школьники взрослая аудитория, интересующаяся вопросами истории и культуры города.

В нашей работе мы использовали следующие **методы исследования**: изучение и обобщение, опрос, анализ.

В начале нашего исследования мы предположили, что многие жители Хабаровска не владеют информацией о людях, в честь кого названы улицы города. Для выявления актуальности и значимости данной темы, а также для подтверждения нашего предположения нами был организован опрос с помощью Google форм. В нем приняли участие 156 обучающихся нашего колледжа. Результаты опроса показали, что многие студенты не знают кем были люди, в честь которых были названы улицы.

### **Этапы, сроки реализации проекта:**

Мы начали работу над проектом в январе, проект в данный момент уже реализуется и дополняется новой информацией.

### **Результаты проекта**:

выявлены сведения об улицах города;

− подготовлены буклеты, созданы qr-коды и интерактивный плакат;

− проведена просветительская работа среди студентов колледжа.

**Практическая значимость** нашего проекта: создание информационного пространства, посредством которого будет проведена информационнопросветительская работа по увековечиванию памяти о людях, в честь которых названы улицы Хабаровска. Ссылка на действующий интерактивный плакат (продукт): [https://view.genial.ly/64111b3206614500187403d0/interactive-image-ulicy](https://view.genial.ly/64111b3206614500187403d0/interactive-image-ulicy-habarovska-rasskazyvayut)[habarovska-rasskazyvayut](https://view.genial.ly/64111b3206614500187403d0/interactive-image-ulicy-habarovska-rasskazyvayut)

Для выполнения интерактивного плаката использовалось приложение Genial.ly.

Genial.ly - платформа для создания интерактивного контента. Большим преимуществом является то, что Genial.ly сохраняет весь добавляемый нами контент в облачном хранилище. Готовую работу можно встроить на страницу сайта или блога. Именно поэтому и было выбрано это приложение.

Первым этапом был выбор фона плаката. Для этого была подобрана карта Индустриального района г. Хабаровска, т.к. на ней можно было более подробно и точно показать местоположение улиц.

Вторым этапом была собрана информацию о великих личностях, в честь которых были названы улицы.

Третьим этапом была съемка.

Четвертым этапом было размещение на плакате Genial.ly. интерактивных кнопок. Использовались два вида:

− кнопки, открывающие окно с текстом и фотографией внутри плаката.

− кнопки, содержащие в себе ссылку на видеоматериал с канала автора в you tube (ютьюбе). (Демонстрирует видео и текст).

Гибкий редактор позволил настроить каждую кнопку с гиперссылкой отдельно. Названия и интерактивные кнопки на карте разместили исходя из их реального местоположения улиц на карте.

Мы планируем продолжить работу по изучению и цифровизации информации о названиях улиц нашего Индустриального района. В данный момент создается информационное пространство, посредством которого проводится информационно-просветительская работа по увековечиванию памяти о людях, в честь которых названы улицы Хабаровска. Мы разместили наш плакат на сайте колледжа, где любой посетитель сайта может ознакомится с интерактивным плакатом. Кроме того, ссылка на плакат опубликована в официальном канале колледжа и кластере «Водный транспорт» в Телеграмме. На этом наша работа над проектом не заканчивается, а будет продолжена, ведь улиц, неохваченных проектом еще очень много.

## **Библиографический список**

1. Улицы дальневосточной столицы: Биографический справочник / Сост. Т. С. Бессолицына, Л. С. Григорова. – Хабаровск: Издательство Хворова А.Ю., 2008.

2. Государственный архив Хабаровского края: официальный сайт – URL : gakhk.khabkrai.ru/streets/

3. Ginfo.ru. Городской справочник: официальный сайт – URL : https://habarovsk.ginfo.ru/rayoni/industrialnyy\_rayon/

## Приложение 1

# **Буклеты в приложении MS Publisher**

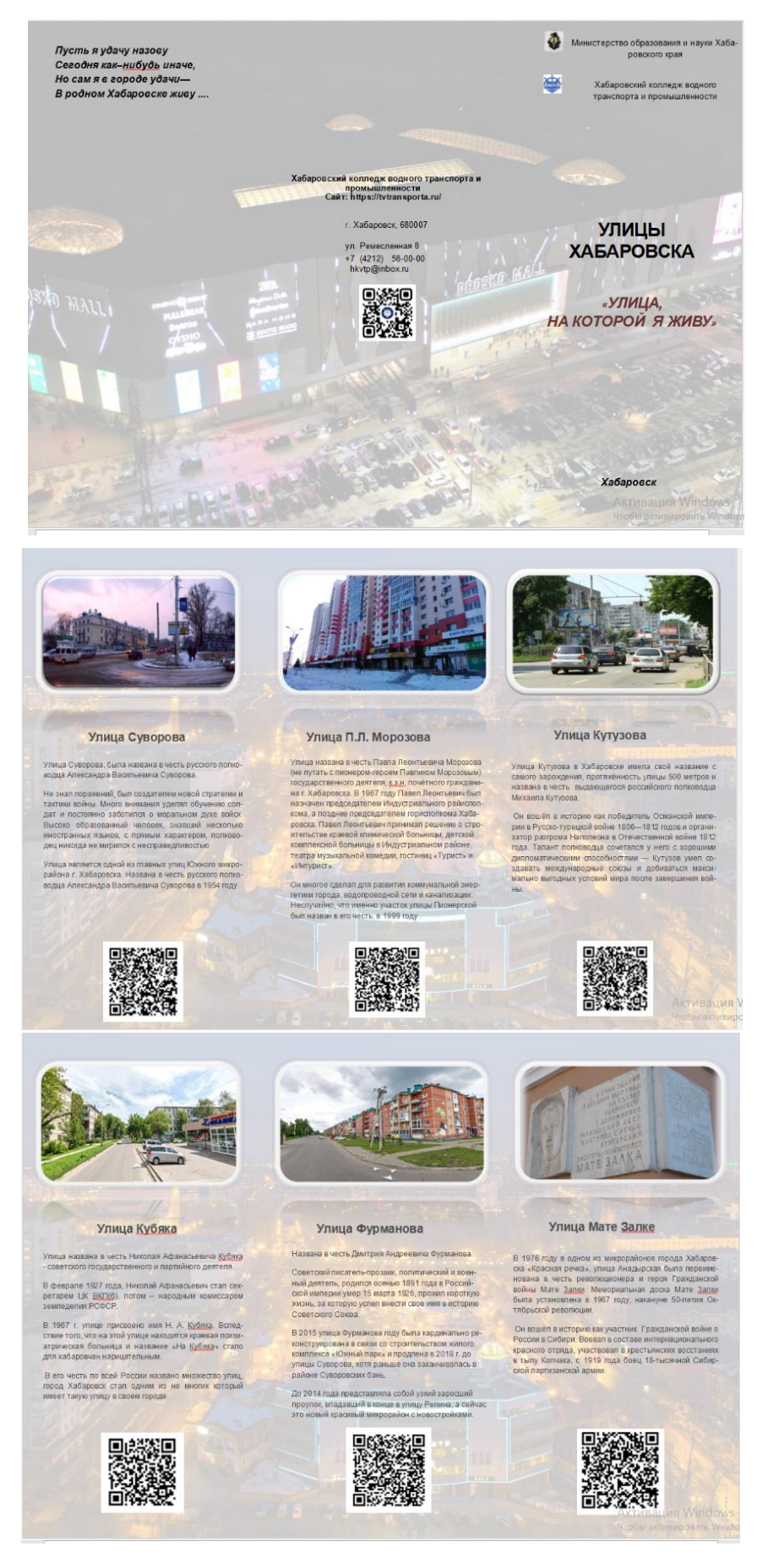

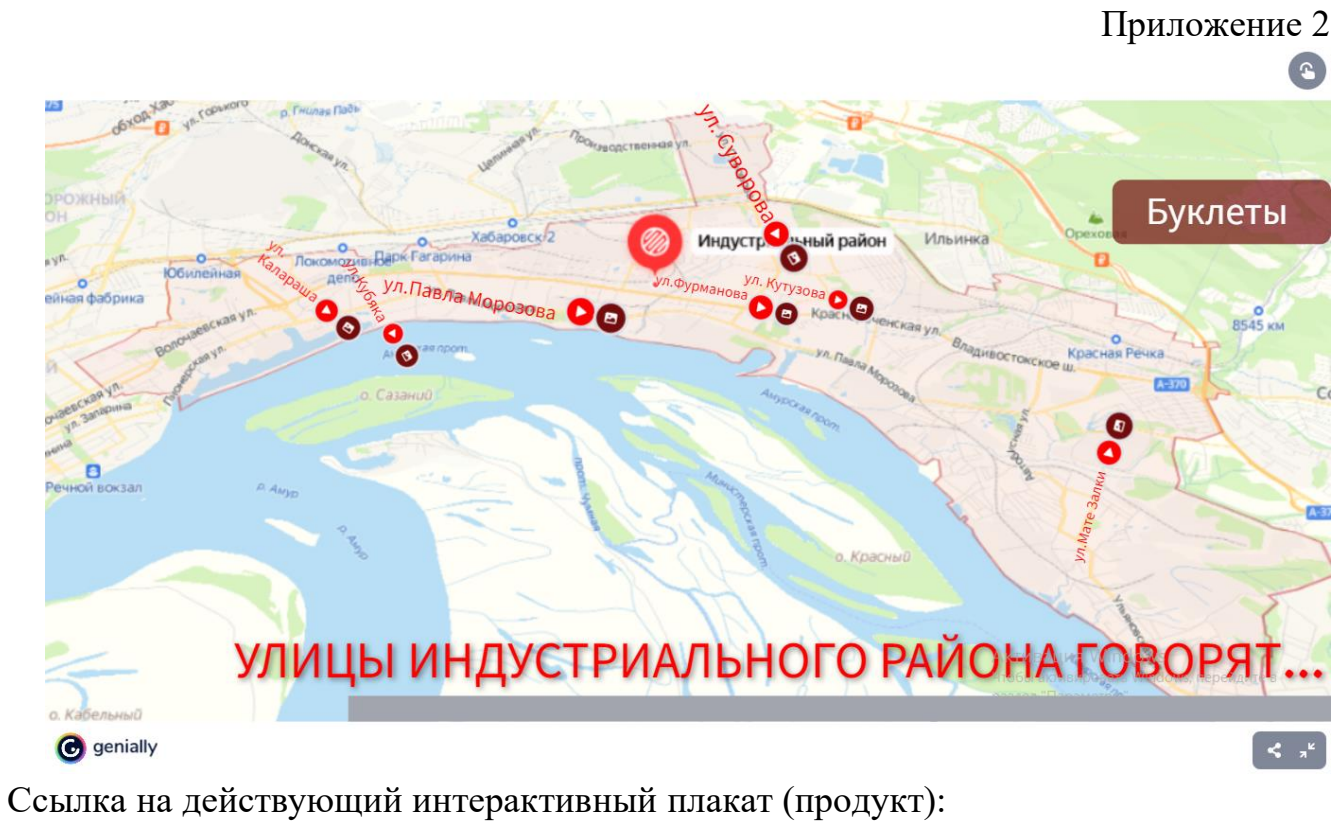

[https://view.genial.ly/64111b3206614500187403d0/interactive-image-ulicy](https://view.genial.ly/64111b3206614500187403d0/interactive-image-ulicy-habarovska-rasskazyvayut)[habarovska-rasskazyvayut](https://view.genial.ly/64111b3206614500187403d0/interactive-image-ulicy-habarovska-rasskazyvayut)

## **История предприятия АО «Дальгипротранс»**

*Константин Михайлович Дмитриев Научный руководитель – Евгений Павлович Якунин КГБ ПОУ «Хабаровский автомеханический колледж» Специальность – 08.02.05 «Строительство и эксплуатация автомобильных дорог и аэродромов», 2 курс*

Целью данной работы является ознакомление студентов специальности «Строительство и эксплуатация автомобильных дорог и аэродромов» с историей одного из основных проектных институтов Дальнего Востока.

Инженерные изыскания являются одной из важнейших стадий процесса строительства, неотъемлемым элементом проектирования капитальных сооружений. Именно инженерные данные, учитывающие несущую способность грунтов, глубину залегания грунтовых вод, влияние геологических процессов на участке будущего строительства, определяют оптимальное место и характер расположения строящегося объекта, его конструктивные особенности. От качества инженерно-строительных изысканий зависит не только качество построенного объекта, но его безопасность и срок эксплуатации.

В основе любой созидательной деятельности лежит проектирование. Именно этим на протяжении более 80 лет занимается Дальневосточный проектноизыскательский институт транспортного строительства. Его биография неразрывно связана с историей страны и теми масштабными задачами, которые всегда стояли перед Дальним Востоком в области железнодорожного и транспортного строительства.

## Первые шаги

В 1930-е годы в стране началась коренная реконструкция стальных магистралей. Особое значение она имела на Дальнем Востоке в связи с бурным промышленным освоением региона. В это время здесь строились вторые пути Транссиба, дополнительные железнодорожные линии, возникали десятки новых предприятий: крупные станции, вагонные, локомотивные депо. Так что необходимость создания на Дальнем Востоке мощной проектной организации, специализирующейся в области изысканий и проектирования железных дорог, вытекала из общей государственной программы технического развития транспорта.

Точкой отсчета принято считать первое распоряжение Дальтранспроекта «Во исполнение приказа Народного Комиссара Путей Сообщения тов. Кагановича от 15 июня 1936 г. за № 99/ц Дальневосточную проектную контору «Дальтранспроект» считать приступившей к работе с 16 августа с. г.» (из распоряжения № 1 по Дальтранспроекту).

Первым руководителем Дальтранспроекта стал В.М. Аронов. В августе 1937 года его сменил Иван Данилович Павлов — коренной ленинградец, выпускник ЛенИИЖТа, крупный инженер и опытный организатор, много сделавший для становления молодой проектной организации. По воспоминаниям ветеранов, он был не только талантливый специалист, но и очень отзывчивый,

внимательный человек, сумевший создать в коллективе по-настоящему творческую атмосферу. Первым в Дальтранспроекте еще в 1939 году Иван Данилович получил высокую награду — орден Трудового Красного Знамени.

Так коллектив новой проектной организации с первых дней создания включился в работу над важнейшими проектами, имевшими стратегическое значение для региона и страны. Его специалисты начали с изысканий и проектирования вторых путей Транссиба, многочисленных подъездных путей, железнодорожных узлов и станций. Были спроектированы и реконструированы железнодорожные линии Сковородино — Рейново, Бурея — Райчиха, Свободный — Благовещенск; крупные железнодорожные узлы Хабаровска, Владивостока, Белогорска; объекты локомотивного и вагонного хозяйства на станциях Уссурийск, Бикин, Ружино, Сковородино; подъездные пути к заводу имени Орджоникидзе и Кимканскому железорудному бассейну; железнодорожный подход к морской бухте Ольга и другие объекты. Тогда же по проектам архитекторов, конструкторов Дальтранспроекта были построены жилые дома, больницы, клубы и другие социальные, культурные объекты на многих железнодорожных станциях Дальнего Востока и Забайкалья.

## Работа во время Великой Отечественной Войны

В летописи института военной поры немало славных страниц. В 1943 году Дальтранспроект сформировал проектно-восстановительный поезд, куда вошли более пятидесяти специалистов, и направил его на восстановление Московско-Донбасской, Львовской, Одесской и других железных дорог в европейской части страны, разрушенных фашистами. А когда в 1945 году на Дальнем Востоке развернулись стремительные действия против японского милитаризма, сотрудники Дальтранспроекта приняли в них самое активное участие.

# После войны

В послевоенное время начался новый период в жизни института. В эти годы совершенствуется его общая структура, выделяются специализированные подразделения и отделы, а коллектив увеличивается до 300 человек. Работы было много. Проектировщики работали над такими крупными объектами, как железная дорога Победино — Ныш, железнодорожные подходы к бухте Владимир и Тетюхе, подъездной железнодорожный путь к Гарьскому железорудному бассейну, реконструкция Восточного участка БАМа как лесовозной железной дороги, продолжение Оборской железной дороги (ветка Золотая — Сукпай). Тогда же было спроектировано большое количество мостов, зданий, объектов связи и локомотивного хозяйства.

Указом Президиума Верховного Совета СССР №1209-XI от 2 октября 1984 года за подписью Председателя Президиума К.У. Черненко Дальневосточный государственный проектно-изыскательский институт «Дальгипротранса» был награжден орденом «Знак Почета».

Столь высокой награды институт удостоился за успешное выполнение заданий по изысканиям и проектированию Байкало – Амурской железнодорожной магистрали. Это событие стало венцом многолетнего труда специалистов
института по освоению и развитию Дальнего Востока страны.

# Время глобальных перемен

В 1990-е годы Дальгипротранс пережил один из самых сложных периодов в своей истории — время радикальных рыночных перемен. Трудностей было много, коллектив сократился едва не вдвое, но здесь не ждали лучших времен: активно искали новые направления работы, строили и реализовывали планы. Высокое чувство ответственности, умение работать на перспективу помогли институту сохранить кадровый костяк, творческий потенциал и свои позиции в региональной экономике.

Важнейшим проектом 1990-х годов стала реконструкция мостового перехода через реку Амур у города Хабаровска.

# Для города и края

Много сделал институт в области городской архитектуры и за последние годы. Особенно важен его вклад в проектирование социально значимых объектов для города и Дальневосточной железной дороги.

По заказу КГУ «Хабаровское управление автомобильных дорог» специалисты института под руководством главного инженера проекта В.П. Киричко разработали проект реконструкции улицы Дикопольцева (участок длиной 2,31 км от улицы Ленина до Волочаевской). Проектирование трассы выполнено с учетом самых современных требований по безопасности дорожного движения, с применением новейших материалов. Например, впервые в практике Хабаровска на ней предусмотрено устройство гранитных бордюров с обеих сторон проезжей части дороги.

Согласно проекту, на четырехполосной автомагистрали с шириной проезжей части 18,5 метра предусмотрено устройство шести остановок общественного транспорта, дополнительных полос для организации поворотов, а встречные направления движения автотранспорта разделены бетонным ограждением.

История института неразрывно связана с историей Дальнего Востока, с теми масштабными задачами, которые всегда решали дальневосточники. Назовем лишь некоторые из них. Ожидается, что примерно к 2024 году будет начато строительство либо моста, либо подводного железнодорожного тоннеля, который свяжет остров Сахалин с материком, и институт активно участвует в проработке этого вопроса. Объемы грузоперевозок в направлении портов Приморья, Ванино и Советской Гавани постоянно растут, в связи с этим решается вопрос о строительстве третьего железнодорожного пути на участке Смоляниново — Находка, и здесь тоже есть большие наработки. Участок Дальневосточной железной дороги от Хабаровска до Советской

Участвуя в масштабных стройках страны, взяв курс на расширение производственных возможностей, модернизацию и техническое перевооружение, АО «Дальгипротранс» получает бесценный опыт проектирования сложнейших объектов, развивает свои компетенции, что позволяют оставаться на лидирующих позициях в своем регионе.

# Библиографический список

1 Александров, В. А*.* Россия на дальневосточных рубежах (вторая половина XVII в.). М., 1969. (2-е изд.: Хабаровск, 1984).

2 Булдыгерова, Л. Н., Куликова Е.И. Хабаровск: исторический путеводитель

Монография. — Хабаровск: Тихоокеанский государственный университет (ТОГУ), 2020. — 272 с.

3 Рябов, Н. П. Улицы Хабаровска рассказывают... Хабаровск. Хабаровское книжное издательство. 1977 г., 240 с.

4 Земля Хабаровская: Хабаровскому краю – 70 лет. – Хабаровск : Приамур. ведомости, 2008. – 208 с.

5 Хроника. Хабаровский край : Годы и события. 1938-2008 годы. – Хабаровск: Част. коллекция, 2008. – 416 с.

### **Драгоценные места Якутии**

*Курилова Лилия Владиславовна Руководитель: Матушкина-Трубецкая Ольга Николаевна КГБ ПОУ « Хабаровский автомеханический колледж» Специальность 09.02.06 "Сетевое и системное администрирование», 1 курс.*

Цель данного проекта – рассказать об уникальных местах Якутии, которые можно рекомендовать туристам. Якутия богата на удивительно красивые и таинственные места, ради которых множество людей будут готовы на трудное путешествие.

Это Берелёхское кладбище мамонтов, где кости древних гигантов буквально лежат под ногами, и «Полюс холода Оймякон». Зоопарк Орто-Дойду., в котором собрана уникальная коллекция животных и птиц. Священная гора Кисилях, овеянная легендами и тайнами. Таинственное и жуткое озеро Лабынкыр и неуловимое Лабынкырское чудовище. Город Мирный – алмазная столица России. Прекрасная и удивительная Наледь Улахан-Тарын. И конечно же родное село автора – Колымское, где бережно сохраняются традиции народа Чукчи.

# **Библиографический список**:

1 Село Колымское - Текст : электронный // SENTSTORY.RU: сайт. – URL : [http://sentstory.ru›Арктическая](http://www.sentstory.ru/yakutiya/arkticheskaya-yakutiya/selo-kolymskoe/) [Якутия›Село](http://www.sentstory.ru/yakutiya/arkticheskaya-yakutiya/selo-kolymskoe/) [Колымское](http://www.sentstory.ru/yakutiya/arkticheskaya-yakutiya/selo-kolymskoe/) 2 Берелёхское кладбище мамонтов – Текст : электронный // SNOVADOMA: сайт. – URL: [http://snovadoma.ru›interes/Mysteries/berelekh/](http://snovadoma.ru/interes/Mysteries/berelekh/) 3 7 чудес Якутии: сайт. – URL: [http://7wondersofyakutia.tilda.ws](http://7wondersofyakutia.tilda.ws/) 4 Личные фото.

#### **«Место силы: историческая мозаика площади Хабаровска»**

*Мулявчик Максим Алексеевич Руководитель: Матушкина-Трубецкая Ольга Николаевна КГБ ПОУ «Хабаровский автомеханический колледж» Специальность - 15.01.33 «Токарь на станках с числовым программным управлением», 2 курс*.

Цель данного проекта – рассказать об уникальном историческом месте в городе Хабаровске. Это бывшая Комсомольская площадь. Теперь она поделена на зоны по историческим периодам: царская Россия и Советская Россия.

 В современном мире, сотрясаемом конфликтами и кровопролитием на религиозной и политической почве, очень важно уметь держать баланс и не воевать с прошлым. Война с памятниками и с памятью ни к чему хорошему еще не приводила. Именно поэтому бывшая Комсомольская площадь Хабаровска может быть интересна как самим горожанам, так и гостям города и туристам. Именно здесь теперь мирно сосуществуют бывшие антагонисты – памятное место в честь цесаревича Николая, православный собор и памятник борцам за Советскую власть. Это хороший пример разумного отношения к прошлому своей страны и народа.

#### Библиографический список:

- 1. Завалишин, А. Ю. «История Дальнего востока России в Новое и Новейшее время» / А. Ю. Завалишин – Хабаровск : «Частная коллекция», 1999 г.
- 2. «Город на трех холмах» К-на-Амуре: Изд.фирма «Жар-Птица», 2008 г.
- 3. Личные фото площади из архива автора.

#### **Моя малая родина – село Софийск**

*Николаев Марк Сергеевич Научный руководитель – Кайдалова Оксана Сергеевна КГБ ПОУ «Хабаровский автомеханический колледж» Специальность – 23.02.07 «Техническое обслуживание и ремонт двигателей, систем и агрегатов автомобилей», 1 курс*

Целью проекта является исследование истории моей малой родины и ее достопримечательностей.

Предметом моего исследования стала история моего села. С помощью письменных источников, фотоальбомов нашего школьного краеведческого музея и интернет-источников, я постарался решить следующие задачи: изучить

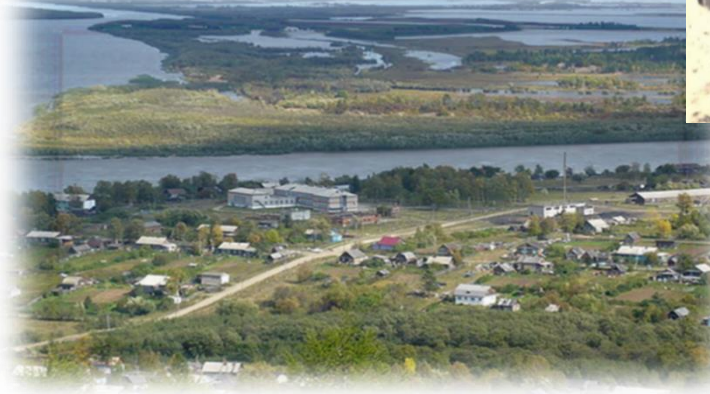

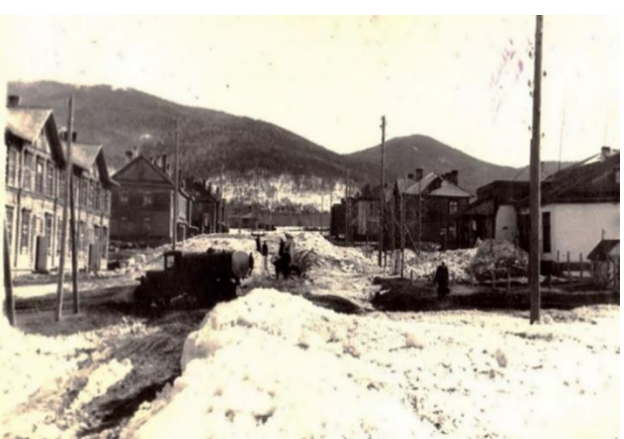

источники информации (архивы, документы, фотографии); обобщить полученные данные, собрать хронологию событий; определить

достопримечательности села и их историю, рассмотреть

проблемы села и перспективы его развития.

Моя малая родина – село Софийск, самое дорогое и лучшее место в моей жизни. Я понял это тогда, когда уехал учиться в г. Хабаровск. В Софийске я родился и вырос, окончил основную школу, здесь живут мои родные, друзья и товарищи. Именно в отдалении от своего родного места, где я был счастлив и занимался своим любимым делом-рыбалкой, понимаешь, как сильно скучаешь по родителям, родным местам, по всему тому, что тебя окружало и радовало.

В чем актуальность данной темы? Малая родина играет важную роль в жизни каждого человека. Отсутствие исторических знаний о своем крае, городе, селе в должной мере не сформирует настоящего гражданина. Любовь к малой родине начинается со знаний ее прошлого и настоящего.

В семистах километрах от Хабаровска ниже по течению реки Амур, находится село, которому в июне 2023 года исполнится 165 лет. Когда-то давно Софийск носил статус города. Рассмотрим его историю.

История села Софийск. Софийск - совсем молодое село и вместе с тем один из старых городов Амура. В середине XIX века на мысе Дзяй, на правом берегу Амура располагалось мангунское селение. Знаменитый путешественник и географ Р. Маак, в 1855 году путешествуя по Амуру, писал: «Селение Дзяй лежит при маленькой речке того же имени и состоит приблизительно из 15 крыш». Ранней

весной 1858 года Н.Н. Муравьев направил 3 сплав по Амуру из Нерчинска, приказав казакам ставить казачьи посты на расстоянии первого дня пути на лошадях зимним путем друг от друга. Все это должно было закрепить за Россией Амурские земли. В 1858 году Нижний Амур второй раз посетил генералгубернатор Восточной Сибири Н. Н. Муравьев в сопровождении святителя Иннокентия. Первую остановку Муравьев сделал у речки Джай в 35 км выше Мариинского. На месте стойбища «Дзяй» было решено основать военный пост с перспективой города. По желанию Муравьева селению мангунов было дано русское название «Софийск». В этом же 1858 году в Приморской области было создано два уезда- Николаевский и Софийский, а 12 ноября 1858 года Софийску было официально присвоен статус города. В том же 1858 году в Приморской области после подписания с Китаем Айгуньского договора создали два уезда – Николаевский и Софийский с центром в городе уездного значения Софийске (указ от 12 ноября 1858 года).

 Первая партия переселенцев в Софийский уезд прибыла в августе 1860 года. Их было 224 семейства. Приток переселенцев длился до 80-ых годов XIX века, но

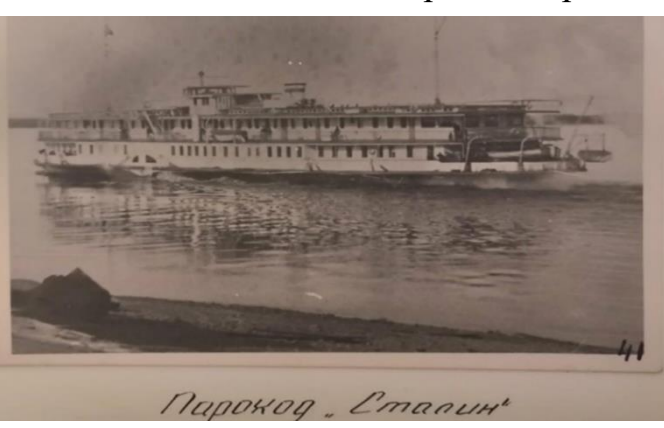

все в убывающем количестве, а после 80 - ых годов наблюдается уход крестьян из Софийского уезда в более благоприятные районы верхнего Амура и в Уссурийский край. К 70-м годам XIX века большую часть населения Софийска составляли военнослужащие. В Софийске с 1897 года имелась казарма с солдатами, жил исправник и пристав, находилась полиция и тюрьма.

На месте старого стрельбища располагалась «лобное» место, где была поставлена висельница, на которой казнили в основном беглых с Сахалина.

В Софийске была церковь, она была расположена на территории Гарнизона Службу выполнял священник, он же обучал детей в небольшой школе. Школа была около церкви, в ней было 3 класса. К концу 70-ых годов XIX века Софийск стал центром Софийского уезда. Но в экономическом отношении он не выполнял своих функций – он не стал экономическим центром.

В этот период быстро начала развиваться Хабаровка, 29 апреля 1896 года постановлено:

1. Софийскую округу Приморской области переименовать в Хабаровскую.

2. Утвержденное в Софийске окружное полицейское управление перевести в Хабаровск наименовав его Хабаровским.

3. Город Софийск обратить в селение того же наименования.

Город Софийск в 1896 году перестал существовать. В 90-е годы XIX века построили лесопилку и небольшую верфь. Строились деревянные баржи, и пиломатериал возили в г. Хабаровск. В 1905 году на территории лесозавода обосновалось психиатрическое отделение из бывших каторжан, переведенных пешим ходом с острова Сахалин. В годы гражданской войны, с 1920 по 1922 гг., в Софийске были японцы. Все большие дома японцы заняли, а население

разместили по маленьким домам. Большого ущерба они не принесли, однако занимались допросами и избиением населения.

Село Софийское расположено на правом берегу Амура. Центральную, наиболее возвышенную часть села в народе называют «Горкой».

Восточную часть села назвали «Лесозаводом». В 90-е годы XIX века построили лесопилку и небольшую верфь. Строились деревянные баржи, и пиломатериал возили в г. Хабаровск.

Наиболее старые дома расположены в «Гарнизоне». Такое название он получил потому, что в 30-40-е годы здесь были расквартированы воинские части.

До 30-ых годов население рыбачило, охотилось, заготавливали лес и дрова для пароходов. С 1942 по 1954 гг. на территории Софийска находилась контора нефтепровода 1 очереди.

В 50-е годы построен типовой детский сад на 75 мест и детский сад - ясли на 20 мест. Построена новая столовая, баня, клуб на 150 человек. В 1934 году на «Горке» строится хлебная база Министерства продовольственных резервов. С 1932 года и до окончания Великой Отечественной войны в Софийске были расквартированы воинские части. В 1930-1956 гг. – на территории лесозавода находилась контора лагерного управления треста «Арайс», подразделения Амурлага. Пересыльная тюрьма, бараки для заключенных, работающих непосредственно в селе. В начале 1964 года в Софийске начал работать стройучасток и СМУ, которые проводили трубы для нефти. В 1965 году в Софийске организовался лесопункт Кизинского Леспромхоза. Леспромхоз закрылся в конце 90-х. В 1990 году была построена новая большая школа на 350 мест.

В каждом населенном пункте есть свои достопримечательности.

Я определил для себя, что достопримечательностями села Софийск являются:

1. Элеватор – зернохранилище 1934 г.

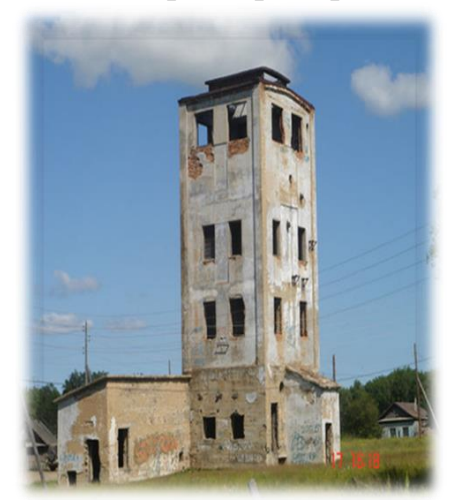

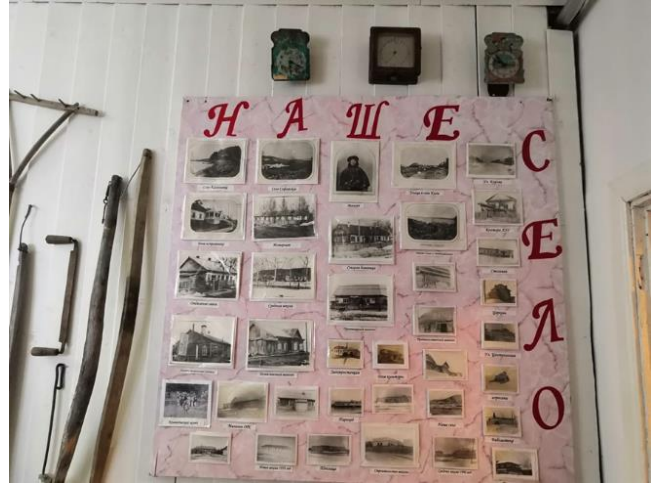

2. Школьный краеведческий музей.

Создателем нашего музея была учитель географии Гребенёва Лидия Семеновна, под ее руководством музей открыл свои двери 12 апреля 1974 года.

В музее имеются разделы: «Комната боевой и трудовой славы», «Мое село», «Комната коренных малочисленных народов севера», «Изба переселенца», «Комната старины».

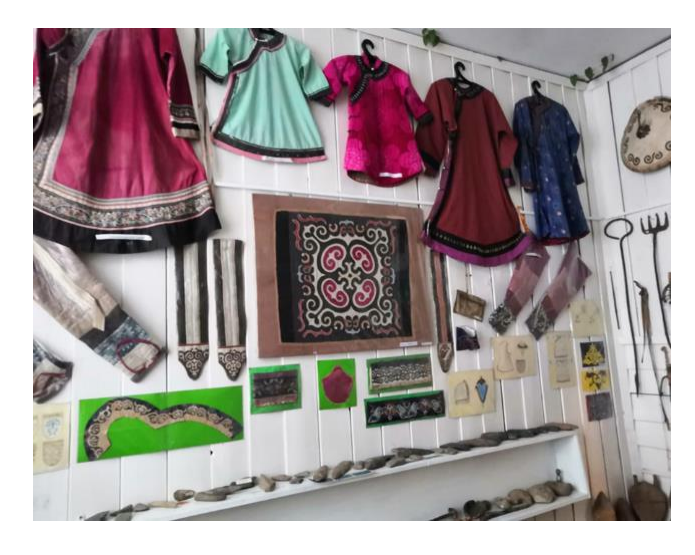

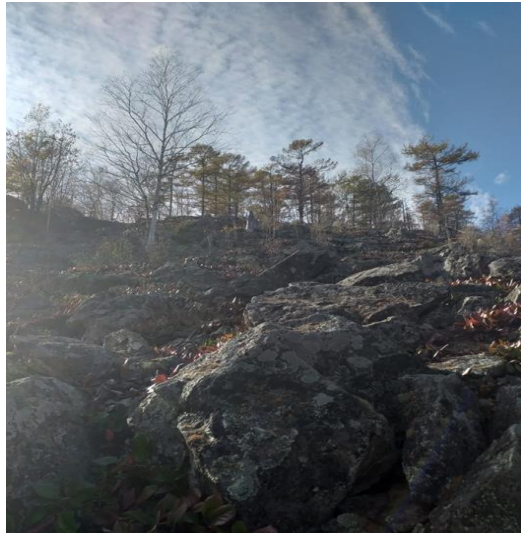

3. Еще одна наша достопримечательность Горелка. Горелка – небольшая сопка.

Такое название она получила потому, что там когда-то случился пожар, оставивший после себя много черных камней. На Горелке произрастают редкие и охраняемые растения Ульчского района: бодан тихоокеанский, тис остроконечный, есть большая колония лесных муравьев.

4. Маленькое озерцо, впадающий Амур (из года в год на озере утки выводят утят).

Озеро отделялось от Амура косой, которая поросла травой и кустарниками. В 1894 -1897 гг. у этой косы в небольшой бухте Амура клепались корпуса пароходов «Барон Корф», «Цесаревич», «Ретвизан».

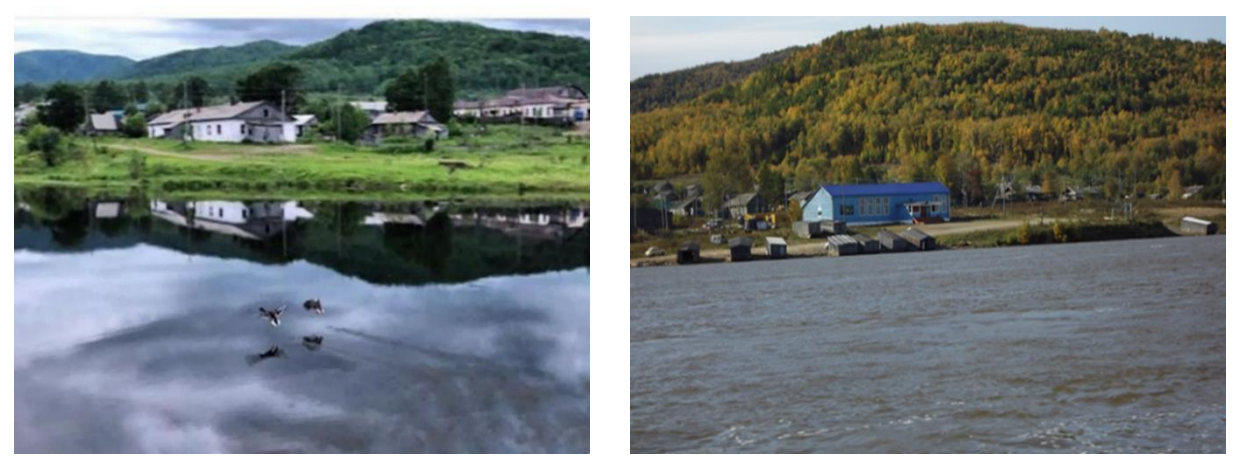

И конечно…..сама река Амур-Батюшка. Её богатство – речные обитатели. Неудивительно, что население, живущие на берегах этой реки, занимается рыболовством. Рыбалка - мое хобби. С самого раннего детства я увлечен этим занятием.

Я считаю, что цель работы мною была достигнута.

Как многие деревеньки и селения России Софийск испытывает проблемы с ростом населения, происходит отток жителей из Нижнего Амура. Есть тому

объективные причины: отсутствие работы, дороговизна жизни, удаленность от краевого центра, слабое финансирование. Но многие жители любят Софийск, гордятся его историей, не хотят никуда уезжать. Население привыкло преодолевать трудности. Сама дальневосточная природа закалила характер. Оставаясь жить в селе, люди надеются, что в недалеком будущем изменится жизнь в лучшую сторону.

Я считаю, что необходимо создавать такие условия жизни, чтобы молодежь не стремилась уехать в город, а оставалась жить в своем селе.

Я знаю, что Комитет по внутренней политике Правительства Хабаровского края проводит конкурс проектов, инициаторами являются муниципальные образования края по развитию территориального общественного самоуправления (ТОС). Цель ТОС – решение проблем и вопросов местного значения, благоустройство, повышение уровня и качества жизни населения на своей территории. В этом году Софийск впервые принял участие в этом конкурсе, итоги будут известны в декабре 2022 года. Такие меры поддержки со стороны Правительства края дают надежду на лучшую жизнь селян!

# **Организация делопроизводства в учреждениях, организациях, предприятиях разных форм собственности**

*Петракова Ксения Сергеевна Научный руководитель – Степнова Н.А. КГБ ПОУ «Комсомольский-на-Амуре колледж технологий и сервиса» Профессия – 46.03.01 «Делопроизводитель», 2 курс*

Указом Президента Российской Федерацией, Владимиром Владимировичем Путиным 2023 год в России объявлен Годом педагога и наставника, поэтому тема наставничества актуальна.

Наш Хабаровский край богат педагогами, наставниками и учеными, поэтому я поставила себе цель более подробно изучить наследие ученых педагогов и наставников в сфере делопроизводства.

Для реализации цели поставлены задачи:

- познакомится с ученными в сфере истории, делопроизводства, науки

Хабаровский край образован 20 октября 1938 года указом Президиума Верховного Совета СССР «О разделении Дальневосточного края на Хабаровский и Приморский края». В этом году наша малая родина празднует юбилей- 85 лет. День рождения края – не просто праздник. Это повод вспомнить его историю, начавшуюся накануне Великой Отечественной Войны, и людей, которые внесли значительный вклад в развитие науки и образования. Есть среди них и те, кто по кирпичикам, в виде собственных достижений, построили фундамент нашего общего дома. Например, Окладников Алексей Павлович (1908 – 1981) – выдающийся археолог, историк, этнограф, академик АН СССР (1968), исследователь Сибири и Дальнего Востока, директор Института истории, философии и филологии СО РАН (г. Новосибирск), Герой Социалистического труда (1978), участник многочисленных экспедиций в Приамурье.

Нина Ивановна Дубинина – доктор исторических наук (1983), профессор (1985), действительный член Академии социальных наук (1998), член Приамурского географического общества (1996), В Муниципальном архиве г. Комсомольска-на-Амуре сформирован фонд архивов личного происхождения.

Фонды личного происхождения имееют много информации, например о:

- Дороднове Ефиме Васильевиче 1909, 1931 – 1986; первостроитель г. Комсомольска-на-Амуре или о Долгове Льве Николаевиче 1946-2014, несмотря на то, что этих людей нет они оставили огромный вклад в развитие Дальнего Востока и г. Комсомольска-на- Амуре. Таким образом рассмотрен вклад педагогов наставников заслуженных деятелей истории Дальневосточного региона. Теперь мы можем изучать научно и общественно-политическое наследие ученых, которые изучали современную историю России и Дальнего Востока России. Мне хочется, чтобы молодое поколение, а затем и их дети гордились своим краем, делами своих отцов и хотели здесь жить и работать.

# **Библиографический список:**

# **Книги под фамилией автора (авторов)**

1 Новая Российская энциклопедия: в 12 т. [Текст] / Ред. кол.: А. Д. Некипелов [и др.]. – М.: Энциклопедия, 2004.

2 Романов, В. В Из истории становления системы образования в Приамурье [Текст] В. В. Романов. – Хабаровск: Изд-во ГОУ ВПО ХГПУ, 2003. – 143 с.

3 Романов, В. В. Становление педагогического образования в Приамурье: страницы истории (1955 – 2000) [Текст] / В. В. Романов. – Хабаровск: Изд-во Дальневосточного государственного гуманитарного университета, 2007. - 152 с.

4 Хисамутдинова, Н. В. Становление высшего технического образования на Дальнем Востоке России (1918-1941 гг.): исторический опыт: диссертация кандидата исторических наук: 07.00.02. [Интернет-ресурс] / Н. В. Хисамутдинова. - Владивосток, 2005. - 299 с. – Режим доступа: http://www.naukashop.com/mod/shop/productID/31457/

# **Статьи в сети интернет**

1 Журнал: Делопроизводство и документооборот на предприятии. Сайт https://delo-press.ru/journals/documents/

2 Современные технологии организации делопроизводства. Сайт https://www.myunivercity.ru

# **Проект строительства детского автомобильного городка на пришкольной территории**

*Панина Милана Дмитриевна Научный руководитель-Хомич А.А. КГБ ПОУ «Хабаровский автомеханический колледж» Специальность 08.02.05 «Строительство и эксплуатация автомобильных дорог и аэродромов», 2 курс*

Дороги и транспорт – реальность нынешней жизни. Скорость и интенсивность движения автомобильного транспорта на дорогах быстро возрастают, и продолжают увеличиваться. Дети ХХI живут при огромной агрессивности автомобильного движения, а потому все сложнее и сложнее обеспечивать их безопасность.

Актуальность этой проблемы связана с тем, что у детей дошкольного и школьного возраста огромная жажда знаний, желание постоянно открывать чтото неизведанное ставит перед ними действительно большие опасности на улицах и дорогах. Отсюда следует, что уже с раннего возраста необходимо изучать с детьми правила дорожного движения и формировать у них навыки осознанного поведения на дорогах. Имеется потребность в значительном повышении у детей данной возрастной категории навыков нахождения на проезжей части. Это повысит безопасность дорожного движения как у детей-пешеходов, так и у юных велосипедистов.

В связи с этим, одной из главных задач по безопасности на дорогах становится внедрение комплексной системы непрерывного обучения населения безопасному поведению в дорожном движении, а также профилактики детского дорожно-транспортного травматизма.

С 1 марта 2023 года начала действовать новая редакция правил дорожного движения, содержащая огромное количество изменений. Самое заметное место среди них занимает введение нового понятия "средство индивидуальной мобильности" (СИМ)(рис.1), которое будет использоваться для обозначения электросамокатов, электроскейтбордов и прочих аналогичных транспортных средств.

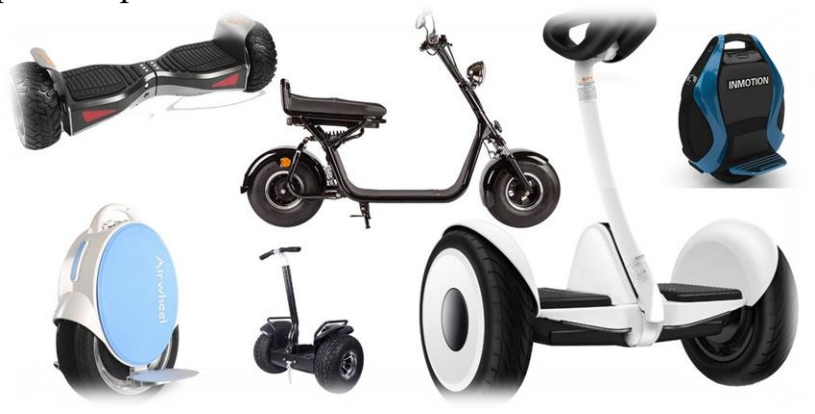

Рисунок 1 – Средства индивидуальной мобильности

Средство индивидуальной мобильности - транспортное средство, имеющее одно или несколько колес (роликов), предназначенное для индивидуального передвижения человека посредством использования двигателя (двигателей) (электросамокаты, электроскейтборды, гироскутеры, сигвеи, моноколеса и иные аналогичные средства).

Существует острая необходимость приобщения детей к правилам дорожного движения, особенно остро стоит вопрос детской травматизации при неумелом использовании СИМ. Детские автогородки позволят приблизить ребят к реалиям дорожного движения в более безопасных условиях. Вблизи колледжа, в котором я учусь находятся гимназия, лицей и два детских сада. Такая территория не оставит равнодушными ни детей, ни родителей, ни учителей. Ведь практические занятия всегда намного интереснее теории.

Автогородки — такая транспортная сфера, которая включает в себя дорожки, тротуары, технические средства организации дорожного движения (ТСОД), элементы организации дорожного движения, транспортные сооружения и пр. Они предназначены для проведения практических занятий по изучению Правил дорожного движения учащимися школ, воспитанниками детских садов и приобретения ими навыков безопасного поведения на улицах и дорогах. Они представляют собой асфальтированную площадку или дорожки с твёрдым покрытием, оборудованные съёмными или стационарными дорожными знаками, светофорами и разметкой (рис.2).

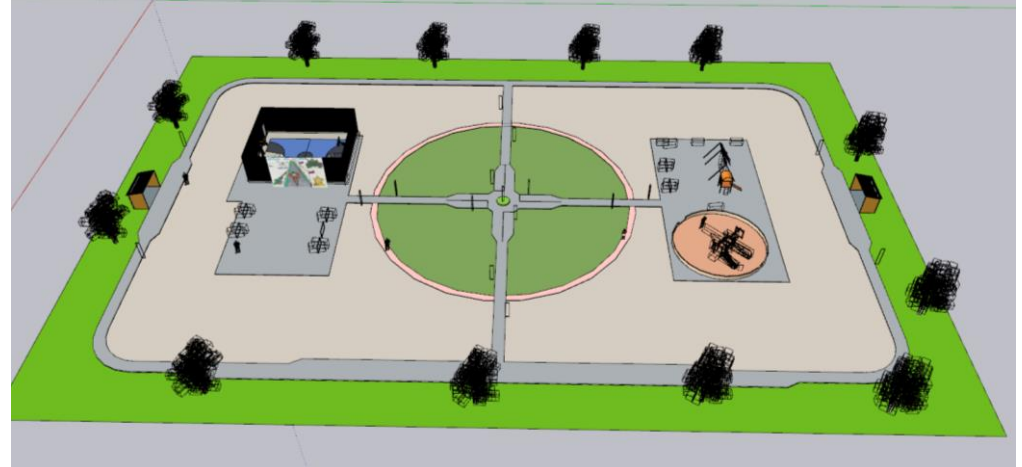

Рисунок 2 – Автогородок вид сверху

Ширина полосы движения дорожки -1,0 м; ширина тротуара от 0,8 до 1,0 м; минимальный радиус поворота в плане дорожки не менее 3,0 м. Проезжая часть дорожек и места стоянок мини-автомобилей, велосипедов и СИМ должны быть заасфальтированы или иметь монолитное бетонное покрытие плиток. Пешеходные дорожки и тротуары рекомендуется устраивать из плиток или асфальтобетона.

В проекте в качестве материала покрытия принят плотный мелкозернистый асфальтобетон. Данное покрытие обеспечит:

- высокую стойкость к суровому климату Хабаровска;

- хорошую стойкость к истираемым воздействиям;

- прочность под воздействием нагрузок от колесных транспортных средств;
- водонепроницаемость дорожного основания.

Была принята следующая конструкция дорожной одежды:

- покрытие из плотного мелкозернистого асфальтобетона типа А, 1 марки

на БНД 60/90 толщиной 5 см;

- основание из песчанно –гравийной смеси толщиной 15 см;

- выравнивающий слой из среднего песка толщиной 20 см;

Так как ездовые дорожки не предусматривают устройство земляного полотна, в проекте принято решение на устройство капиляропрерывающей прослойки из геосентического материала – геотекстиля, который укладывается под выравнивающий слой. А также, с боковых сторон необходимо предусмотреть дренирующую прослойку из щебня и бортовых камней. Конструкция удовлетворяет требованиям расчета на упругий прогиб. В проекте определено количество необходимого материала.

Проектирование детского автомобильного городка предполагает максимальное приближение к реальным дорожным условиям. Поэтому была разработана дислокация дорожных знаков и разметки (рис.3).

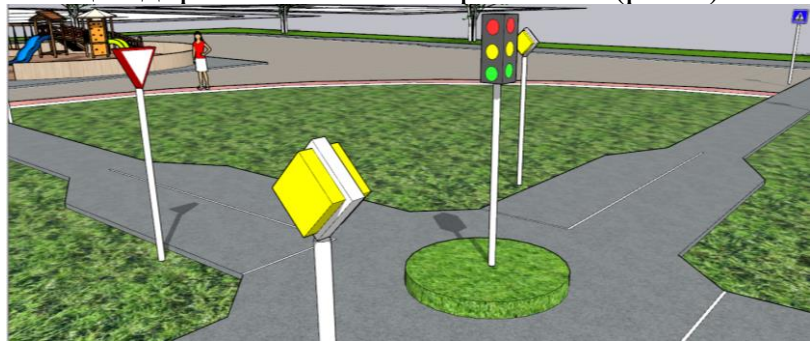

Рисунок 3 – Дорожные знаки

Дорожные знаки выполнены в ярких цветах в виде уличных фонарей. Это привлекает внимание детей помогает визуально быстрее запомнить их.

Вертикальная планировка - это комплекс различных видов [земляных](http://www.bauts.by/index.pl?act=SUBJ&subj=zemlyanye+raboty§ion=zemlyanye+raboty)  [работ,](http://www.bauts.by/index.pl?act=SUBJ&subj=zemlyanye+raboty§ion=zemlyanye+raboty) цель которых - преобразование заданным образом стройплощадки или земельного участка. Она необходима для подготовки строительной площадки к застройке и предполагает выравнивание существующего рельефа до нужной горизонтальной отметки. Выполнение планировки при подготовке к строительству обязательно, ведь найти участок с естественным горизонтальным рельефом практически невозможно, а строить на наклонном рельефе детский автомобильный городок нетехнологично. Территории вблизи школ обычно достаточно ровные, перепад высот составляет не более 1,5 м. Тем не менее, для площадки необходима ровная поверхность с небольшим продольным уклоном для сброса воды. При выполнении проекта выполняется расчетная схема вертикальной планировки и считаются объемы земляно-планировочных работ для конкретной площадки.

В городке предусмотрены места для парковки личных велосипедов.

Предусмотрены два помещения для хранения арендуемого инвентаря (велосипеды, самокаты, миниэлектроавтомобили, СИМы). Внутри беседки располагается стенд с эмблемой Конкурса Идеи, преображающие города (рис.4)

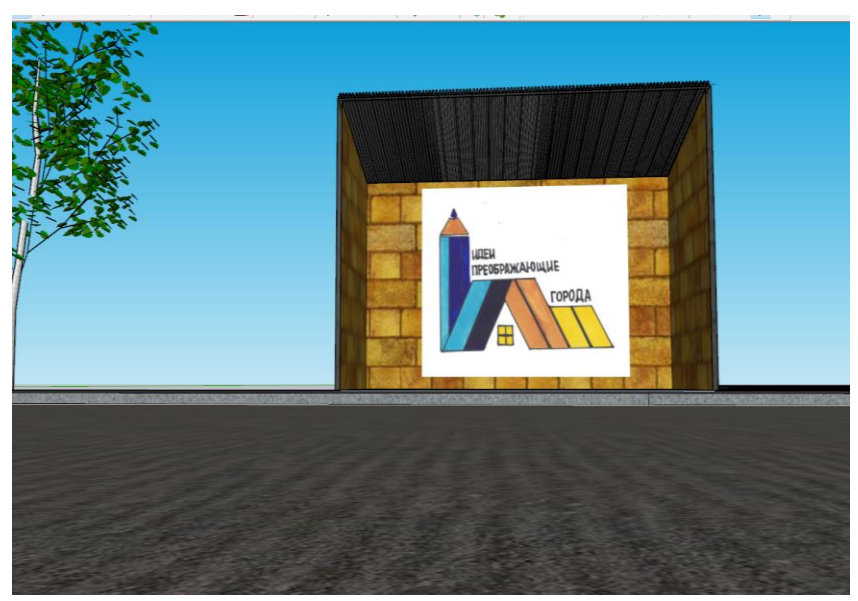

Рисунок 4 – Беседка проката инвентаря

Наличие баскетбольной площадки позволит сменить деятельность и позаниматься физкультурой.

Небольшая игровая площадка позволит родителям занять младших, пока старшие осваивают правила на ездовых дорожках.

Мной были нарисованы два баннера (рис.4 и рис.5). Предполагается, что они будут излюбленным местом для фотографирования. Тематика баннера в поддержку участников СВО и патриотического воспитания детей. Так же на ней изображена эмблема конкурса.

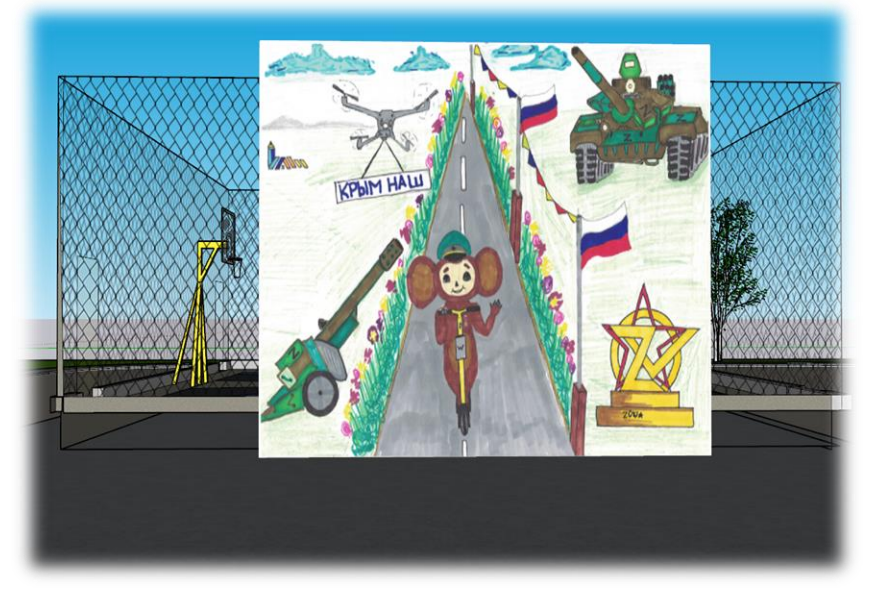

# Рисунок 5- Баннер

Таким образом наличие таких детских автомобильных городков (рис.6) поможет привить интерес воспитанникам детских садов, учащимся школ и студентам младших курсов к практическим занятиям по изучению Правил дорожного движения и приобретения ими навыков безопасного поведения на улицах и дорогах, а так же безопасного пользования средствами индивидуальной мобильности.

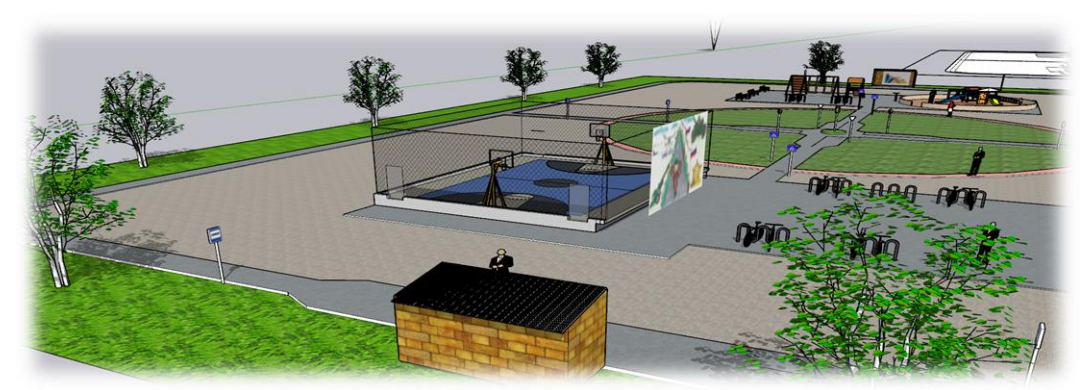

Рисунок 6 – Автогородок вид сбоку

# **Библиографический список**

1 ГОСТ 21.001-2013. Межгосударственный стандарт. Система проектной документации для строительства. Общие положения

2 ГОСТ. 21.207-2013. Межгосударственный стандарт. Система проектной документации для строительства. Условные графические обозначения на чертежах автомобильных дорог (с Поправкой)

3 ГОСТ Р 51256-2018- Технические средства организации дорожного движения. Разметка дорожная. Классификация. Технические требования»

4 ГОСТ Р 52289-2019 - Технические средства организации дорожного движения правила применения дорожных знаков, разметки, светофоров, дорожных ограждений и направляющих устройств

5 ГЭСН 2001-27 – Автомобильные дороги, 2001

6 Красильщиков, И. М., Проектирование автомобильных дорог: Учебное пособие для техникумов. / И. М. Красильщиков - [Эколит,](https://www.labirint.ru/pubhouse/1935/) 2022 – 216 с.

# **Оптимизация процесса физической подготовки и функционального состояния женской сборной команды ХКОТСО по баскетболу в подготовительный период**

*Павлова Арина Андреевна Научный руководитель: Крамаренко Евгения Павловна КГБ ПОУ «Хабаровский колледж отраслевых технологий и сферы обслуживания» Специальность - 40.02.01. Право и организация социального обеспечения*

Аннотация. В статье представлен материал, который нашел свое отражение в научно-исследовательской работе, который заключается в применении аппаратного комплекса исследования «Омега-С» и внесении корректировок в учебно-тренировочный процесс женской сборной команды ХКОТСО по баскетболу, при помощи аутогенной тренировки, средств стретчинга и индивидуально подобранных комплексов упражнений.

**Ключевые слова:** баскетбол, спорт, Омега-С, тренировочный процесс, физическая и функциональная подготовка, аутогенная тренировка, соревнования, комплексы упражнений.

Развитие и оценка физических качеств человека является одним из самых актуальных направлений в самых различных отраслях деятельности человека. В этой связи крайне актуальны являются вопросы, связанные с дальнейшей профессиональной деятельностью, отборам лиц которым достаточно легко будут поддаваться решение вопросов разного плана, на основе определённого набора генетически обусловленных признаков, которые будут способствовать повышению адаптационных процессов к постоянно меняющимся условиям окружающей среды [2, с.23].

Спортивные достижения, которые показывают современные атлеты и нынешний урбанистически развитый мир требует большего зрелища. И для достижения этой цели необходимо уже сегодня вести работу, направленную на раскрытие потенциальных, скрытых в генетической цепочке возможностей, которые проявятся только по истечению длительного тренировочного и соревновательного периода.[3, с 47].

**Цель**: повысить эффективность учебно-тренировочного процесса женской сборной команды ХКОТСО по баскетболу.

**Объект исследования**: учебно-тренировочный процесс женской сборной команды ХКОТСО по баскетболу.

**Предмет исследования**: процесс физической и функциональной подготовки женской сборной команды ХКОТСО по баскетболу.

# **Задачи:**

1. Проанализировать научно-методическую литературу по проблеме исследования.

2. Составить комплексы физических упражнений для улучшения показателей физической и функциональной подготовки женской сборной команды ХКОТСО с помощью аппаратно-диагностического комплекса исследования.

3. Определить эффективность составленных комплексов упражнений и разработать практические рекомендации.

**Гипотеза исследования**: предполагалось, что применение составленных комплексов физических упражнений, будут способствовать улучшению показателей физической и функциональной подготовки женской сборной команды ХКОТСО.

Для реализации поставленной цели, были применены следующие **методы исследования:**1. теоретический анализ и обобщение научно-методической литературы;2. педагогическое наблюдение;3. педагогическое тестирование;4. педагогический эксперимент;5. аппаратно-программный комплекс «Омега-С»;6. метод математической статистики.

Настоящее исследование проводилось в период с августа 2022г. по март 2023г. и включало в себя три взаимосвязанных этапа. *На первом этапе* (с августа 2022 по сентябрь 2022г.) Проведен анализ исследуемой темы, выявлялись исходные данные функционального состояния, по следующим показателям: уровень адаптации к физическим нагрузкам; уровень тренированности; уровень энергообеспечения; уровень психоэмоционального состояния с помощью аппаратно-программного комплекса «Омега-С», а также определены показатели физической подготовки женской сборной команды ХКОТСО по баскетболу. *На втором этапе* (с октября 2022г. по январь 2023г.). На основе полученных результатов в учебно-тренировочный процесс женской сборной ХКОТСО по баскетболу, был внедрен подобранный комплекс упражнений, с целью улучшения учебно-тренировочного процесса. *На третьем этапе* (с февраля 2022г. по март 2023г.) проведен сравнительный анализ, полученный данных, разработаны практические рекомендации, осуществлялось оформление выводов и научная работа.

*Педагогический эксперимент*проводился с августа 2022 по март 2023 года на базе Хабаровского колледжа отраслевых технологий и сферы обслуживания г. Хабаровск. В исследовании принимали участие 10 игроков женской сборной команды ХКОТСО по баскетболу. В ходе которого в учебно-тренировочный процесс были внедрены, составленные комплексы упражнений, направленные на улучшение физической подготовки и функционального состояния.

С целью улучшения эффективности тренировочного процесса и показателей физических качеств характерных, для того или иного амплуа, нами были подобранны комплексы упражнений.

Данныекомплексыупражненийприменялисьвтренировочномпроцессекоманд нойтренировки, 4 раза в неделю и в индивидуальной тренировки, 3 раза в неделю.

Для повышения тренировочного процесса, был подобран комплекс воздействий. Так, аутогенная тренировка по методу Шульца, проводилась 3 раз в неделю по 20 минут в заключительной части тренировки, для всей команды. В процессе аутогенной тренировки выполнялись такие упражнения, как: «тяжесть» — на расслабление мышечного тонуса; «тепло» — на расширение сосудов кожного покрова; «пульс» — для нормализации сердцебиения и т.д.

Одновременно с этим, на каждом тренировочном занятии в течении 15 минут в подготовительной части, реализовывалась индивидуальная тренировка. В рамках которой, выполнялись средства стретчинга и разминка с мячами.

Средства стретчинга, применялись не только для подготовки мышечносвязочного аппарата к предстоящей работе, но и для профилактики спортивного травматизма.

Разминка с мячами, состояла из семи упражнений, для отработки технических действие в виде дриблинга, бросков и передач мяча.

По результатам педагогического тестирования (таблица 1) определены, наиболее высокие проценты в таких тестах как, защитные перемещения увеличились на 31,2%, разность составила 11,56 (с). На 41,4% улучшился результат в беге на 20 м, разность между начальным и итоговым тестированием оставила 2,33 (с). Также, на 8,9 см, увеличился прыжок в высоту по Абалакову и составил 29,4%.

Таблица 1-Показатели физической подготовленности женской сборной команды ХКОТСО по баскетболу

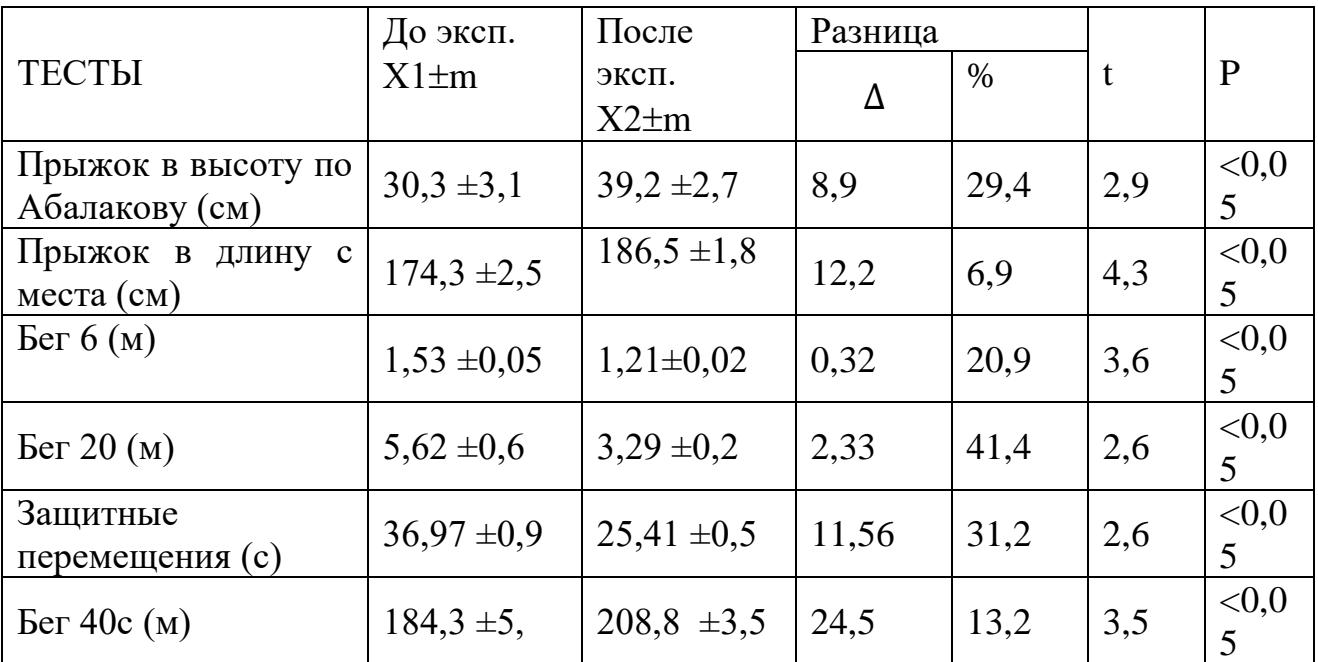

Анализируя исходные и итоговые данные характеризующие функциональное состояние женской сборной команды ХКОТСО по баскетболу, можно сделать ряд заключений: уровень адаптации к физическим нагрузкам, увеличился и составил 25,4%; уровень тренированности организма увеличился на 24,3% и составил 94,6%; уровень энергетического обеспечения и психоэмоционального состояния улучшился на 22,04% и 33,9% соответственно.

Таблица 2-Показатели функционального состояния женской сборной команды ХКОТСО по баскетболу

|                     | До эксп.       | После эксп.    | Разница |       |     |              |
|---------------------|----------------|----------------|---------|-------|-----|--------------|
| ТЕСТЫ               | $X1 \pm m$     | $X2 \pm m$     | Δ       | $\%$  | t   | $\mathbf{P}$ |
| Уровень адаптации к |                |                |         |       |     |              |
| физическим          | $73.9 \pm 2.1$ | $92,7 \pm 0.9$ | 18,8    | 25,4  | 2,9 | < 0.05       |
| нагрузкам           |                |                |         |       |     |              |
| Уровень             |                | $94,6 \pm 1,8$ |         |       |     |              |
| тренированности     | $76,1 \pm 1,9$ |                | 18,5    | 24,3  | 2,6 | < 0.05       |
| организма           |                |                |         |       |     |              |
| Уровень             |                |                |         |       |     |              |
| энергетического     | $73,5 \pm 0.5$ | $89,7 \pm 0.6$ | 16,2    | 22,04 | 3,6 | < 0.05       |
| обеспечения         |                |                |         |       |     |              |
| Психоэмоциональное  | $72,8 \pm 0.6$ | $97,5 \pm 0.2$ | 24,7    | 33,9  | 3,3 | < 0.05       |
| состояние           |                |                |         |       |     |              |

Таким образом,индивидуально подобранные комплексы упражнений на основании данных полученных в ходе тестирования аппаратного комплекса исследования «Омега-С», в рамках тренировочного процесса в подготовительном этапе, позволили улучшить на достоверно значимом уровне, показатели психофизической подготовки, а также функционального состояния игроков, женской сборной команды ХККОТСО по баскетболу.

# **Библиографический список:**

1. Блазер, П. Импровизация и форма движения под воздействием музыки : (исслед. с точки зрении качества) / П. Блазер, А. Хёкельман, Л. П. Сербина // Теория и практика физ. культуры. – 2001. – № 8. – С. 39–41. – ISSN 0040–3601.

2. Выдрин, В. М. Перестройка в области физической культуры (проблемы и пути) / В. М. Выдрин // Теория и практика физ. культуры. – 2007. – №1. – С. 22–24.

3. Дьячков, В. М. Совершенствование технического мастерства спортсменов (педагогические проблемы управления) / В.М.Дьячков. – М.: Физкультура и спорт,  $2018. - 231.$  c.

4. Карелин, А. А. Спортивная подготовка борцов высокой квалификации: монография / А.А.Карелин.– Новосибирск:Сов Сибирь, 2002. – 479

5. Камчатников, А. Г. Возможность коррекции психоэмоционального статуса спортсменов с помощью БОС и функциональной музыки / А. Г. Камчатников // Биоуправление в методике и спорте : сб. науч. ст. – Омск, 1999. – С. 43–45.

# **ОПТИМИЗАЦИЯ ПСИХОФИЗИЧЕСКОГО СОСТОЯНИЯ УЧАЩИХСЯ ПЕРВОГО КУРСА КГБ ПОУ «ХАБАРОВСКИЙ КОЛЛЕДЖ ОТРАСЛЕВЫХ ТЕХНОЛОГИЙ И СФЕРЫ ОБСЛУЖИВАНИЯ»**

*Попова Алина Владимировна Научный руководитель: Крамаренко Евгения Павловна КГБ ПОУ «Хабаровский колледж отраслевых технологий и сферы обслуживания» Специальность - 40.02.01 «Право и организация социального обеспечения»* 

**Ключевые слова.** Социальный проект, оптимизация функционального состояния учащихся первого курса, улучшение показателей физической работоспособности, аппаратный комплекс исследования «Омега-Спорт», спорт, тренировки.

**Аннотация.** В статье представлен материал, который нашел своё отражение в проекте, который заключается в применении аппаратного комплекса «Омега-С» и внесении корректировок в ход учебно-тренировочного процесса. Реализация проекта в период с сентября по декабрь 2021 года показала свою эффективность и в свете чего, может внедрён в практическую деятельность образовательных учреждений.

**Актуальность.**Современная система образования связана со значительными интеллектуальными и нервно-психическими напряжения, представляющего собой серьезную проблему. В практическом и теоретическом плане стоит проблема сохранения здоровья человека в различных внешних экстремальных воздействиях и влияниях, вызывающие изменения, не выходящие за рамки физиологических норм. Эта проблема имеет особое значение в связи с быстрым изменением среды и необходимостью долгосрочного прогнозирования, эндогенными (биологическими, физиологическими и психологическими особенностями развивающегося организма студента) (Н. Н Данилова, 2017).

В этой связи, весьма актуальным является необходимостьвнедрения индивидуально-дифференцированного подхода планированияпрограммы формирования, сохранения и поддержание психофизического состояния учащихся (М.П.Желобкович, 2014,Р.И Купчинов, 2016).

Таким образом, анализ научно-методической литературы позволил выявить тесную взаимосвязь между учебной деятельностью и функциональным состоянием учащихся. Вследствие этого, в качественно новом свете предстают аппаратные методы определения психофизического состояния человека, которые позволят реализовывать имеющиеся проекты в сфере физической культуры и спорта.

**Цель исследования:** улучшение показателей физической работоспособности и психофизического состояния учащихся первого курса Хабаровского колледжа отраслевых технологий и сферы обслуживания.

# **Задачи исследования:**

1. Проанализировать научно-методическую литература по проблеме

исследования.

2. Разработать проектоптимизации психофизического состояния студентов первого курса Хабаровского колледжа отраслевых технологий и сферы обслуживания, основанного на применении аппаратно-диагностического комплекса исследования «Омега-С».

3. Подготовка и реализация проекта оптимизации психофизического состояния студентов первого курса Хабаровского колледжа отраслевых технологий и сферы обслуживания

4. **Гипотеза исследования:** предполагалось, что внедрение проекта, позволит улучшить показатели психофизического состояния и физической работоспособности учащихся первого курса Хабаровского колледжа отраслевых технологий и сферы обслуживания.

Для реализации поставленной цели, были применены следующие **методы исследования: -** теоретический анализ научно-методической литературы; педагогическое наблюдение; - педагогический эксперимент; - педагогическое тестирование; - аппаратный метод исследования «Омега-С» и методы математической статистики.

### **Основное содержание.**

Внедрение и реализация проекта была реализована в три этапа: п*ервый этап* заключался в подборе критериев, на основании которых строилась дальнейшая реализация проекта. *Второй этап*заключался в аппаратной диагностики психофизического состояния учащихся первого курса КГБ ПОУ ХКОТСО и составление рекомендаций по корректировки темпо-ритмических и объёмных характеристик запланированной работы (сентябрь-октябрь 2021 года). На *третьем этапе*проводилась обработка полученных результатов и разрабатывались практические рекомендации для дальнейшей реализации проекта.

*Педагогический эксперимент* проводился в течении четырёх месяцев в период с сентября по декабрь 2022 года на базе Хабаровского колледжа отраслевых технологий и сферы обслуживания. В исследовании прияли участие 30 студентов первого года обучения, по специальности: электромонтер, компьютерные системы и техник (Монтаж и эксплуатация оборудования и систем газоснабжения).

Помимо общепринятых тестов позволяющих определить развитие физических качеств, однако одним из центральных методов исследования в проекте, является аппаратно-компьютерный метод определения функционального состояния «Омега-С», который, на основе вариабельности сердечного ритма позволяет определить уровень функционального состояния организма исследуемого. В частности, данный метод позволяет определять: - уровень адаптации к физической нагрузке; - уровень и резервы тренированности; уровеньи резервы энергообеспечения организма; -уровень и резервы управления психоэмоциональным состоянием; - интегральный показатель «спортивной формы»; - определение суточного прогноза на предмет изменения базовых показателей.

Для оптимизации психофизического состояния студентов был разработан

92

план мероприятий на каждый месяц, с сентября по декабрь, который включал в себя определённую последовательность видов двигательной активности.

Социальная значимость проекта, в первую очередь, заключается в том, что благодаря ему решаются вопросы, связанные с воспитанием учащейся молодёжи, как в психофизическом плане (приобретение и развитие физических качеств, навыков и умений и морально волевых качеств и устойчивости к стрессовым факторам внешней среды), так и привитие потребности в регулярных занятиях физической культуры и спортом.

Большое значение проект имеет в военно-патриотическом воспитании, большую социальную значимость заключающаяся в систематических занятиях физической культурой и спортом позволяя при этом достичь хороший уровень физическойподготовленности учащихся

В начале проекта были протестированы учащиеся первого курса КГБ ПОУ ХКОТСО специальности электрики, компьютерные системы и газовщики, что стало фоновым срезом на момент начала проекта. Тестирование проводилось по показателям характеризующих физическую подготовленность и функциональное состояние с помощью аппаратного комплекса «Омега-С». После детального анализа полученных показателей были разработаны рекомендации направленные на коррекцию физических нагрузок в соответствии с полученными значениями и реализовано внедрение рекомендаций в учебно-образовательный процесс учащихся первого курса. В процессе разработки и реализации проекта нами были учтены необходимые физические качества и функциональные нагрузки, которые будет испытывать выпускник при реализации трудовых функций и действий. В результате чего была разработана профессиограмма, где указываются необходимые знания и умения, а также качества мышечной деятельности необходимые для реализации трудовых действий по выше указанным специальностям.

После завершения цикла занятий было проведено повторное тестирование и обработка полученных значений по всем показателям.

Из девяти исследуемых показателей были выявлены достоверные изменения, кроме тестов, как бег на 100 метров и 3 тысячи метров. Однако, не смотря на отсутствие достоверности, за четыре месяца занятий в абсолютных числовых значениях наблюдаются положительные изменения. Так в беге на 100 метров произошло изменение на 1,3 сек., а в беге на 3 тысячи метров прирост не превысил 7%. На основании уже таких данных можно предположить, что если продолжить работу в рамках данного проекта хотя бы ещё на три месяца, то динамика может быть статистически достоверной.По другим, семи показателям изменения находились в диапазоне от 6,8% до 39,3%.

В частности, на 39,3% достоверно изменился показатель, характеризующий силовую выносливость мышц плечевого пояса (сгибание и разгибание рук в упоре лёжа). На такой же процент увеличился показатель в подтягивании из виса на высокой перекладине и к итогу увеличился с 11,7 до 16,3 раза.

В соответствии с нормативами относящиеся к данной возрастной категорией (15-17 лет), показатели, полученные в начале тестирования ниже в среднем 10-35 %. Можно выделить несколько показателей, которые в

значительной степени отстают от нормативных показателей.

Например, в возрастной категории 15-17 лет в таких тестах как сгибание разгибание рук в упоре лёжа составляет 25,9 раза при норме 41.

Прыжок в длину с места составляет 203,8 см при норме 230см.

Наклон вперед из положения стоя на гимнастической скамье – 7,8 (см) при норме 21см.

Аналогичное положение дел наблюдается и других тестовых показателях.

Вместе с этим следует сказать, что полученные результаты итогового тестирования показатели физической подготовленности к декабрю существенно сократили отставание от своей возрастной нормы и приблизили свои значения к эталонным.

Протестировав показатели функционального состояния учащихся первого курса в начале и по завершению проекта, можно отметить положительную тенденцию по всем девяти критериям. Наибольшие изменения при этом коснулись таких показателей как:

- психоэмоциональное состояние на начало эксперимента составляло 66,5%, а после 4х месяцев занятий показатель увеличился на 27,8% и составил 85,6%.

- частота сердечных сокращений уменьшилась на 18,4% относительно фоновых и составила 64,3 ударов в минуту. Данный результат свидетельствует об экономизации работы сердечной мышцы и росте уровня работоспособности при выполнении стандартной и предельной нагрузки.

- интегральный показатель спортивной формы имеет динамику не такую выраженную, как в предыдущих тестах, тем ни менее данный показатель улучшился на 16,4%.

Оставшиеся семь показателей имеют менее выраженную динамику к увеличению, но, не смотря на это, позитивная тенденция остальных показателей, характеризующих адаптацию к физической нагрузке, уровень и резервы тренированности, уровень и резервы энергетического обеспечения и так далее в среднем улучшились на 9,9%, что само по себе свидетельствует об улучшении не только показателей функционального состояния, но и показателей физической работоспособности.

#### **Выводы**

В ходе работы над проектом была изучена текущая ситуация в вопросах связанных с психофизическим и функциональным состоянием учащейся молодежи. В рамках поставленных задач был разработан проект оптимизации психофизического состояния студентов первого курса и внедрён в практическую деятельность Хабаровского колледжа отраслевых технологий и сферы обслуживания.

В процессе реализации проекта было определено текущее функциональное и физическое состояние учащихся, которое можно охарактеризовать как удовлетворительное-находящееся ниже нормы соответствующей возрастной категории на момент начала работы в рамках проекта.

После завершения работы над проектом и повторного тестирования была выявлена эффективность использования средств мониторинга функционального состояния, которая привела к позитивному улучшению всех исследуемых характеристик.

По завершению работы над проектом были определены перспективные направления работы, развития и расширения работы в рамках проекта.

### **Список литературы**

1. Данилова Н. Н. Психофизиологическая диагностика функциональных состояний: Учеб. пособие. — М.: Изд-во МГУ, 2017. — 192с,

2. Желобкович, М. П. Оздоровительно-развивающий подход к физическому воспитанию студенческой молодежи: учеб.-метод. пособие / М.П. Желобкович, Р.И. Купчинов. – Минск: Респ. центр физ. воспитания и спорта учащихся и студентов, 2014. – 212 с.

3. Холодов, Ж. К. Теория и методика физического воспитания и спорта: учеб. пособие для студентов высших учебных заведений / Ж.К. Холодов, В.С. Кузнецов. – М.: Академия, 2009. – 480 с.

# **Разработка анимационного материала «ПДД для пешеходов» в помощь учителю начальных классов**

*Нечай Дмитрий Александрович*

*Научный руководитель - Жбанова Оксана Александровна КГБ ПОУ Комсомольский-на-Амуре колледж технологий и сервиса Профессия 09.01.03 «Мастер по обработке цифровой информации», 3 курс*

Целью данного проекта является разработка анимационного материала «ПДД для пешеходов» в помощь учителю начальных классов в программе Blender.

На сегодняшний день просто жизненная необходимость не только обучить детей, но и довести до автоматизма их знания Правил Дорожного Движения (ПДД), поскольку статистика утверждает, что очень часто причиной дорожнотранспортных происшествий являются именно дети.

Ежедневно по городу идут тысячи людей, и ездит не меньшее количество транспорта. Чтобы в городе царил порядок, а автомобильных аварий было меньше, пешеходы обязательно должны придерживаться правил и знаков дорожного движения.

В проекте была разработана наглядная трехмерная анимация, демонстрирующая, как должны действовать младшие школьники и сопровождающие при переходе через проезжую часть с наличием светофора.

Модель будет использоваться при изучении правил дорожного движения школьниками младших классов.

# **Библиографический список**

1 Прахов, А. Blender. 3D-моделирование и анимация. Руководство для начинающих / А. Прахов. - М.: БХВ-Петербург, 2009. - 272 c.

2 Прахов, А. Blender. Самоучитель Blender 2.6. / А. Прахов. - М.: БХВ-Петербург, 2015. - 292 c.

3 Прахов, А. Blender. Самоучитель Blender 2.7. / А. Прахов. - М.: БХВ-Петербург, 2016. – 320 c.

4 Кононыхин, Андрей 3D-МОДЕЛИРОВАНИЕ / Андрей Кононыхин. - М.: LAP Lambert Academic Publishing, 2011. - 176 c.

5 Волкова Т.Ф. Проектирование и дизайн жилых помещении / Т.Ф. Волкова. – Пенза, 2014. – 250 с.

*05 «Исследовательские работы в области прикладных экономических исследований и менеджмента»*

# **МАРКЕТПЛЕЙС КАК СРЕДСТВО ПОВЫШЕНИЯ ДОСТУПНОСТИ СТРАХОВЫХ (ФИНАНСОВЫХ) УСЛУГ**

*Лунёнок Владислав Захарович,* 

*Научный руководитель: Зданевич Анна Александровна, КГБ ПОУ «Хабаровский автомеханический колледж», Специальность - 38.02.02 Страховое дело, 3 курс.*

Маркетплейс — это торговая площадка или онлайн-платформа, на которой совершаются покупки и продажи товаров и услуг. Маркетплейс можно сравнить с большим рынком, где на одном прилавке можно найти одни и те же продукты от разных брендов и марок.

**[Страховой маркетплейс](https://mafin.ru/marketplace)** - дает своим клиентам, с одной стороны, равный доступ к широкой линейке продуктов и позволяет дистанционно без географических ограничений **заключить договор** со страховой компанией. С другой **— сравнить цены и услуги** разных страховщиков и оформить страховку, не выходя из дома.

Актуальность данной темы достаточно высока, т.к. популярность маркетплейсов значительно выросла как в научном, так и практическом значении: сложно представить человека, который не использовал бы торговые электронные площадки для приобретения товаров и услуг.

Научная новизна. В связи с пандемией и локдаунами, во всем мире вырос спрос на товары в интернете и за два года поставщиков услут вырос в десятки тысяч раз больше чем было до пандемии, а состав предлагаемой продукции до сотни тысяч. Новый вид услуг начинает захватывать все больше клиентской базы по всей России и особенно ощущается это восточной части.

С 20 июля 2020 года вступили в силу законы, регулирующие деятельность финансовых маркетплейсов, а именно [Федеральный закон](https://cmslaw.ru/collect/click.aspx?u=TW9PbFlwNEpVemVWQmZ4NjZuK1dzSkJ5WVdvMW1QZ2dqMUxiSGdjMHVKaVZwTjZ0dG9QcDh5Z2ltRXBMTFFQQ0pjVEZkQjRadXdxdmdsell4SFdZUHQ5TldOeTgwWXo1WXNhNEtrcFlqWHpIVldEc2dQZ1daNm9iSGlqeE1CWjg=&rh=ff00660457ab4547aa3a62d3214e9cdfe3208aeb) № 211-ФЗ от 20 июля 2020 года «О совершении финансовых сделок с использованием финансовой платформы» и [Федеральный закон](https://cmslaw.ru/collect/click.aspx?u=TW9PbFlwNEpVemVWQmZ4NjZuK1dzSkJ5WVdvMW1QZ2dqMUxiSGdjMHVKaVZwTjZ0dG9QcDh5Z2ltRXBMTFFQQ0pjVEZkQjRadXdxdmdsell4SFdZUHQ5TldOeTgwWXo1WXNhNEtrcFlqWHpIVldEc2dQZ1daN3dsdzBVeGF4cjJ2TnhTMmpPZWdQbkZScWhDamxJVEwwRS82MVRBczd4Uw==&rh=ff00660457ab4547aa3a62d3214e9cdfe3208aeb) № 212-ФЗ от 20 июля 2020 года «О внесении изменений в отдельные законодательные акты Российской Федерации по вопросам совершения финансовых сделок с использованием финансовой платформы».

К основным удобствам страхового маркетплейса можно отнести следующие:

# 1. **Линейка и выбор.**

# 2. **Один сайт – много продуктов.**

#### 3. **Безопасность.**

Пандемия еще сильнее подтолкнула развитие онлайн-торговли по всему миру, включая Россию. По данным исследования M.A. Research, в 2021 году это направление стало самым быстрорастущим сегментом ретейла, а оборот рынка продаж в интернете вырос на 32% — до 4,2 трлн руб.

Маркетплейсы станут еще одним способом купить ОСАГО. Закон требует,

чтобы цена продажи на официальном сайте страховщика и на маркетплейсе была одинаковой (при равных параметрах оценки). Однако зачастую сейчас нужно переходить на сайты страховых компаний и каждый раз по новой вносить данные водителя и характеристики автомобиля. Маркетплейсы позволят автоматизировать этот процесс и рассмотреть предложения разных страховых в одном месте. При подборе ОСАГО клиенты получат бонусы или предложения по вкладам, кредитам на выгодных условиях. Таким образом, главными пользователями страховых маркетплейсов будут те, кому важна скорость оформления ОСАГО и различные сопутствующие «плюшки». Стоит отметить, что на рынке уже есть страховщики, предлагающие и кэшбек за покупку полисов.

Цифровая составляющая страховой экосистемы стремительно развивается. Присутствие в онлайне помогает не только сохранить прозрачность тарифов и ускорять процессы получения полисов и выплат, но и расширять фоматы взаимодействия, улучшать клиентский опыт. Цифровые иншур - сервисы Финуслуги.ру, Банки.ру, Сравни.ру яркие примеры реакции российского рынка страхования на новые запросы.

В октябре 2020 года Мосбиржа объявила о запуске нового сервиса специально для российских пользователей – Финсуслуги. Это маркетплейс банковских вкладов, кредитов и других финансовых продуктов, которые можно оформить в режиме онлайн [6].

Принцип работы Финуслуг: предположим, что клиент живет во Владимире и хочет открыть вклад. Ходит по банкам, смотрит предложения, и все они ему не подходят. Чтобы не тратить на это время, лучше зайти на сайт finuslugi.ru. Там можно выбрать параметры вклада и получить предложения в банках по всей России. Где именно находится банк — неважно, потому что ехать в офис не придется. Все — от сравнения предложений до подписания договора и закрытия вклада — онлайн.

Приведем механизм работы онлайн платформы (смотри рисунок 1).

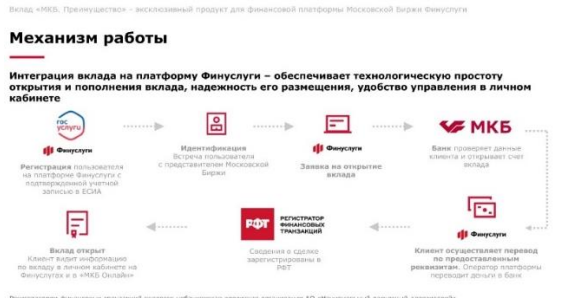

Рисунок 1 – Механизм работы онлайн платформы Финуслуги.

На сегодняшний день платформа Финуслуги находится в стадии активного роста. Сейчас на маркетплейсе доступны только две услуги: открытие срочного вклада и оформление электронного полиса ОСАГО.

Сравни.ру – лидирующий финансовый маркетплейс для подбора страховых, банковских и других финансовых продуктов. Ежемесячная аудитория сервиса превышает 11 млн пользователей. Сравни входит в топ-5 самых популярных банковских сайтов в России (SimilarWeb, ноябрь 2022 года). По данным исследовательской компании Ipsos Group, Сравни - площадка №1 по продаже полисов ОСАГО.

Приведем пример главной страницы онлайн платформы Сравни.ру (смотри рисунок 2).

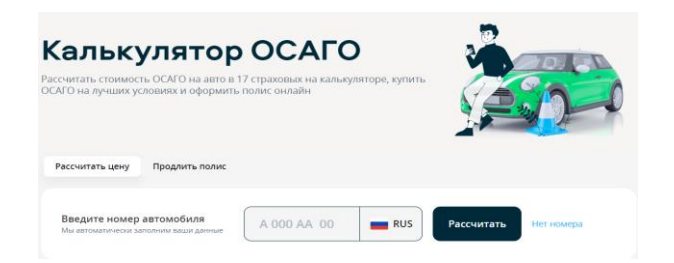

Рисунок 2 – Калькулятор ОСАГО на онлайн платформе Сравни.ру.

К основным достоинствам Сравни.ру можно отнести следующие:

1. Большая база разных предложений от банков, микрофинансовых организаций, страховых компаний.

2. На сайте представлена актуальная информация по продуктам, которая постоянно обновляется.

3. На сайте есть разные калькуляторы, с помощью которых можно сделать расчет кредита, ипотеки и т.д.

4. На сайте есть подбор кредита, полиса ОСАГО и прочих продуктов. Клиенту достаточно указать необходимые условия и сервис выдаст сразу несколько предложений, которые отвечают требованиям.

5. С сайта можно отправить онлайн-заявку на кредит в тот или иной банк либо сразу в несколько кредитных организаций [11].

Банки.ру – финансовая платформа онлайн-сервисов. Платформа Банки.ру позволяет пользователям подбирать и оформлять финансовые продукты по заданным индивидуальным параметрам. Из сотен вариантов человек может выбрать то, что ему подходит, и прямо с сайта или из мобильного приложения отправить заявку в банк, страховую компанию, финансовую, инвестиционную компанию.

Принцип работы:

Можно искать финансовые продукты через соответствующие пункты меню сайта. В меню по каждому направлению (кредиты, вклады, страхование и так далее) есть продуктовые каталоги, сервисы подбора по индивидуальным параметрам и специальные предложения от банков. Продукт можно найти по определенным параметрам в каталогах продуктов в соответствующем пункте меню, через персонализированные сервисы или выбрать в разделе «Специальные предложения».

Если клиент не знает название финансового продукта, который ему нужен, или еще не определился с банком и характеристиками, то тогда необходимо выбрать нужный каталог в соответствующем пункте на главной странице сайта.

Приведем примеры с онлайн платформы Банки.ру (смотри рисунок 3).

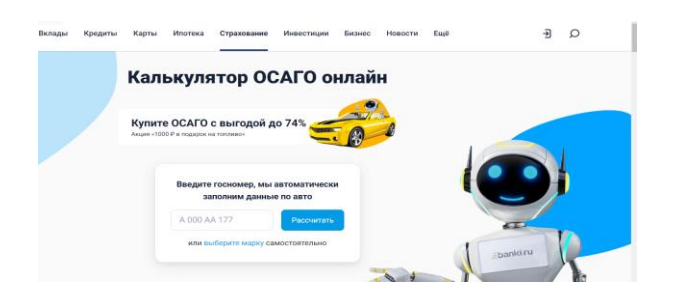

Рисунок 3 – Калькулятор ОСАГО на онлайн платформе Банки.ру.

Появятся все предложения в этом разделе. Далее можно выбрать по нужным параметрам (например, по процентной ставке, периоду, сумме и так далее).

Например, клиенту нужен вклад, но он не определился со сроком размещения средств. После выбора пункта меню «Вклады» и раздела «Вклады» он попадет на соответствующую страницу с предложениями, где может указать срок вклада и выбрать подходящее предложение. Также клиент может выбрать один из сформированных каталогов по определенному параметру: например, «Вклады с онлайн заявкой», «Вклады на 3 года» и так далее.

Чтобы найти все подходящие предложения по заданным параметрам, клиенту нужно выбрать соответствующий пункт меню и нужный раздел на главной странице. Например, клиент решил оформить кредитную карту, но сначала хочет сравнить процентные ставки, длительность льготного периода и размер кешбэка.

Чтобы подобрать товар по индивидуальным параметрам, клиент должен перейти на страницу нужной категории и указать нужные параметры. Например, пункт меню «Ипотека» укажите стоимость недвижимости, размер первоначального взноса и срок кредита и нажмите кнопку «Найти». Клиент получит подборку предложений от банков, где легко сравнить ставку, минимальный платеж, увидеть преимущества и отправить заявку на кредит с этой же страницы.

В ходе выполнения работы мною были проанализированы результаты института общественного мнения «Анкетолог» и было выяснено, что более 88% потребителей финансовых услуг признали Банки.ру самым большим финансовым маркетплейсом.

Также исследование показало, что пользователи финансовых маркетплейсов преимущественно женщины (67%) с высшим образованием (38%), которые работают по найму в коммерческом (56%) или государственном секторе (19%) и имеют личный доход от 40 тыс. рублей (65%). Среди посетителей финансовых маркетплейсов наиболее востребованы:

- дебетовая карта (89%)
- накопительный счет (64%);
- кредитная карта (63%);
- вклад (61%);
- потребительский кредит (40%);
- страховые продукты (38%);
- инвестиционные продукты (29%);

- ипотечный кредит (27%).

По итогам 2022 года объем онлайн-продаж страховых компаний на маркетплейсах увеличился на 60%. Главная причина роста — переток аудитории на онлайн-площадки. Около трети потребителей на рынке сегодня готовы менять страховую компанию и искать более выгодные предложения в интернете. При выборе страхового полиса (или иного финансового продукта) на маркетплейсе экономия может составить несколько тысяч рублей.

К сожалению, сейчас уровень доверия к страховщикам крайне низок. Поднять его и вывести рынок на траекторию роста возможно, только качественно изменив продуктовое предложение в пользу простых, понятных, быстрых и дешевых в реализации и обслуживании продуктов. Возможно, что в обозримом будущем будут востребованы любые решения, направленные на удешевление страхования и облегчение взаимодействия страховщиков и страхователей.

Маркетплейс несомненно изменит страховой рынок в массовом сегменте. Для потребителя в большем приоритете появляется возможность сравнения разных продуктов и выбора из них наиболее привлекательного с точки зрения цены и предлагаемых условий. Более того, один и тот же страховой полис у агрегатора часто обходится дешевле, чем на сайте страховщика (банка).

Для страховых компаний маркетплейс откроет новые возможности, что позволит им поддерживать конкурентную среду, от чего в конечном итоге выиграет потребитель.

### **Библиографический список**

1. Давыдова, В. В. Интернет-маркетинг / В. В. Давыдова – М. : издательство АСТ, 2022. – С. 307.

2. О малом бизнесе для малого бизнеса. – Текст: электронный / Бизнес360: сайт - URL: biz360.ru.

3. Статья о маркетплейсе. – Текст: электронный / Таймвеб - URL: timeweb.com.

4. Статья о маркетплейсе. – Текст: электронный / Финансовая газета – URL: fingazeta.ru.

5. Маркетплейс – хостинг - Текст: электронный / Таймвеб - URL: timeweb.com.

6. Информация о маркетплейсе - Текст: электронный / - Кредитный калькулятор - URL: mobile-testing.ru.

7. Маркетплейсы для страховых агентов - Текст: электронный / - Calmins.com – URL: calmins.com

8. ФинУслуги: официальный сайт – URL: finuslugi.ru/

# **«Роль рекламы в продвижении товара в магазинах розничной торговли способами чат-бота и омниканального маркетинга»**

*Лядова София Александровна,* 

*Научный руководитель Применко Ольга Михайловна КГБ ПОУ «Вяземский лесхоз-техникум им. Н.В. Усенко» специальность 38.02.04 «Коммерция (по отраслям)», 3 курс* 

**Цель работы** – исследование проблем рекламы предприятия ООО «Экспресс Ритейл» и улучшение организации рекламной деятельности способами чат-бота и омниканального маркетинга в деятельности предприятия.

В ходе исследования нами были выдвинуты следующие задачи:

- Раскрыть понятие рекламы, чат-бота и омниканального маркетинга;

- Проанализировать рекламную деятельность предприятия;

- Предложить пути улучшения рекламной деятельности предприятия способами чат-бота и омниканального маркетинга.

Тема работы актуальна тем, что в современных рыночных отношениях реклама затрагивает интересы бизнеса, творчества, нужд потребителей и государственное правовое регулирование.

Реклама в розничной торговле (или розничная реклама) – это один из видов товарной рекламы, используемый розничными предприятиями при работе с непосредственными покупателями товара (приобретение товара для личных целей).

Иначе данный вид рекламы в системе маркетинга часто называют местной рекламой, так как ее целевая аудитория состоит из представителей местного рынка.

Основная типология розничной рекламы - это разделение ее на такие виды как:

• Розничная реклама продукции направлена непосредственно на продвижение товаров, предлагаемых в сфере розничной торговли.

• Розничная реклама предприятия направлена на продвижение самого предприятия розничной торговли (конкретного магазина или торговой точки). Иначе ее называют институциональной.

Реклама торговых акций, предназначенную для продвижения проводимых розничными торговцами акций. Ее основополагающей целью выступает содействие незамедлительной, сиюминутной продаже товаров.

Интернет занимает значительную часть нашего времени и рекламирование сайта — первое, что начинают делать большинство предпринимателей. А самыми эффективными методами в современном мире являются чат-бот и омниканальный маркетинг. Рассмотрим их поближе.

Под чат-ботом или ботом, в данном случае понимаются не программы, накручивающие лайки и имитирующие активность, которые не приносят никакой пользы, а программы, которые умеют общаться с пользователями, представлять доступ к информации, предлагать варианты действий и созданные специально для мессенджеров. Основная задача такого чат-бота – привлечение и удержание клиентов.

В свою очередь, как омниканальный маркетинг — это вид маркетинга, предусматривающий неразрывное использование нескольких коммуникационных каналов для взаимодействия с потребителем:

1 сайт;

2 интернет-реклама;

3 мобильные приложения;

4 офлайн-магазины;

5 наружная реклама;

6 социальные сети;

7 e-mail-рассылки.

Это согласованность работы всех каналов коммуникации и влияния на потребителя. Омниканальность позволяет контролировать каждый шаг своего клиента, что является очень важным для каждого бизнеса.

В работе объектом исследования работы стало ООО «Экспресс Ритейл» официальная торговая марка «Вкусная История», являющаяся коммерческим предприятием и осуществляющая свою деятельность в соответствии с Уставом предприятия.

В ходе анализа рекламной политики ООО «Экспресс Ритейл», было выявлено, что используются неразнообразные средства рекламы. Она относится к долговременному использованию (Рекламная вывеска ООО «Экспресс Ритейл» на месте продажи), а также имеется сайт организации, в котором отражена стандартная информация, не заостряющая внимание посетителей.

Для выявления удовлетворенности покупателей, был проведен опрос, в котором приняло участие 23 покупателя. Он состоял из вопросов:

1.Вы бы порекомендовали этот магазин своим знакомым и друзьям?

А) Да, 75% респондентов ответили положительно

Б) Нет

2. Перед совершением покупок, вы пользовались сайтом магазина?

А) Да, 9% опрошенных ответили положительно

Б) Нет

3. Достаточно ли информации отображает сайт, для того чтобы вас привлечь?

А) Да

Б) Нет, 100% потребителей отвертели отрицательно

Опрос показал, что рекламная деятельность предприятия ООО «Экспресс Ритейл», направлена только на презентацию самой торговой точки, а сайт не несет в себе никакой полезной информации для покупателя.

Поэтому, для того, чтобы увеличить спрос на товары и увеличить

количество клиентов, можно усовершенствовать уже имеющийся сайт, такими способами как:

1. Чтобы сайт был более информативен, необходимо добавить группы товаров магазина, которые будут обновляться автоматически, в зависимости от поступления товара. Таким образом потребитель всегда в курсе ассортимента и сможет без труда найти все, что ему необходимо.

2. Если покупатель работает до позднего вечера или просто не успевает, можно предложить функцию сбора корзины дистанционно, на определенное время. Сформированную покупку будет необходимо только забрать.

3. Для того, чтобы покупателю было легко разобраться с сайтом или оформлением заказа, можно использовать функцию чат-бота, который будет уведомлять по мере готовности заказа и выступать в роли консультанта, помогая решить возникающие вопросы.

4. Создать раздел акций, которые будут действовать для постоянных клиентов, скидка 7% или для покупателей, которые первый раз в магазине, но их покупка составила более 3000 рублей, скидка 5%.

По моему мнению, надо делать рекламу грамотно и профессионально, т.е. учиться не вызывать негативной реакции у потребителя. Учитывая все вышесказанное, можно считать доказанной огромную роль рекламы в современном бизнесе, потому, что без рекламы любой фирме не добиться большого успеха.

#### **Как зарабатывать, не выходя из дома.**

*Масникова Ольга Дмитриевна Научный руководитель – Елина Валентина Николаевна КГБ ПОУ «Комсомольский на Амуре колледж технологий и сервиса» Специальность (профессия) – 54.01.20. «Графический дизайнер», 3 курс.*

Целью данного проекта является изучение особенностей организации деятельности самозанятых граждан на современном рынке труда, выявление инструментов, способствующих легализации самозанятости.

Проблемы трудоустройства молодежи – актуальная тема в современном обществе.

На занятиях по дисциплине «Эффективное поведение на рынке труда» мы узнали, что есть хорошая возможность начать профессиональную деятельность уже сейчас и для этого не надо каждый день ходить на работу, пропускать занятия, вкладывать большие средства на организацию своего дела.

Моя будущая профессия – графический дизайнер, - вполне подходит под перечисленные критерии. Графический дизайн — это профессия, целью которой является создание визуальной коммуникации.

Творчество —отличный способ для **само**выражения, **само**познания, **само**развития и еще для запуска очень многих процессов с приставкой «само-». Но когда на этом можно еще и заработать, то это приятно, как минимум, вдвойне. А для этого на современном рынке труда существует такое явление как **самозанятость.**

По данным Госкомстата на 1 июля 2018 года 25 млн граждан России получали доходы не по трудовому договору. Для легализации соответствующих категорий граждан разработан принципиально новый режим налогообложения «Налог на профессиональный доход», вступивший в силу с 1 января 2019 года.

Если на 01.01.2019 –было зарегистрировано самозанятых всего 3 062 чел., то на сегодняшний день – их более 7 миллионов. Закон о самозанятых прежде всего был принят для того, чтобы вывести из тени эту категорию граждан и дать им выгодные условия для легального бизнеса.

Зарегистрироваться как самозанятый и воспользоваться специальным режимом налогообложения вы можете, если **вам исполнилось 16** лет и для вашей деятельности выполняются следующие 4 условия:

1. Вы работаете или оказываете услуги **самостоятельно,** то есть вы продаете товары собственного изготовления или самостоятельно оказывает трудовые услуги.

2. Вы ведете деятельность **один, у вас нет наемных работников**, и вы никого не привлекаете в помощники по трудовому договору.

3. Ваш вид деятельности **не относится к запрещенным** к этому статусу:

- Перепродажа товаров и имущественных прав;

- Торговля подакцизной продукцией, например, бензином или алкоголем;

- Добыча и реализация полезных ископаемых;

- Деятельность на основе договора поручения, комиссии, агентских договоров,

осуществляемая с другим предпринимателем в его интересах.

# 4. Ваш **доход составляет не более 2,4 млн рублей в год***.*

Самозанятые платят налоги иначе, чем ИП или юридические лица.

Всего есть 2 ставки:

4%, если доход получен от физлиц, и 6%, если доход был получен от индивидуальных предпринимателей и юридических лиц. Эти ставки будут действовать 10 лет.

Чтобы стать самозанятым, надо зарегистрироваться любым из установленных способов:

- с помощью приложения «Мой налог»;

- через личный кабинет на сайте ФНС;

- через единый портал государственных услуг;

 - через банк (например, с помощью мобильного приложения «Сбербанк Онлайн»).

Зачем нужно регистрировать самозанятость?

Это позволяет:

1. Легально вести бизнес и получать доход от подработок без риска получить штраф за незаконную предпринимательскую деятельность.

2. Развить свое дело, повысить доверие со стороны клиентов, улучшить репутацию.

3. Работать с юридическими лицами.

4. Официально подтвердить свои доходы.

5. Определить социальный статус, признанный обществом и государством.

Я получаю образование по профессии «графический и дизайнер» и мне уже приходилось выполнять небольшие заказы по изготовлению логотипа фирмы, баннера, листовок, логотип для сайта. Так же я выполняла заказы на иллюстрации для других людей. Мысль о том, что можно таким образом зарабатывать, уже зародилась в моей голове. А на занятиях по дисциплине «Эффективное поведение на рынке труда» я узнала, что можно официально и довольно просто оформить свой статус и начать действовать.

Примеры моих работ

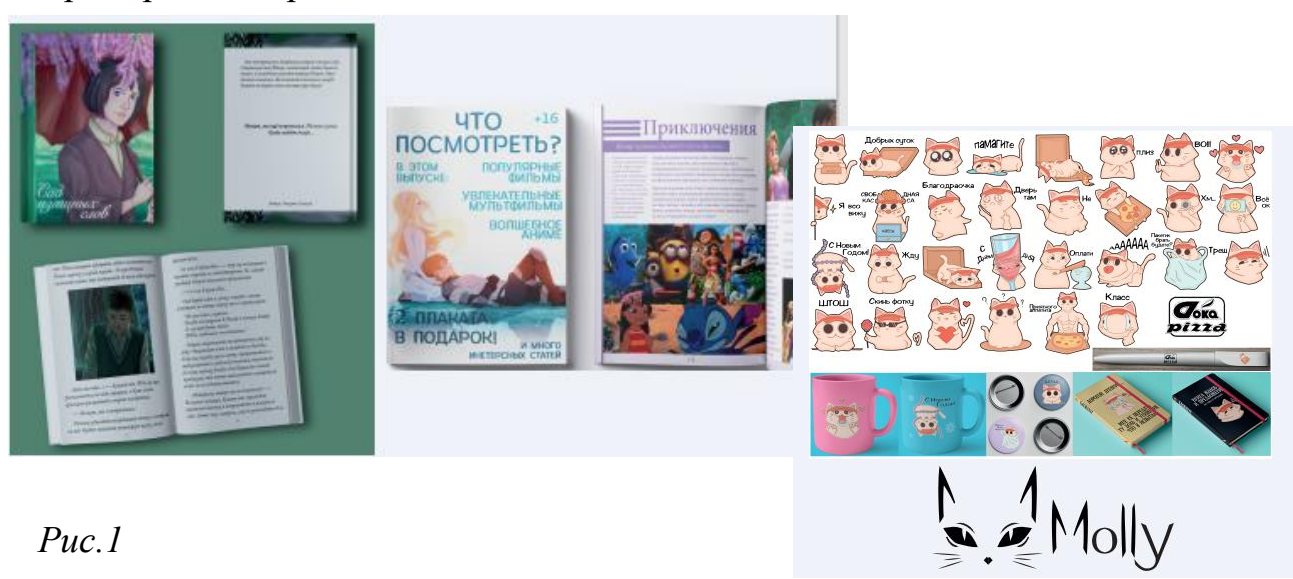
Таблица 1 - Бизнес-расчет ожидаемой выручки за месяц.

| Виды работ                       | Стоимость, руб. | Количество | Выручка, руб. |
|----------------------------------|-----------------|------------|---------------|
| Журнал для туристической фирмы   | 7000            |            | 7000          |
| «Спутник»                        |                 |            |               |
| Листовки для юридических лиц и   | 1000            |            | 5000          |
| ИП                               |                 |            |               |
| Визитная карточка для физических | 500             |            | 3500          |
| ЛИЦ                              |                 |            |               |
| Оформление упаковки              | 900             | 3          | 2700          |
| Итого:                           |                 |            | 18200         |
|                                  |                 |            |               |

Таблица 2 - Расчет суммы налога на профессиональный доход

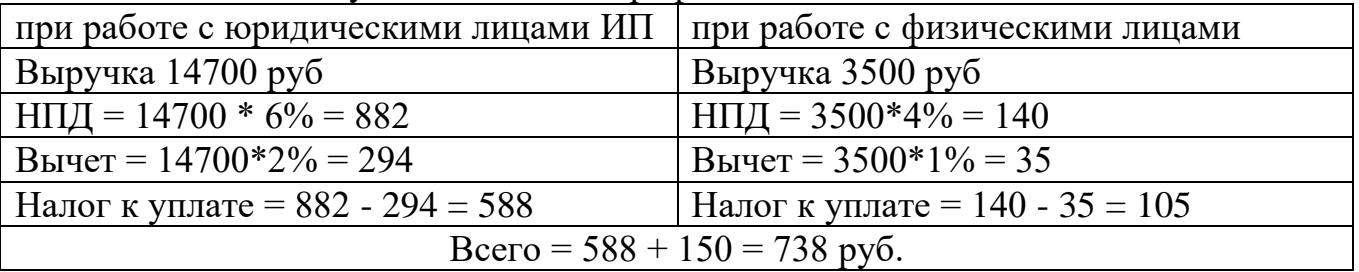

*ВЫВОД*

Таблица 3 - Плюсы и минусы деятельности в качестве самозанятого

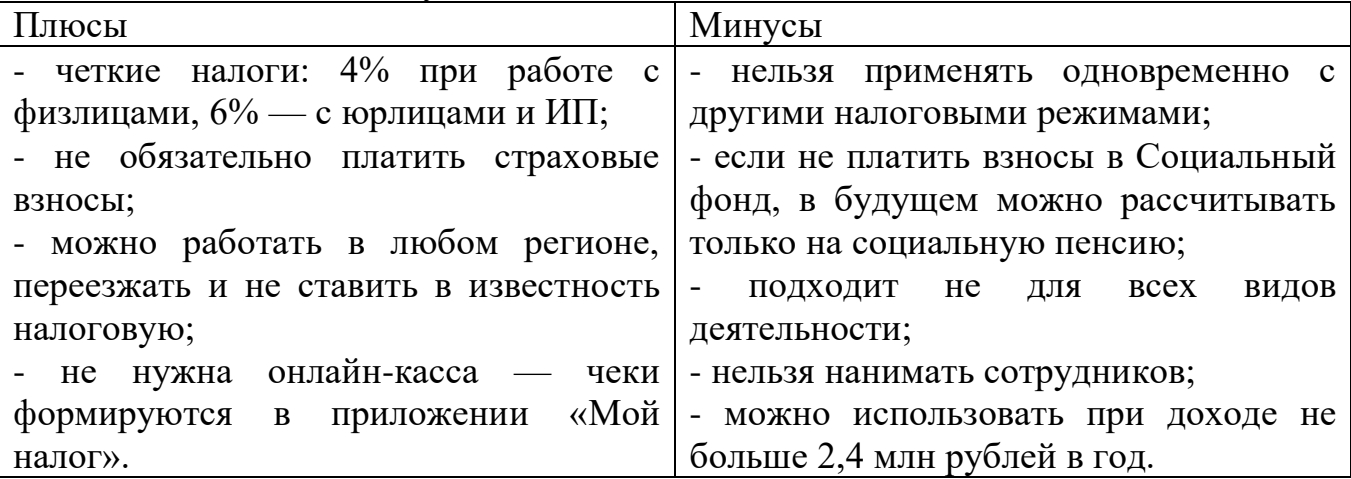

# **Библиографический список:**

1. Гражданский кодекс Российской Федерации (часть вторая) от 26.01.1996 № 14-ФЗ (ред. от 28.12.2022) [Электронный ресурс] // Справочная правовая система «Консультант плюс»

2. Федеральный закон "О проведении эксперимента по установлению специального налогового режима "Налог на профессиональный доход" от 27.11.2018 N 422-ФЗ.

3. Азаренко В.Е. Проблема легализации предпринимательской деятельности самозанятых граждан в РФ / В.Е. Азаренко // Научный электронный журнал Меридиан. — 2020. — № 8 (42). — С. 39-41.

4. Бердникова Г.И. Развитие самозанятости населения в России и особенности государственного регулирования малого предпринимательства / Г.И. Бержникова // Корпоративная экономика. — 2021. — № 1 (17). — С. 4-9.

5. Ишмухаметова С.И. Перспективы развития института самозанятости в России / С.И. Ишмухаметова // Аллея науки. — 2022. — Т. 2. — № 1 (40). — С. 471-474.

#### **Ателье по производству мебели**

*Анастасия Евгеньевна Тагиева Научный руководитель – Ольга Вячеславовна Карасёва КГБ ПОУ «Комсомольский на Амуре колледж технологий и сервиса» Специальность – 08.01.24 «Мастер столярно-плотничных, паркетных и стекольных работ», 3 курс*

Целью данного проекта является разработка бизнес-плана создания ателье по производству и ремонту мебели.

В настоящее время в связи уходом с рынка многих зарубежных предприятий, например, шведской фирмы «Икея», встают вопросы импортозамещения, предложения услуг по производству мебели под индивидуальные заказы.

В данный момент предложение мебели превышает спрос, это обусловлено следующими причинами:

- низкий уровень доходов населения, лишь 20-30% при желании могут приобрести данный товар;

- мебель имеет длительный срок эксплуатации;

- большое количество продавцов, предлагающих мебель.

В городе около 40 магазинов предлагают различные виды мебели, в Интернете десятки сайтов также предлагают мебель. Поэтому, выходя на данный рынок, нужно учитывать высокий уровень конкуренции.

В качестве доказательства ценовой конкурентоспособности создаваемого предприятия приведен сравнительный анализ цен, предлагаемого на сайте одного крупного мебельного производителя и цены ателье на примере цены на стеллаж, представленного на рисунке

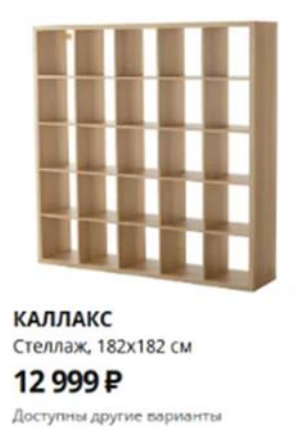

Рисунок – Модель мебели, предлагаемая конкурентами.

Цена стеллажа, предлагаемая на сайте, составляет 12999 рублей.

**О Купить онлайн** 

По нашим расчетам, при изготовлении подобной модели стеллажа материальные расходы составляют:

- Материал ДСП 2440х600, 2 листа -2564 рубля,

- крепеж-стяжка 9 упаковок по 4 штуки – 2700

Итого 5264 рубля материальных расходов.

С торговой наценкой 60-70% цена реализации в ателье составит 8500- 8900 рублей. Дополнительными бонусами ателье являются доставка и сборка в черте города.

Таким образом, цена ателье является конкурентоспособной.

Уникальность нашего торгового предложения (УТП) заключается в том, что мебель делается под заказ, с невысокими ценами и решением вопроса утилизации старой мебели, в том числе реставрации со скидками, т.е. осуществляется индивидуальный подход к клиенту.

Предлагаемое микропредприятие создается в форме индивидуального предпринимательства, имеет численный состав сотрудников - 3 человека, предполагается совмещение профессий. Упрощенная система налогообложения – «Доходы – 6%» ведется аутсорсинговой бухгалтерской компанией.

Для осуществления деятельности необходимо взять в аренду офис с дополнительным помещением под мастерскую на ул. Ленинградской 111, площадью 70 кв.м. Стоимость аренды – 15 000 рублей в месяц.

Для реализации проекта используются привлеченные средства - кредит 700 000 рублей на 5 лет под 9,5 процентов годовых с ежемесячным платежом 15 000 рублей.

Инвестиционные расходы – 700 000 рублей – включают расходы на создание бизнеса: закупку оборудования и инвентаря, расходы на регистрацию бизнеса, оформление офиса, рекламу.

Текущие ежемесячные расходы на ведение бизнеса составляют 210 000 рублей. Их перечень представлен в таблице

Таблица. – Текущие ежемесячные расходы

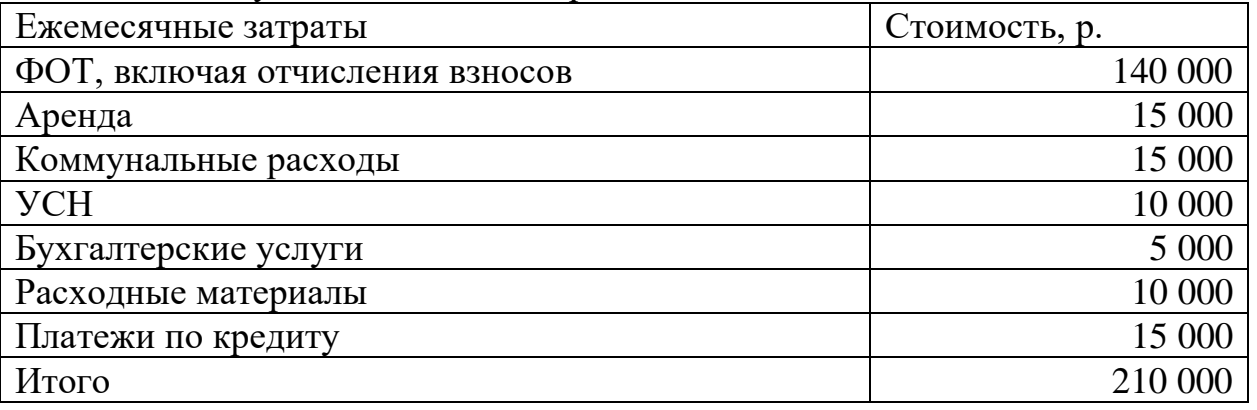

Предполагаемые минимальные доходы в среднем в месяц – 300 000 рублей.

До достижения точки безубыточности предприятие будет работать 8 месяцев, затем войдет в зону прибыли.

Таким образом, в работе предложен бизнес-проект создания в городе мебельного ателье эконом-класса с дополнительным перечнем услуг.

## **Библиографический список**

1. Баринов, В.А. Бизнес-планирование: учебное пособие / В.А.Баринов. – М.: ФОРУМ : ИНФРА-М, 2018. – 272 с. – ISBN 978-5-00091-082-5

2. Виноградова, М.В. Организация и планирование деятельности предприятий сферы сервиса: учебное пособие. – М.: Издательско-торговая корпорация «Дашков и К», 2018. – 464 с. - ISBN 978-5-91131-490-3

3. Волков, А.С. Бизнес-планирование : учеб. пособие / А.С.Волков, А.А.Марченко. – М.: РИОР: ИНФРА-М, 2018. – 81 с. - ISBN 978-5-369-01764-7

4. Купцова, Е. В. Бизнес-планирование : учебник и практикум для вузов / Е. В. Купцова, А. А. Степанов. — Москва : Издательство Юрайт, 2023. — 435 с. — (Высшее образование). — ISBN 978-5-9916-8377-7. — Текст : электронный // Образовательная платформа Юрайт [сайт]. — URL: https://urait.ru/bcode/511225 (дата обращения: 06.05.2023).

5. Лукаш, А.Н. Технология изделий из древесины, организация и бизнеспланирование столярно-строительных и мебельных производств: учебное пособие / А.Н.Лукаш, Г.И.Глотова, Н.П.Малышева. – Вологда: Издательство Уральского государственного университета. 2022. – 452 с. - ISBN 978-5-9916-3877-5

## **Генеалогическое древо русских писателей**

Марина Сергеевна Шелехан

Научный руководитель – Анастасия Владимировна Охотникова КГБ ПОУ «Комсомольский-на-Амуре строительный колледж» Специальность – 09.02.07 «Информационные системы и программирование»,  $1$  курс

Целью данного проекта является создание генеалогического древа русских писателей.

Во время работы над нашим проектом были проведены исследования в области генеалогии русских писателей, а так же собрана и систематизирована информация о жизни и творчестве 27 русских писателей.

Одним из главных результатов исследования является создание генеалогического древа русских писателей, которое позволяет визуально представить связь между определённым писателем и веком его жизни.

Для создания продукта нашего проекта мы составляли эскизы рисунка, переносили карандашные наброски на стену кабинета, подбирали цвета и оттенки для создания реалистичного изображения. Часть времени занял подбор конкретных писателей для дальнейшего использования их портретов с целью систематизации знания студентов.

Мы планируем продолжить нашу работу и модернизировать получившийся продукт в зависимости от результатов работ и обратной связи студентов.

Мы считаем, что наша работа имеет научную и культурную ценность, поскольку способствует более глубокому пониманию развития русской литературы и её места в мировой культуре. Также созданное генеалогическое древо может быть использовано в качестве наглядного материала для проведения занятий по русской литературе.

# **Библиографический список**

1. Багрянородный, К. Об управлении империей. / К. Багрянородный. - 3 изд. - М. : Наука, 2018. - 496 с.

2. Волковский, Н. Л. Символы и регалии России. / Н. Л. Волковский. - 2 изд. - М. : АСТ, 2019. - 256 с.

3. Даль, В. И. Толковый словарь русского языка. / В. И. Даль. - М. : ЭКСМО, 2020. - 896 с.

4. Крылов, И. А. Басни ./ И. А. Крылов. - М. : Лабиринт, 2021. - 48 с.

5. Мадлевская, Е. Русская мифология. Энциклопедия. / Е. Мадлевская. - 2 изд. - М. : ЭКСМО, 2019. - 784 с.

6. Пропп, В. Я. Морфология волшебной сказки. Исторические корни волшебной сказки. / В. Я. Пропп . - М. : ЭКСМО, 2023. - 878 с.

# **«В КОМСОМОЛЬСКЕ, ТВОЕМ ГОРОДКЕ…» (К 120 летнему юбилею Николая Алексеевича Заболоцкого).**

*Глеб Александрович Бугров Научные руководители - Наталья Дмитриевна Третьякова, Евгения Андреевна Шиверская КГА ПОУ «Губернаторский авиастроительный колледж г. Комсомольскана-Амуре (Межрегиональный центр компетенций)» Специальность 15.02.09 «Аддитивные технологии»*

2023 год – юбилейный, замечательному русскому поэту и переводчику Н.А. Заболоцкому исполнилось 120 лет. Мало кто из комсомольчан знает о том, что срок заключения в нашем городе отбывал известный поэт Николай Алексеевич Заболоцкий. Пребывание Н.А. Заболоцкого в Комсомольске-на-Амуре – малоизученный период жизни поэта. До сих пор в нем немало пробелов. Но доподлинно известно, что Николай Алексеевич жил, трудился, строил наш город. Частичка его души живет в домах, улицах г. Комсомольска-на-Амуре.

Изучая нелегкую жизнь поэта в заключении, моей задачей было донести до сердца каждого комсомольчанина духовный и нравственный подвиг великого поэта. Стихи о Дальнем Востоке, о Комсомольске-на-Амуре «В тайге» и «Дорога на Магадан» потрясли меня своей глубиной, красотой, человечностью. Поэтому я решил назвать свой студенческий проект одной из цитат стихотворения о городе Комсомольске-на-Амуре.

К сожалению, подрастающее поколение знает ничтожно мало об этом поэте, поэтому тема научно-исследовательской работы является особенно актуальной. В связи с этим мною было принято решение рассказать о Николае Алексеевиче Заболоцком молодому поколению, подготовив видеоролик о его жизни и творчестве в городе Комсомольске-на-Амуре.

Целью работы является создание видеофильма, раскрывающего нелегкую и трогательную судьбу Николая Заболоцкого в период ссылки на Дальний Восток.

В работе были также освещены факты биографии Н. А. Заболоцкого в период ссылки на Дальний Восток. Подготовлено и проведено анкетирование среди учащихся колледжа с целью выявления их знаний о поэте Николае Заболонком.

Проанализировав полученные данные, я создал совместно с библиотекой им. Островского видеофильм, раскрывающий нелегкую судьбу поэта в период ссылки на Дальний Восток. (Рис.1) Фильм был показан студентам на классных часах (приуроченных к 120 летнему юбилею поэта) с целью информирования студентов нашего колледжа с творчеством и периодом жизни Николая Заболоцкого. Ссылка: https://disk.yandex.ru/i/zUJpsI4av0iyYQ

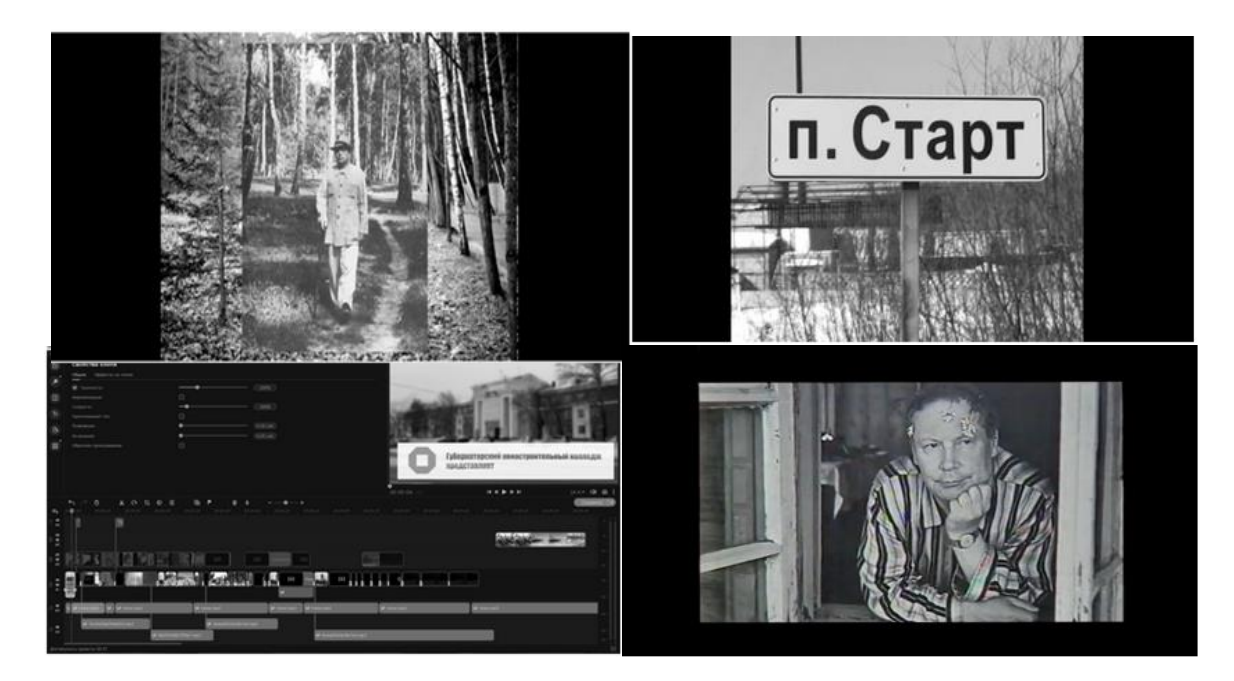

Рис. 1 Фрагменты видеофильма

Анализ данных опроса, беседы, наблюдения показал, что созданный мною видеофильм о Николае Заболоцком дал положительный результат. Выяснилось, что большая часть студентов колледжа заинтересовались литературой Дальнего Востока. Они узнали о том, что даже в нашем далеком городе, могут трудиться и жить такие великие поэты как Николай Алексеевич Заболоцкий. Может он не был так популярен как Пушкин или Гоголь, но его вклад в русскую литературу ничуть не меньше других известных поэтов. Николай Заболоцкий на протяжении 120 лет не перестает быть интересным для разных поколений детей, так и взрослых.

Я считаю, жизнь поэта Н.А. Заболоцкого ярким примером борца за право на жизнь, свободу, уважение. Так или иначе, волею судьбы мы все причастны к его творчеству. Сам Бог велел нам изучать наследие великого поэта, его философию. Я уверен в том, что необходимо прививать интерес молодежи к творчеству Н.А. Заболоцкого, ведь именно нам, молодым, дальше жить в нашем городе, развивать его. Творчество великого поэта - это именно тот материал, на котором мы должны воспитывать будущее поколение, приумножать лучшие культурные и духовные традиции нашего Отечества.

#### **Библиографический список**

Печатные источники

1. Заболоцкий Н. А. История моего заключения / Н. А. Заболоцкий – Москва: Правда, 1991.-50 с.

2. Кузьмина, М. А. Комсомольск-на-Амуре: Легенды, мифы и реальность / М. А. Кузьмина. - Комсомольск-на-Амуре: Жук, 2002. - 388 с.

3. Кузьмина М. А. Свет и тени "Мемориала" / М. А. Кузьмина. - Комсомольск-на-Амуре: Жук, 2009. - 196 с.

4. Кузьмина, М.А. Плен: Японские военнопленные в Хабаровском крае / М. А Кузьмина. - Комсомольск-на-Амуре , 1996. - 154с.

Электронные источники

1. Арест Николая Заболоцкого. [http://www.kommersant.ru/ doc/2679727](http://www.kommersant.ru/%20doc/2679727) (Дата обращения 15.02.2023).- Текст: электронный.

2. Николай Неизвестный. [http://komsomolsk.rusplt.ru/index/v\\_](http://komsomolsk.rusplt.ru/index/v_%20komsomolske_ustanovili_pamyatnuyu_dosku_nikolayu_zabolotskomu-10444.html)  [komsomolske\\_ustanovili\\_pamyatnuyu\\_dosku\\_nikolayu\\_zabolotskomu-10444.html](http://komsomolsk.rusplt.ru/index/v_%20komsomolske_ustanovili_pamyatnuyu_dosku_nikolayu_zabolotskomu-10444.html) (Дата обращения 21.02.2023).- Текст: электронный.

3. Торжественное открытие мемориальной доски Николаю Заболоцкому. <http://www.dvnovosti.ru/komsomolsk/2014/06/11/21383/> (Дата обращения 01.03.2023).- Текст: электронный.

#### **Тема «Фантазия в спортивном стиле»**

*Корсак Татьяна Игоревна Научный руководитель: Кондоурова Лариса Анатольевна КГБ ПОУ "Комсомольский-на-Амуре колледж технологий и сервиса" 29.02.04 Конструирование, моделирование и технология швейных изделий*

Стиль спорт-шик, шагнув из спортзалов на улицы, потом на модные подиумы и снова на улицы, останется популярным и в 2023 году. Многие молодые девушки и зрелые женщины предпочитают удобство и простоту. Такие сочетания, как платье или классический брючный костюм с кроссовками давно уже перестали быть признаком дурного вкуса, что подарило возможность быть красивой в удобной одежде.

Многие девушки испытывают трудности в сочетании в одном образе классических и спортивных элементов. В проекте предлагается летний вариант женского комплекта в стиле спорт-шик.

Женский спорт-шик – огромное поле для экспериментов, поскольку в нем нет нерушимых правил и ограничений, но, чтобы не превратиться в городскую сумасшедшую, следует придерживаться основных его принципов.

Гармония фактур материалов. Спорт-глэм – это эклектика, где допустимо надеть поверх спортивного костюма кашемировое пальто или кожаную косуху. При этом, можно миксовать совершенно любые фактуры: шифон и шерсть, атлас и кашемир. Для создания гармоничного образа цветов должно быть не больше трех, они должны сочетаться между собой.

В проекте предложена платьевая ткань двух цветов, отвечающая эстетическим и гигиеническим требованиям к одежде.

Асимметрия и многослойность. Это делает образ немного расслабленным и слегка небрежным, но важно помнить, что многослойным в наряде может быть только верх или низ. Иначе создается впечатление, что женщина надела на себя все, что было в ее гардеробе.

Для создания модных нарядов можно самостоятельно комбинировать вещи, а можно воспользоваться одной из готовых формул: например,

- классический брючный костюм + футболка + кроссовки.

- плиссированная юбка + худи + кроссовки;

- футболка (свитшот) + брюки-карго + классические туфли на каблуках;

В проекте предлагается комплект, состоящий из брюк скомбинированных в двух цветах и ассиметричного жилета. Сочетать предлагается с топом, футболкой, лонгсливом.

Где уместен и кому подойдет спорт-шик. Это одежда для активных людей, ценящих удобный крой, натуральные ткани, четкие линии и гламурные детали. Большинство приверженцев стиля молоды, увлекаются спортом и следят за своим здоровьем.

По завершению проекта можно отметить, что созданный комплект соответствует направлению моды, легко комбинируется с другими вещами в гардеробе. И тем, кто хочет выглядеть стильно, не стоит путать одежду для спорта с одеждой в спортивном стиле.

## **Линия ЗОЖ в жизни классиков литературы и героев художественных произведений**

*Машков Евгений Сергеевич, Профессия: 15.01.35 Мастер слесарных работ Ненашев Кирилл Викторович* 

*Профессия: 15.01.32 Оператор станков с программным управлением Научный руководитель: Ковалева Елена Викторовна КГА ПОУ «Губернаторский авиастроительный колледж г. Комсомольска-на-*

*Амуре (Межрегиональный центр компетенций)»*

Мы живем в ХХI веке – веке стремительных изменений, поиска новых идеалов и ценностей. Однако тема здорового образа жизни актуальна для всех времен и народов, а в наше время она становится первостепенной.

Целью данной научно-исследовательской работы явилось изучение проблемы здорового образа жизни на примере героев художественных произведений, а также фактов биографии великих классиков литературы. Изучая литературу, художественный мир литературных героев, мы анализируем произведения, где герой стремится к идеалу, желает избавиться от вредных привычек.

Данная исследовательская работа позволяет расширить читательский кругозор, познакомиться с интересными фактами жизни писателей, что способствует развитию интереса к изучению литературы и нестандартному подходу к постижению каждым человеком основ здорового образа жизни.

**Практическая значимость:** мотивация к ведению и трансляция ЗОЖ на примере биографических фактов классиков литературы, а также через анализ художественных произведений.

**Объект исследования:** художественные произведения, биографии и автобиографии великих писателей.

**Предмет исследования:** оценка темы здорового образа жизни в произведениях и судьбах великих писателей.

**Целью работы** является исследование формирования потребности читателей в здоровом образе жизни через изучение биографии великих классиков литературы, а также на примере литературных произведений.

## **Задачи исследования:**

1) Выявить, какую роль в жизни писателей играла физическая культура, спорт, отношение к здоровому образу жизни; 2) Проанализировать художественные произведения, в которых поднимается проблема здорового образа жизни;

3) На основе материала художественных произведений и рассмотрении биографических данных выработать стойкое убеждение в необходимости ведения здорового образа жизни.

 Здоровье молодого поколения стратегически важно для развития нации. Вкладывая средства и знания в молодежь, мы вкладываем в наше будущее, будущее России. К сожалению, согласно статистическим данным, в среднем по стране лишь 10% молодежи /выпускники школ/ могут считаться абсолютно здоровыми, а 40-45% имеют серьезные отклонения в физическом и психическом развитии. Жизнь – это богатство, данное каждому изначально, так считали многие писатели, для которых ЗОЖ – главный и первостепенный принцип жизни.

Почему Л.Н. Толстой, Максим Горький, А.П. Чехов и многие другие творческие люди отдавали дань уважения спорту, зарядке, правильному питанию и физическим нагрузкам.

Тема здоровья в литературу пришла еще с русских народных сказок. Через сказку мы видим выражение ментальности нашего народа. Положительный герой – добрый, справедливый, смелый и, естественно, здоровый человек. Здоровье, красота, хорошая физическая форма положительного героя – основа содержания русской народной сказки.

# **ЗОЖ в жизни Л.Н. Толстого (1828-1910)**

Одним из ярких примеров в продолжение темы здоровья является жизнь великого русского писателя Льва Николаевича Толстого. Безусловно, практически всем он известен как великий человек и гениальный писатель, но какое значение для него имело положительное отношение к здоровому образу жизни? Прямое! Его высказывание: «Надо непременно встряхивать себя физически, чтобы быть здоровым нравственно», – позволяет судить о том, что тема здоровья для него была очень важной. Итальянский криминалист психиатр Чезаре Ломброзо, побывавший в Ясной Поляне 11 августа 1897 года, писал: «В самый день моего приезда он в продолжение двух часов играл со своей дочерью в лаун-теннис, после чего, сев на им же самим взнузданную и оседланную лошадь, пригласил меня ехать с ним купаться. Ему доставало особенное удовольствие видеть, что я через четверть часа не мог уже плыть за ним, и, когда я выразил удивление его силе и выносливости, жалуясь на свою немощность, он протянул мне руку и приподнял меня довольно высоко от земли, легко, как маленькую собачонку». Это ли не является свидетельством хорошей физической формы писателя. Писатель очень любил кататься на велосипеде английской модели «Ривер», подаренным ему на заре велосипедного спорта Московским обществом велосипедистов, подолгу бороздил окрестности, заставляя волноваться родных в связи с долгим отсутствием. Толстой подолгу и неутомимо играл с молодежью в Ясной Поляне в теннис, не испытывая при этом видимых физических перегрузок. Зимой, когда появлялся на речке устойчивый лед, катался с пребольшим удовольствием на коньках. Любил он и игру в шахматы, поэтому слыл сильным шахматистом. Игроки достаточно высокой квалификации отмечали его уверенный и изобретательный стиль. Как же ему это удавалось?

Вставал он всегда рано, часов в семь. Обязательно делал физическую зарядку, умывался и проводил лично уборку в своей комнате. Известен тот факт, что в пятьдесят лет он стал вегетарианцем: «Мое питание состоит главным образом из горячей овсяной каши. Кроме того, за обедом я ем щи или картофельный суп, гречневую кашу или картофель и компот из чернослива и яблок. Здоровье мое не только не пострадало, но и значительно улучшилось»<sup>2</sup>. Закаленный и выносливый Лев Николаевич Толстой много работал до глубокой

<sup>2</sup> Эссе Л.Н. Толстого «Первая ступень»

старости, имея отличное физическое здоровье, результатом чего является то, что мы и сейчас наслаждаемся красотой и значимостью его многочисленных произведений. Не было бы такого результата, если бы свою жизнь он не построил на основных правилах здорового образа жизни, которые соблюдал всю свою жизнь, прожив 82 года.

Бытует мнение, что здоровый образ жизни и серьезное занятие искусством не сочетаются в одном человеке. Однако наши исследования доказывают обратный факт, свидетельствующий о том, что Л.Н. Толстой, А.К. Толстой, А.И. Куприн и многие другие писатели своим творческим и жизненным потенциалом опровергли эти заблуждения. Великие классики литературы достигли большого признания в литературе благодаря тому, что жили в гармонии с природой, душевным спокойствием, физическим совершенством.

## **ЗОЖ в жизни героев литературных произведения. И.А. Гончаров «Обломов»**

 Образ жизни Обломова – яркий пример несоблюдения здорового образа жизни ни в каких его проявлениях. Илья Ильич ведет настоящий «лежачий образ жизни». Лежание на диване стало основным занятием Обломова: «…Лежанье у Ильи Ильича не было необходимостью [ ] это его нормальным состоянием...»<sup>3</sup>. Господин Обломов почти все время сидит у себя дома, точнее лежит, очень редко выходит из дома, не бывая на улице по нескольку дней. У него есть привычка курить трубку и сигареты, лежа, не вставая с дивана. Распорядок дня у него тоже неправильный: поздно встает, любит поваляться в постели до обеда, не умываясь, просит подать чай прямо в постель. Без слуги, Захара, он не мыслит своей жизни в прямом смысле слова. «…Я ни разу не натянул себе чулок на ноги, как живу, слава Богу! Стану ли я беспокоиться? И чего мне?» После обеда он опять лежит на диване. Так день за днем проходит скучная, бессмысленная и однообразная жизни И.И. Обломова. Образ жизни, предложенный Андреем Щтольцем, он категорически отвергает: баня, закаливание, соблюдение режима дня, жизненная активность, употребление нормальной и здоровой пищи. Все составляющие здорового образа жизни наш герой абсолютно не соблюдает и не принимает. Стоит еще сказать и про отношение Обломова к своему рациону питания. Для Ильи Ильича еда является одной из самых важных вещей в жизни. Герой любит плотно и вкусно поесть. Ему нравятся деликатесы (устрицы, омары), а также жирная, тяжелая пища (кулебяки и т.д.). Все перечисленное Обломову употребить прямо перед сном, и это нормальная ежедневная практика антикультуры питания. К сожалению, неправильный, малоподвижный образ жизни Обломова приводит к тому, что он умирает рано, в возрасте сорока лет.

Базовые понятия ЗОЖ в судьбе главного героя романа И.А. Гончарова «Обломов» такие как:

- воспитание с раннего детства здоровых привычек и навыков;
- отсутствие вредных привычек;
- правильное питание;
- спорт;

<sup>3</sup> Роман И.А. Гончарова «Обломов»

- закаливание
- гигиена
- активный образ жизни

не соблюдались Ильей Ильичом Обломовым, что в итоге и привело к уходу из жизни в таком достаточно молодом возрасте /около 40 лет/.

Человек сам является конструктором своего тела, своей жизни, своего физического состояния. Уместно, делая вывод об отношении героев произведений к теме ЗОЖ, воспользоваться высказыванием Генриха Гейне «Единственная красота, которую я знаю, это здоровье». Понимание этой сути жизни дает человеку право на полноценное существование в этом мире [Рахметов, Штольц]. И, наоборот, такие герои, как Илья Ильич Обломов, Дмитрий Ионович Старцев, имея материальное благополучие, отказавшись от здорового образа жизни, потеряли духовное, нравственное совершенство. Гармоничная личность – это, прежде всего, наличие и сочетание физического и нравственного здоровья.

#### **Заключение**

Сохранение здоровья человека – самая главная и первоочередная задача каждой личности. Жизнь знаменитых писателей, судьбы героев произведений, которые мы проанализировали в нашей работе, дают возможность сделать вывод о том, что приобщение к здоровому образу жизни помогает развитию полноценной, продуктивной и творческой личности.

Среди студентов колледжа /анкетировано 123человека/ был проведен опрос по следующим вопросам об отношении к ЗОЖ:

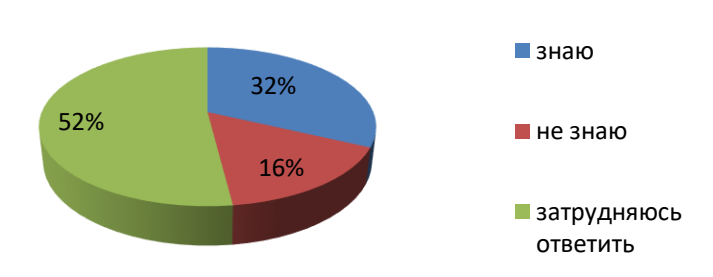

#### **Знаете ли Вы базовые понятия ЗОЖ?**

Результат опроса /вопрос № 1/ говорит о том, что 52% студентов затруднились дать ответ на вопрос, какие базовые понятия включает ЗОЖ. Следовательно, из-за отсутствия информированности /вопрос № 2/ 51% студентов в полном объеме не придерживаются ЗОЖ. 87% студентов считают, что соблюдение ЗОЖ положительно повлияло на жизненный и творческий потенциал великих русских писателей /Вопрос № 3/.

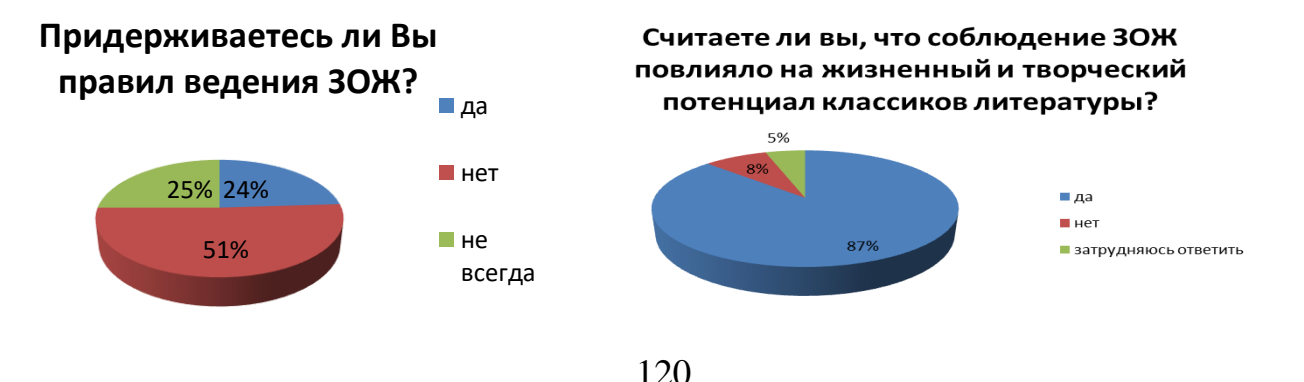

Результаты исследования могут служить наглядным положительным доказательством того, что правильное отношение к здоровому образу жизни – правильное и разумное отношение к своему будущему. Именно физическое и нравственное здоровье, ЗОЖ позволяет выстроить свою жизнь в правильном направлении, наполненной смыслом и результатом.

## **БИБЛИОГРАФИЧЕСКИЙ СПИСОК**

1. Биографические рассказы о великих русских людях. 2-е изд., испр. – М. : Просвещение, 1988 г. – 313 с.

2. Выжелевская, А. П. Формирование здорового образа жизни. / А. П. Выжлевская – М. : «Сфера», 2013 г. – 212 с.

3. Гончаров, И. А.: «Обломов»: роман в четырех частях. / И. А. Гончаров – М. : Дет. лит., 1988. - 356 с. – ил.

4. Толстая, А. Л. Отец. Жизнь Льва Толстого. / А. Л. Толстая – М. : Книга, 1989.

5. Чернышевский, Н. Г. Роман «Что делать?» / Н. Г. Чернышевский – М.: Просвещение, 1982 г. – 416 с.

6. Чехов А. П. Повести и рассказы. – / А. П. Чехов - М. : Худож. лит., 1983 г.  $-320$  c.

## **Навык выразительного чтения, как один из критериев помощи студентам в дальнейшем обучении**

 *Савицкий Константин Михайлович Научный руководитель-Недовиченко Анастасия Викторовна КГБ ПОУ «Хабаровский автомеханический колледж» Специальность 15.02.08 «Технология машиностроения», 1 курс*

Актуальность данной тематики обусловлена тем, что одна из важнейших задач школы – формирование у детей навыка чтения, являющегося фундаментом всего последующего образования. Но практика показывает, что данный навык не сформирован в полной степени. Сформированный навык чтения включает в себя как минимум два основных компонента:

1. технику чтения (правильное и быстрое восприятие и озвучивание слов, основанное на связи между их зрительными образами, с одной стороны, и акустическим и речедвигательными, - с другой);

2. понимание текста (извлечение его смысла, содержания).

Хорошо известно, что оба эти компонента тесно взаимосвязаны и опираются друг на друга: так, усовершенствование техники чтения облегчает понимание прочитанного, а лёгкий для понимания текст лучше и точнее воспринимается. При этом на первых этапах формирования навыка чтения большее значение придаётся его технике, на последующих – пониманию текста.

Чтение в СПО является не только важнейшим самостоятельным навыком, но и средством обучения, и чем успешнее дети овладеют полноценным навыком чтения в школе, тем полнее будут реализованы их способности по учебным дисциплинам. В.А. Сухомлинский считал, что чтение создаёт прочную основу для выполнения различных творческих работ, развивающих мышление ребёнка, воображение, речь, нравственные качества. И это действительно так, потому что именно чтение связанно с развитием интеллектуального потенциала, воспитанием культуры, социальной личности. Поэтому задача учителя заключается в том, чтобы сформировать у школьников читательские умения: **навык выразительного чтения, интерес к чтению, самостоятельное продуктивное чтение.**

Обычно формирование навыка чтения затягивается на долгие годы. Программа начальной школы предусматривает его постепенное усовершенствование от класса к классу, и на каждом этапе его сформированность оценивается по таким показателям, объём прочитанного, скорость (беглость) чтения, его правильность, осмысленность и др.

Программа средней школы направлена на совершенствование данного навыка, его отработка, закрепление. Соответственно, программа СПО включает в себя уже одни из следующих показателей:

-осуществление речевого самоконтроля; оценивание устных и письменныех высказывания с точки зрения языкового оформления, эффективности достижения поставленных коммуникативных задач;

- анализирование языковых единицы с точки зрения правильности, точности и уместности их употребления;

- проведение лингвистического анализа текстов различных функциональных стилей и разновидностей языка;

- воспроизведение содержания литературного произведения;

- анализировать и интерпретировать литературные произведения, используя сведения по истории теории литературы (художественная структура, тематика, проблематика, нравственный пафос, система образов, особенности композиции, художественного времени, и пространства, изобразительно- выразительные средства языка, художественная деталь);

 Однако почти в каждой группе находится несколько учеников, которые хронически не укладываются в предусмотренные нормативы. В общем – то, умея читать (артикулировать прочитанное), они проделывают это чрезвычайно медленно, с многочисленными ошибками и часто без понимания прочитанного. Упорные многомесячные тренировки в чтении и систематические дополнительные задания, которые проводят с ними преподаватели, учителя, родители, как правило, дают более чем скромный результат. Заметим, что при этом взрослые невольно постоянно фиксируют внимание ребёнка на его неудачах, что приводит к росту его тревожности, формированию эмоционально отрицательного отношения к процессу чтения и ко всей учёбе в целом, к неверию в успех и скованности, вызванной страхом допустить при чтении ошибку. И потому работа по выработке навыков чтения крайне актуальна даже в подростковом возрасте.

Целью данного исследования является изучение навыков чтения студентов и работа по формированию и развитию выразительного чтения.

Объект – навыки чтения студентов.

Предмет- процесс формирования выразительного чтения у студентов Задачи:

1. Изучить литературу по проблеме формирования и развития навыков чтения

2. Выявить уровень выразительного чтения у студентов.

3. Подобрать и провести работу по развитию выразительного чтения на первых курсах

4. Проанализировать результаты проведенной работы

# **Библиографический список**

1 Агейкина, 3. А. Логическое ударение на уроках чтения / 3. А. Агейкина // Начальная школа. - 20. - № 10.

2 Зайцев, В. Н. Технологии совершенствования учебных умений / В. Н. Зайцев // Размышления, факты, мнения. 2019.

3 Егоров, Т. Г. Психология овладения навыком чтения / Т. Г. Егоров. – М.: Просвещение, 2016.

4 Маерова, К. В. Выразительное чтение / К. В. Маерова. - М. 2003.

5 Мухин, С. С. Учимся быстро читать / С. С. Мухин //Директор школы.

№4, 2001.

6 Обухова, Л. Ф. Психология: теория, факты, проблемы / Л. Ф. Обухова - М: Тривола, 2019.

7 Оморокова, М. И. Учимся читать выразительно / М. И. Оморокова. - М. 2021 г.

# *07\_«Иидивидуальные студенческие проекты «Моя будущая профессия (для студентов 1 курса)»*

*Макарьева Екатерина Денисовна Научный руководитель-Атанова А.А.* 

 *КГБ ПОУ «Хабаровский автомеханический колледж»*

*Специальность 23.02.01 «Организация и управление перевозок на транспорте (по видам)», 1 курс*

Логист – человек, профессионально занимающийся доставкой товаров, дальнейшим его складированием, а также разрабатывающий наиболее выгодную схему доставок.

*Актуальность* данной темы состоит в проблеме выбора профессии или специальности*,* получения удовлетворения от своего труда, реализации своих способностей и возможностей, достижения мастерства в профессии. Ведь то чем будет заниматься человек в будущем, будет влиять на его финансовое положение и социальный статус, на круг его общения и на всю жизнь в целом, что далеко немало важно.

*Цель:*

Подробно изучить и обозначить особенности специальности в области транспорта и транспортных линий.

*Задачи* исследовательской работы:

1. Проанализировать выбранную специальность.

2. Изучить свои личные качества и требования выбранной специальности к человеку.

3. Выяснить, как можно получить выбранную специальность.

4. Выделить основные шаги к достижению профессиональной карьеры.

Мне кажется, что профессия логиста достаточно перспективна, так как хороший логист должен знать иностранный язык, владеть навыками в работе с ПК и обладать математическим складом ума. Эта профессия дает возможность отправляться в командировки в разные города и страны, практиковать свои умения там и получать какие-либо новые навыки.

В конце обучения каждый студент этой специальности сможет:

• выполнять операции по осуществлению перевозочного процесса с применением современных информационных технологий управления перевозками;

• осуществлять планирование и организацию перевозочного процесса;

• организовывать работу персонала по оформлению и обработке документации при перевозке грузов и пассажиров и осуществлению расчетов за услуги, предоставляемые транспортными организациями;

• оценивать эффективность перевозочного процесса;

• понимать сущность и социальную значимость своей будущей профессии, проявлять к ней устойчивый интерес;

В наше время, когда товаров с каждым днём становится всё больше и

больше, человек с такой профессией, как логист, имеет большой спрос на рынке труда. Большой спрос имеют профессионалы, работающие международными перевозками. Человек, владеющий основами экономики, имеющий высшее гуманитарное образование, имеет все шансы достичь успеха в сфере логистики. Многие компании хотят, что бы на них работали многопрофильные логисты, разбирающиеся в складской логистике.

Логистика – это сфера, в которой ежедневно выполняется большое количество задач и циркулируются большие потоки информации, поэтому логист должен уметь стратегически мыслить, четко соблюдать установленные сроки и быть внимательным. Логист, не выполняющий свою задачу в срок, сорвав поставку, вряд ли получит похвалу начальства и увеличения зарплаты. Поэтому к этой профессии предъявлены самые высокие требования.

Хабаровск – крупный узел на стыке водных, воздушных, железнодорожных и автомобильных коммуникаций с севера и запада страны, Приморья, Сахалина и портов Хабаровского края, имеющих международное, общероссийское и региональное значение. По объёму железнодорожных, речных и автоперевозок город занимает первое место в регионе.

Город является связующей точкой федеральных автотрасс «Амур» (Чита – Хабаровск), «Уссури» (Хабаровск – Владивосток), Хабаровск – Комсомольск-на-Амуре и строящейся трассы «Восток» (Хабаровск – Находка).

В 1983 году сдан в эксплуатацию автовокзал на 500 пассажиров в час. Междугородние автобусные маршруты связывают город с центральными и восточными районами края, городами Приморья и Еврейской автономной области.

В 2021 году было завершено строительство платного высокоскоростного обхода города.

Автомобильный транспорт является одним из ключевых видов транспорта для Дальнего Востока России (рассматривается в границах ДФО по состоянию на начало 2018 г.), занимая лидирующее место в показателе объема перевезенных транспортным комплексом региона грузов (около 90%, что в 2016 г. составило 138,7 млн. т).

Этот вид транспорта традиционно выполнял функции промежуточного звена между грузоотправителями/грузополучателями и магистральными видами транспорта (железнодорожным, морским). Однако с развитием дорожной сети на Дальнем Востоке возрастает роль автомобильного транспорта в обслуживании внутри региональных и межрегиональных перевозок. Достигнутые договоренности об изменении условий международных перевозок между РФ и КНР в ближайшем будущем (с 2019 г.) повысят роль автомобильного транспорта и в этом сегменте перевозок.

В связи с вышесказанным изучение рынка грузовых перевозок автомобильного транспорта и анализ подходов к оценке грузовой базы является актуальным вопросом научных исследований. При этом перечень показателей, формируемых органами государственной статистики ежегодно, в отношении различных аспектов деятельности автомобильного транспорта невелик.

В частности, даже в специальных тематических статистических сборниках

регионального уровня (например, «Автомобильный транспорт Хабаровского края», «Транспорт Камчатского края» и т.п.) отсутствуют показатели, характеризующие структуру перевозимых автомобильным транспортом грузов, а представлены лишь обобщенные показатели объема перевозок и грузооборота. Интуитивно понятно, что объем перевозки зависит от объемов производства отдельных секторов экономики в регионе, а также масштабов внешних (межрегиональных и экспортно-импортных) связей данного региона. Однако аргументированный выбор конкретных факторов, влияющих на формирование грузовой базы автомобильного транспорта, и их количественная оценка представляются важной научной задачей.

Оценка предложения и спроса на рынке грузовых автомобильных перевозок Дальнего Востока Формирование предложения на рынке автомобильных грузовых перевозок региона происходит на основе мощностей действующих предприятий. На начало 2016 г. на территории Дальнего Востока, согласно отчетным данным за 2015 г., всего было зарегистрировано 9390 предприятий, относящихся к виду деятельности «перевозки грузов на коммерческой основе». Менее половины из них (4110 ед.) имели собственные транспортные средства, в т.ч. перевозочную деятельность осуществляли 2642 ед. (табл. 1)

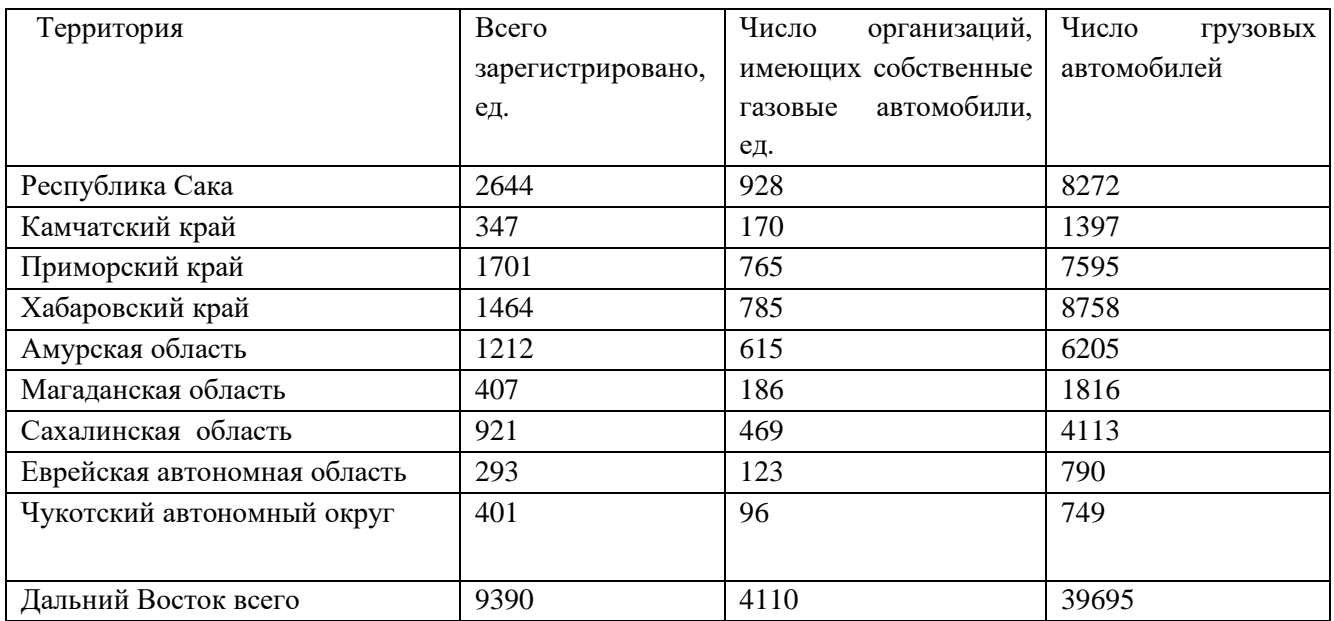

Таблица 1 – предприятия рынка грузовых автомобильных перевозок Дальнего Востока

Дальний Восток непрерывно развивается: ежегодно здесь появляются новые предприятия, открываются рабочие места. Крупный российский и международный бизнес заинтересован в том, чтобы вкладывать средства в новые производства, развитие кадрового потенциала, расширение экспорта продукции и услуг на Дальнем Востоке.

Суммарный объем перевозок грузов российским транспортом по итогам января 2023 года составил 585,3 млн. тонн. Это на 5,3% больше показателя аналогичного месяца 2022 года. По данным Росстата, перевозки автотранспортом увеличились по сравнению с уровнем января 2022 года на 10,4% и составили 379,2 млн. тонн.

Перевозки железнодорожным транспортом по итогам отчетного месяца достигли 99,4 млн. тонн, что на 4,6% меньше показателя января прошлого года.

Транспортировка трубопроводным транспортом составила 102,2 млн. тонн – на 2% ниже уровня января 2022 года. В том числе объем прокачки газопроводным транспортом уменьшился на 8,2% до 49,7 млн. тонн. В то же время прокачка нефтепроводным транспортом увеличилась на 3,9% (до 47,9 млн. тонн), нефтепродуктопроводным — на 11,5% (до 4,6 млн. тонн).

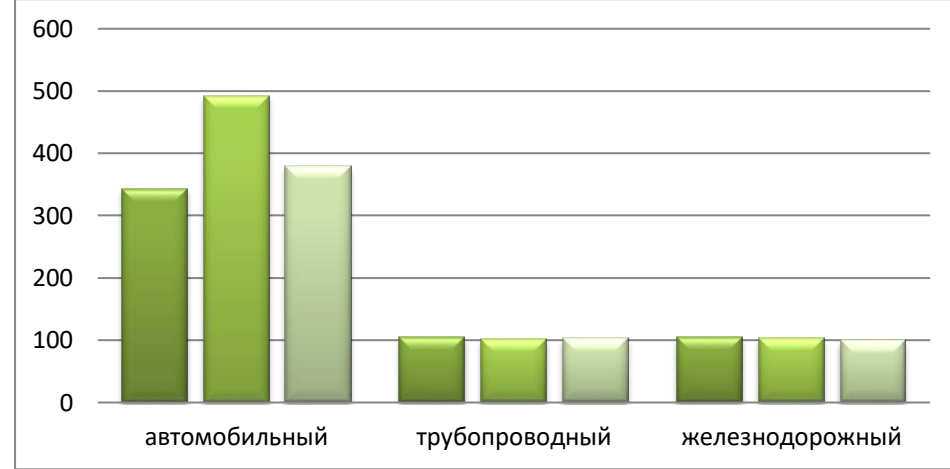

Диаграмма 1 – динамика автомобильного, ж/д. 2022/декабрь 2022/январь 2023

Таким образом, в наше время профессия логист приобретает высокий спрос, так как двигателем прогресса является как раз торговля, и логист – неотъемлемая часть этой сферы. Необходимость в логистах постоянно растет на фоне стремительного развития коммерции и налаживания связей между странами. Даже молодые специалисты без нужного опыта могут, без проблем найти перспективное место службы. Представители профессии, обладающие высоким уровнем квалификации, способны рассчитывать на престижные должности в крупных государственных и международных компаниях.

## **Библиографический список**

1. Википедия: сайт – [URL:https://ru.wikipedia.org/wiki/](https://ru.wikipedia.org/wiki/) %D0%9B%D0%BE%D0%B3%D0%B8%D1%81%D1%82 (дата обращения 03.03.2023)/

2. Аникин, Б. А. Логистика производства: теория и практика : учебник и практикум для бакалавриата и магистратуры / В. А. Волочиенко, Р. В. Серышев ; отв. ред. Б. А. Аникин. — М. : Издательство Юрайт, 2019. — 454 с.

3. Бочкарев, А. А. Логистика городских транспортных систем : учебное пособие для СПО / А. А. Бочкарев, П. А. Бочкарев. — 2-е изд., пер. и доп. — М. : Издательство Юрайт, 2018. — 150 с.

4. Бочкарев, А. А. Логистика городских транспортных систем : учебное пособие для бакалавриата и магистратуры / А. А. Бочкарев, П. А. Бочкарев. — 2-е изд., пер. и доп. — М. : 2019 - 477с.

# **«Создание компьютерной игры на языке программирования C#»**

*Макарова Ксения Андреевна Научный руководитель – Татьяна Сергеевна Сегиневич КГБ ПОУ «Комсомольский на Амуре колледж технологий и сервиса» Специальность 09.02.07, 1 курс*

Создание компьютерных игр является одним из самых интересных направлений современной компьютерной индустрии. Над ними работают целые команды программистов, дизайнеров и сценаристов. Но ведь каждому начинающему программисту очень хочется создать пусть и самую простую, но свою собственную игру.

Большинство современных компьютерных игр создано на Си-образных языках программирования. C# - объектно-ориентированный язык программирования общего назначения. В сочетании с игровым движком Unity, включающим инструменты для создания объектов, работы с графикой, текстурами и звуком, получается качественный продукт в виде компьютерной игры.

Примерами игр, созданных с помощью этого движка, могут быть Among us, Rust, Beat saber, Hollow knight, The long dark и др.

Первые примитивные компьютерные игры были придуманы практически сразу после изобретения самого компьютера. Современные же игры очень разнообразны; их даже можно классифицировать по различным признакам, например, по жанру, количеству игроков, платформе.

Основной идеей моей компьютерной игры будет игра от третьего лица, цель которой - изучение местности и продвижение по сюжету. Концепт игры включает не только программирование, но и детальную работу с текстурами и другими дополнительными элементами. За основу была взята игра Undertale и **Hades** 

Основным является поиск выхода из комнаты, в которой находится игрок. Существуют примеры подобных игр-головоломок, таких как «Побег из куба: парадокс», «Квест: Комната побега», все версии игры 50 комнат.

Разработка игры начинается с создания первой сцены, в которой будет находиться игрок. На сцену добавляется спрайт – графический объект, который затем оживляется с помощью написания сценария – скрипта. Спрайт показан на рисунке 1.

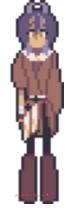

Рисунок 1 – Спрайт, которым будет управлять игрок

Далее добавляются анимации поворотов (угол поворота зависит от нажатой на клавиатуре клавиши). Настройка поворота показана на рисунке 2.

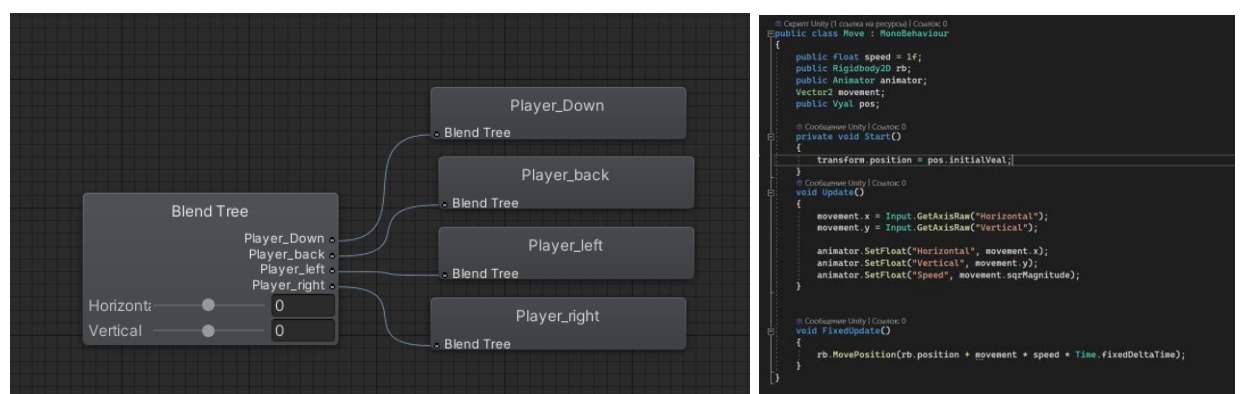

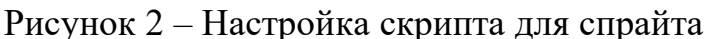

Затем переходим к созданию и компоновки окружения. Ко всем спрайтам добавляется коллайдер - компонент, который задаст границы соприкосновения с объектом и не позволит заходить на него. В итоге получается комната, изображенная на рисунке 3, заполненная разными атрибутами мебели и игроком, которым можно управлять с помощью клавиш.

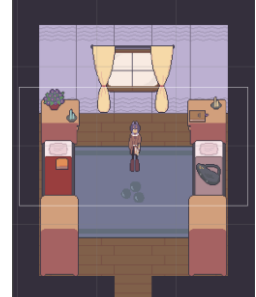

Рисунок 3 – Игровая комната

Следующий шаг – добавление камеры, которая будет следить за действиями героя и плавно перемещаться за ним. Для облегчения настройки основной камеры были использованы возможности специального пакета Cinemachine. С помощью настройки этого пакета получаем камеру, которая плавно следит за игроком и его действиями.

Комната №2 – помещение, в которое перейдет игрок после прохождения комнаты №1, - создается аналогичным образом. Для перехода из 1 комнаты во 2, необходимо разгадать головоломку, которая заключается в поиске спрятанного ключа. Процесс разгадывания головоломки показан на рисунке 4.

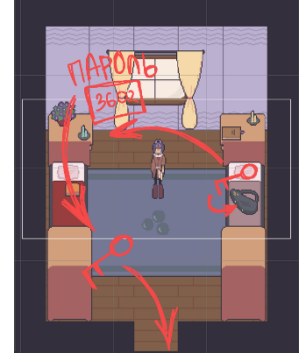

Рисунок 4 – Алгоритм выхода из комнаты №1

Замечу, что в игру было добавлено главное меню для запуска игры и выхода из нее, взаимодействия игрока с разными атрибутами, а также хранилище для вещей и пауза. Атрибуты представлены на рисунке 5.

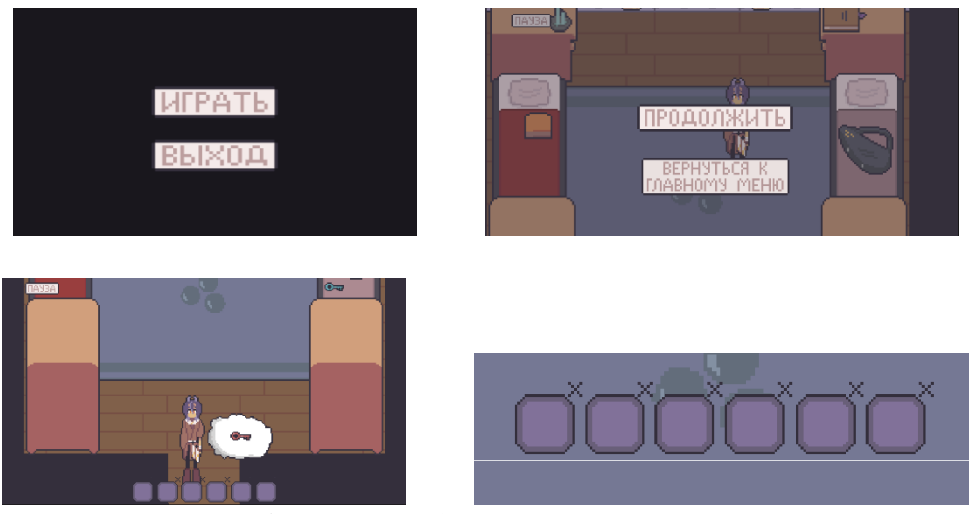

Рисунок 5 – Атрибуты игры (меню, инвентарь, взаимодействие)

В итоге отмечу, практическую значимость работы и возможность ее дальнейшего усовершенствования.

Работа над проектом помогла мне познакомиться с историей компьютерных игр, их классификацией, а также изучить некоторые возможности языка программирования C#.

Возможно, в дальнейшем, я реализую себя в сфере геймдева.

## **Библиографический список**

1 Биллиг В.А. Основы программирования на C#: учебное пособие / Биллиг В.А.. — Москва: Интернет-Университет Информационных Технологий (ИНТУИТ), Ай Пи Ар Медиа, 2021. — 573 c. — ISBN 978-5-4497-0893-9. — Текст: электронный // IPR SMART: [сайт]. — URL: https://www.iprbookshop.ru/102033.html. — Режим доступа: для авторизир. Пользователей

2 Павловская Т.А. Программирование на языке высокого уровня C#: учебное пособие / Павловская Т.А.. — Москва: Интернет-Университет Информационных Технологий (ИНТУИТ), Ай Пи Ар Медиа, 2021. — 245 c. — ISBN 978-5-4497-0862-5. — Текст: электронный // IPR SMART: [сайт]. — URL: https://www.iprbookshop.ru/102051.html. — Режим доступа: для авторизир. Пользователей

3 Снетков В.М. Прикладное программирование на C# в среде VS.NET 2008: практикум / Снетков В.М.. — Москва: Интернет-Университет Информационных Технологий (ИНТУИТ), Ай Пи Ар Медиа, 2022. — 1690 c. — ISBN 978-5-4497-1649-1. — Текст: электронный // IPR SMART: [сайт]. — URL: https://www.iprbookshop.ru/120485.html. — Режим доступа: для авторизир. Пользователей

4 Торн А. Основы анимации в Unity / Торн А.. — Москва: ДМК Пресс, 2019. — 176 c. — ISBN 978-5-97060-716-9. — Текст: электронный // IPR SMART: [сайт]. — URL: https://www.iprbookshop.ru/124565.html. — Режим доступа: для авторизир. пользователей

#### **Бизнес-план шиномонтажной мастерской**

*Воропаев Виталий Евгеньевич Научный руководитель – Канунникова Римма Рашитовна КГБ ПОУ КСК Специальность - 23.02.04 «Техническая эксплуатация подъемно-транспортных, строительных, дорожных машин и оборудования», 1 курс* 

Цель представленной работы – разработка бизнес-плана шиномонтажной мастерской в соответствии с потребностями рынка и возможностями получения необходимых ресурсов.

На 1 декабря 2022 по оценке Федеральной службы государственной статистики численность населения (постоянных жителей) Комсомольска-на-Амуре составляет 244 768 человек. Согласно статистическим данным, в нашем городе насчитывается примерно 81590 автомобилей, из которых 68536 это легковые автомобили.

В городе официально работает 63 шиномонтажные мастерские, из которых только 12 обслуживают грузовые автомобили. Следовательно, на каждую из них приходится порядка 1086 легковых автомобилей, это 362 автомобилей в месяц или 12 автомобилей в день. Следовательно, открытие новой монтажной мастерской в городе Комсомольске-на-Амуре является не только целесообразно из-за высокого потенциала рынка, но и актуально, из-за высокой доходности и быстрой окупаемости данного вида деятельности.

При этом согласно статистике из 63 монтажных мастерских только 9 имеют высокий рейтинг обслуживания, 7 из них располагаются в Центральном округе и только 2 в Ленинском округе. Таким образом, целесообразно открыть монтажную мастерскую именно в Ленинском округе.

Целевая аудитория: владельцы легковых автомобилей, проживающие в ближайших районах. Пол и возраст клиента: более 60 % клиентов – это мужчины в экономически активном возрасте от 20 до 45 лет.

В рамках проекта планируется оказание комплекса современных качественных услуг по невысоким ценам в сфере ремонта и замены автомобильных покрышек, а также по оказанию сопутствующих услуг: балансировка колес, устранение грыж, черчение резины, горячая вулканизация автомобильных покрышек и др.

В качестве организационной формы регистрации предпринимательской деятельности планируется выбрать форму индивидуального предпринимательства. Основным видом деятельности (по ОКВЭД) будет являться: 45.20 «Техническое обслуживание и ремонт автотранспортных средств».

Основные производственные характеристики шиномонтажной мастерской:

1) спрос на услуги проекта имеет выраженную сезонность;

2) режим работы: в несезонные месяцы:  $11:00 - 20:00$ , в сезонные месяцы: 06:00 – 24:00. При таком режиме клиенты будут успевать приезжать до и после рабочего времени. По предварительной записи возможен выход в ночную смену;

3) количество смен: одна – в несезонные месяцы и две – в сезонные месяцы;

4) количество дней в неделю: семь (за исключением праздничных дней);

5) в сезон ожидается не менее 20-25 клиентов в день, в несезонные месяцы – не менее 5. Среднее количество услуг на одну единицу автотранспорта – 2;

6) Объем оказываемых услуг планируется наращивать на 5 % ежегодно.

Расчет фонда заработной платы работников представлен в таблице 1.

Таблица 1 – Расчет фонда заработной платы работников

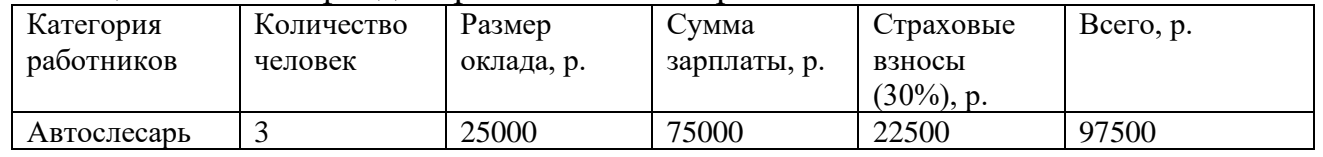

Персонал шиномонтажной мастерской будет состоять из мужчин в возрасте 20-45 лет, имеющих опыт работы в данном виде деятельности.

Расходы на рекламу в первый и последующие месяцы представлены в таблицах 2, 3.

Таблица 2 – Затраты на рекламу в первый месяц

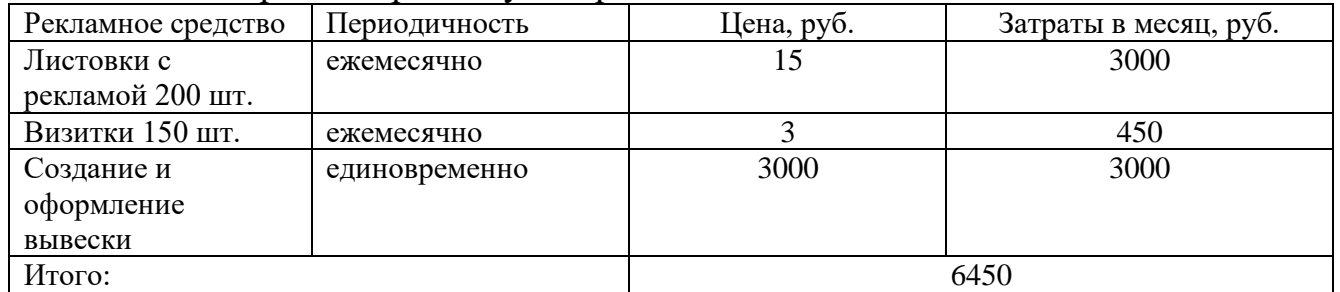

Таблица 3 – Затраты на рекламу в остальные месяца

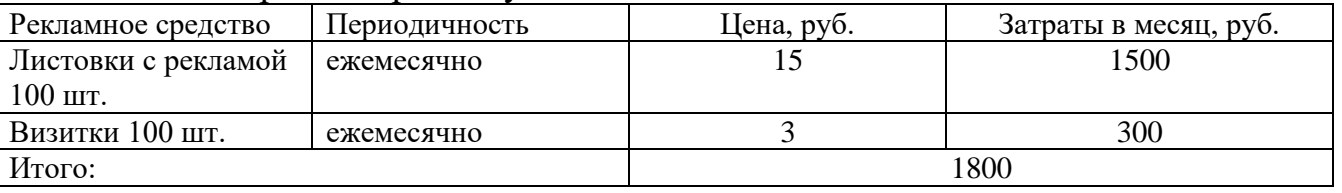

Для открытия шиномонтажной мастерской необходимо арендовать помещение площадью около 50 м2.

Общий расчет затрат на оборудование и инструменты представлен в таблице 4.

Таблица 4 – Затраты на оборудование и расходные материалы

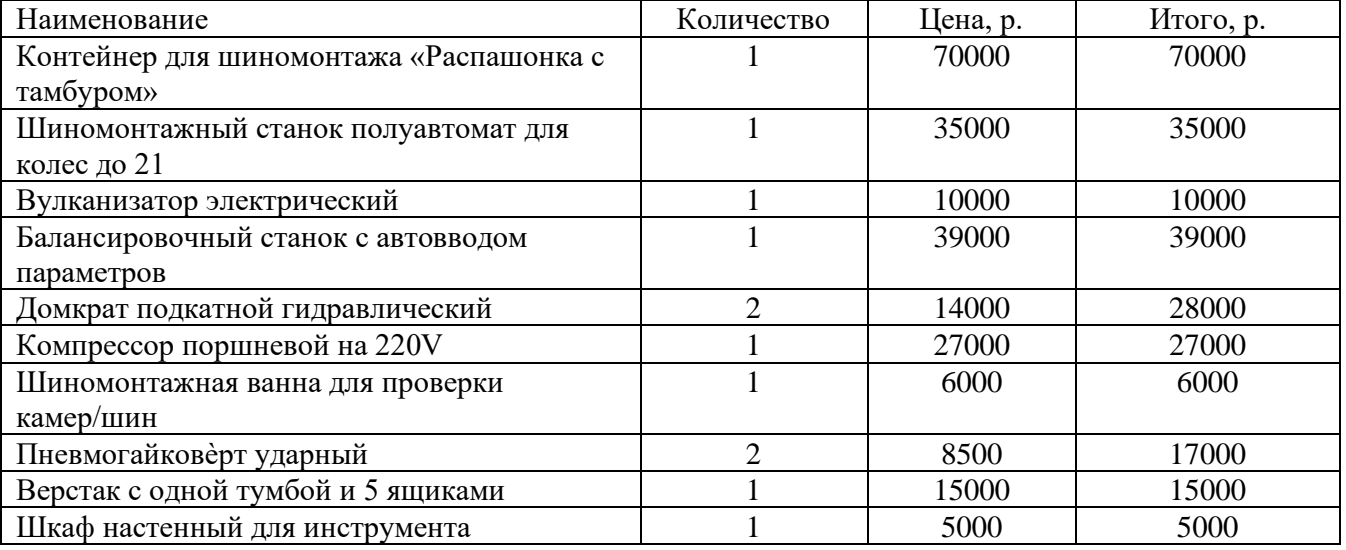

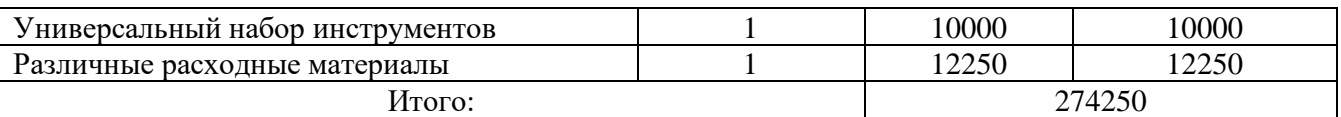

Производственная программа шиномонтажной мастерской на 2023 год будет рассчитана исходя из количества персонала, занятого разработкой проекта (таблица 5).

Таблица 5 – Годовой производственный план

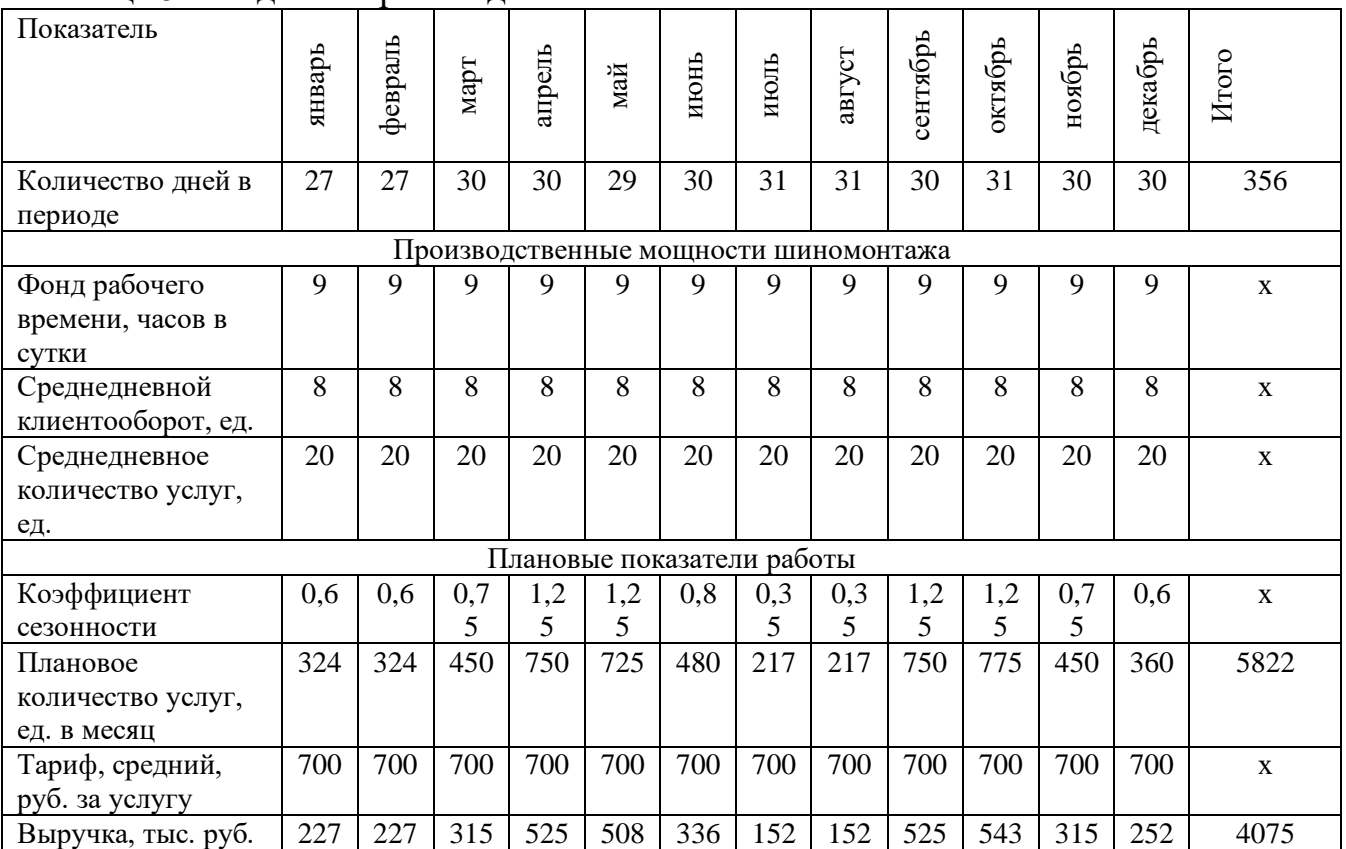

Для выполнения проектных работ на 2023 год необходимо следующее материально-техническое обеспечение (таблица 6 и 7).

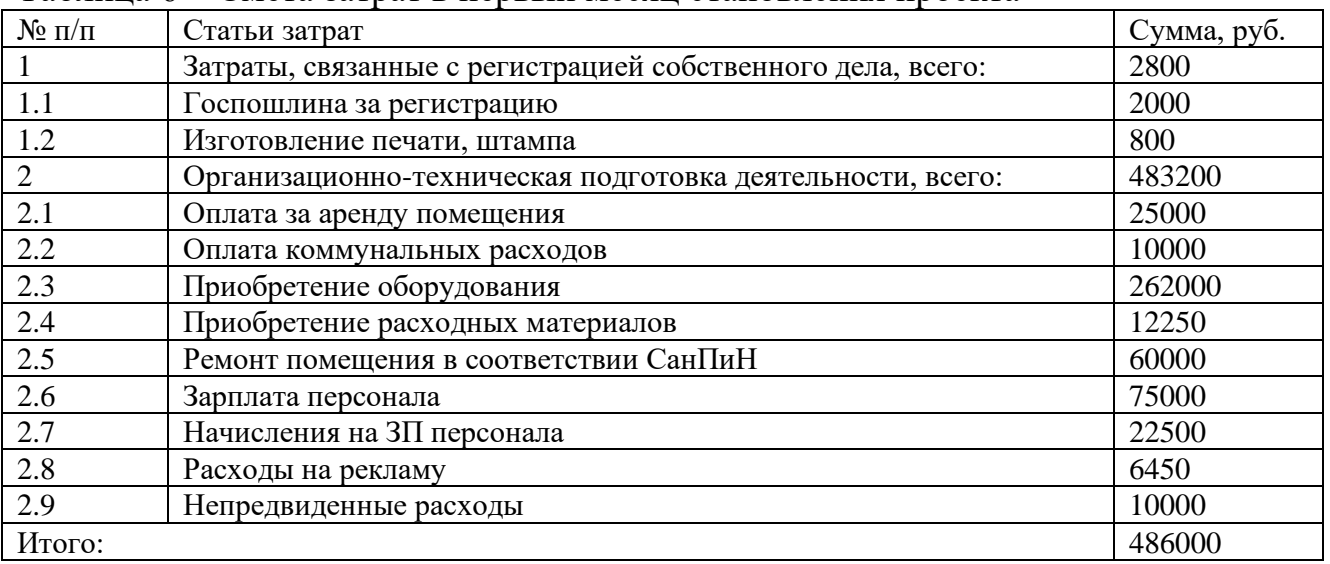

#### Таблица 6 – Смета затрат в первый месяц становления проекта

Таблица 7 – Смета затрат со 2-го по 12-й месяц становления проекта

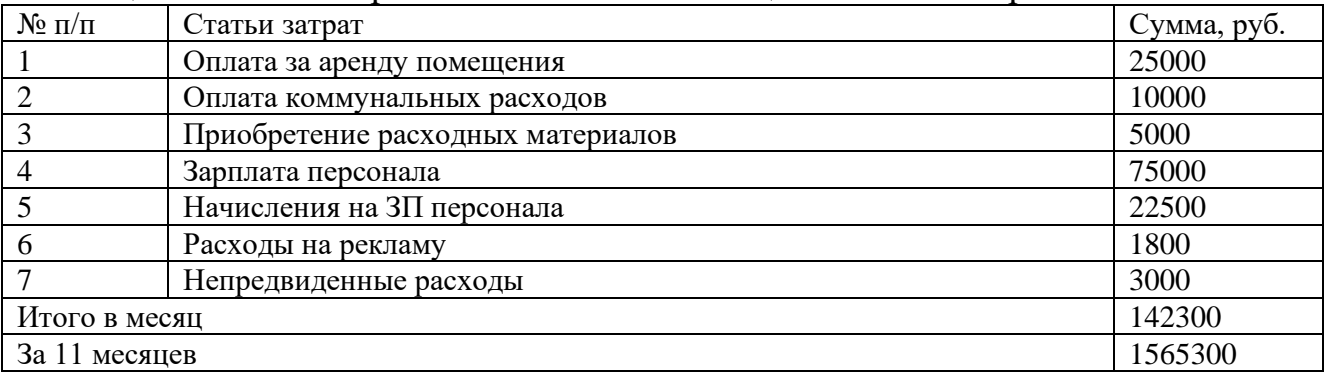

Таким образом, на материально-техническое снабжение в первый год реализации проекта необходимо не менее 2051300 рублей.

В таблице 8 представлен расчет рентабельности проекта.

#### Таблица 8 – Расчет рентабельности проекта

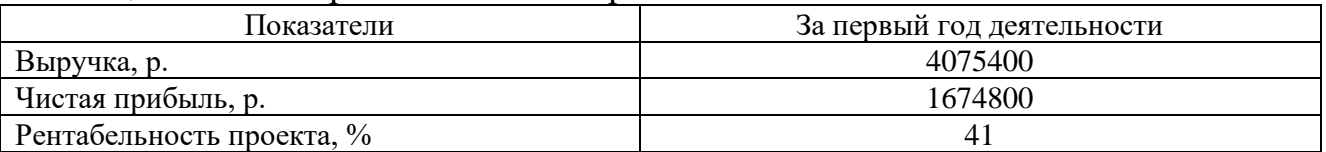

Источник финансирования – собственные средства предпринимателя.

Срок окупаемости проекта составит 4 месяца.

Мастерская полностью покроет свои затраты (точка безубыточности), если она произведет и реализует 862 шиномонтажные работы (услуги) общей стоимостью 603400 рублей.

Баланс расходов и поступлений шиномонтажной мастерской с учетом уплаты налогов представлен в таблице 9.

Таблица 9 – Баланс расходов и поступлений

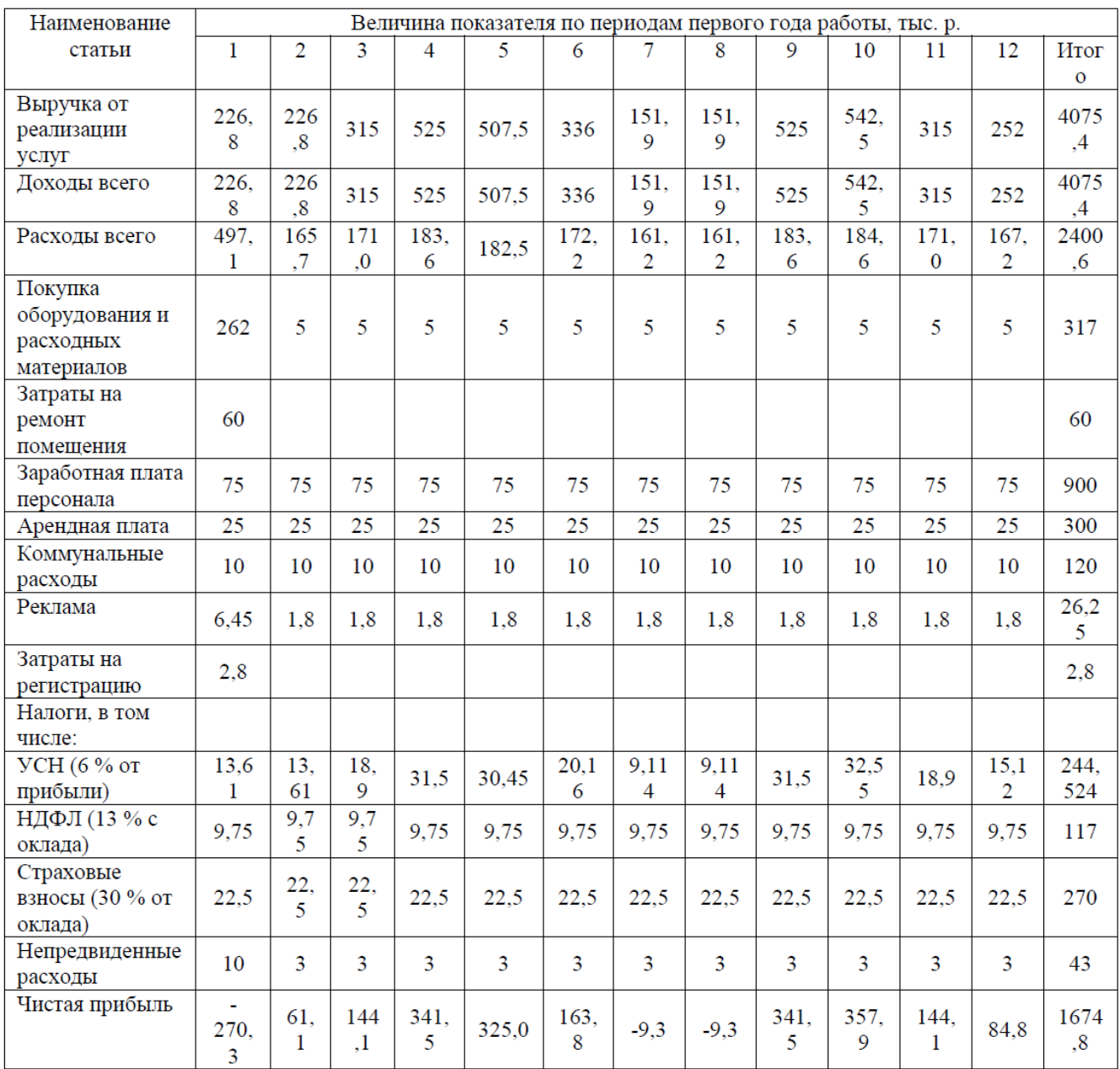

## **Библиографический список**

1 Баринов В.А. Бизнес-планирование: Учебное пособие / В.А. Баринов. — М.: Форум, 2018. – 144 c.

2 Бондарева, Н. А. Методы расчета основных технико-экономических показателей проекта : учебник / Н. А. Бондарева, А. Ю. Родин. – Москва : Изд-во: Кнорус, 2022. – 206 с.

3 Бизнес-планирование в предпринимательской деятельности : учеб. пособие / В. Е . Шкурко, Н. Ю. Никитина ; [науч. ред. А. В . Г ребенкин] ; М-во образования и науки Рос. Федерации, Урал. федер. ун-т. — Екатеринбург : Изд-во Урал. ун-та, 2016. – 172 с.

#### **Разработка айдентики в рамках профессионального проекта**

*Федюнина Дарья Евгеньевна Профессия 54.01.20 "Графический дизайнер» 1 курс Научный руководитель - Котова Наталья станиславовна КГБ ПОУ «Комсомольский на Амуре колледж технологий и сервиса»*

**Цель.** Пройти весь процесс создания логотипа и айдентики для автомобильной компании «INOVATOR» и оформить его в правила поведения.

В современном мире, который перенасыщен визуальными образами, брендам важно уметь выделиться.

Актуальность работы заключается в необходимости создания аутентичного смыслового посыла и индивидуального внешнего вида компании на современном рынке, полном высокой конкуренции и гонок в формировании всё новых уникальных торговых предложений. В современном мире, с быстро растущим темпом развития, каждому бренду, предпринимателю или частному лицу, которое предоставляет услуги или продает, создает продукт, необходимо выделяться на рынке не только качеством своего бизнеса, но и быть конкурентоспособным с точки зрения визуальной подачи. Можно утверждать, что для успешного существования предприятия в нынешних реалиях необходима обоснованная айдентика, производящая правильное впечатление на потребителя, удовлетворяющий его интересы и вызывающий нужный эмоциональный отклик, привлекающий целевую аудиторию к компании в каждой конкретной рыночной нише.

Так же, в процессе работы над проектом найдут применение приобретенные профессиональные навыки по созданию современного дизайна и будет реализован творческий потенциал.

Дизайн-проект разрабатывался в рамках индивидуального проекта по предмету Введение в профессию.

В работе рассмотрены анализ целевой аудиторий и лучшие аналоги айдентики, проведен поиск дизайн-решения в ручной подаче,

разработаны цветовые карты и символьная идея, подобранны шрифтовые начертания, созданы логотип и стилеобразующие элементы, разработаны правила поведения для логотипа, разработаны и воплощены носители в виде сувенирной продукции.

## **СПИСОК ИСПОЛЬЗУЕМЫХ ИСТОЧНИКОВ**

- 1. Бейрут М. Теперь вы это видите. И другие эссе о дизайне / М. Берут И.: Манн, Иванов и Фербер, 2019г. – 256 с.
- 2. Дэвид Э. Логотип и фирменный стиль. Руководство дизайнера / Э. Дэвид И.: Питер, 2016г. – 224 с.
- 3. Кемпкенс О. Дизайн-мышление. Все инструменты в одной книге / О. Кемпкенс – И.: Эксмо, 2019г. – 290 с.
- 4. Сен-Клер К. Тайная жизнь цвета / К. Сен-Клер И.: Бомбора, 2020г. 320 с.
- 5. Шпикерманн Э. О шрифте / Э. Шпикерманн И.: Манн, Иванов и Фербер, 2017г. - 209 с.
- 6. Портал о дизайне, обучение, уроки, курсы: сайт URL:www.videoinfographica.com (дата обращения: 12.05.2023). – Текст: электронный.
- 7. Кроссплатформенный сервис для графического дизайна: сайт URLwww.canva.com (дата обращения: 12.05.2023). – Текст: электронный.
- 8. Портал о рекламе и дизайне: сайт URL:www.adme.ru (дата обращения: 13.05.2023). – Текст: электронный.